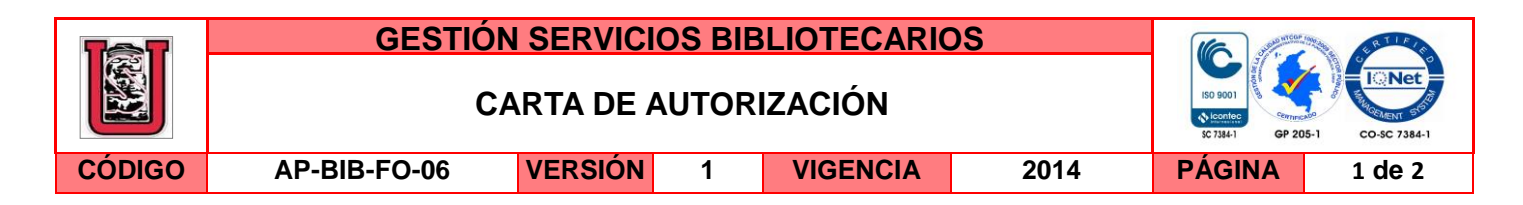

Neiva, 21 de agosto de 2015

Señores

CENTRO DE INFORMACIÓN Y DOCUMENTACIÓN

UNIVERSIDAD SURCOLOMBIANA

Ciudad

Los suscritos:

LEANDRO STIVENS HERRERA ORTIZ, con C.C. No. 1081152795 de Rivera,

NESTOR EDUARDO POLANIA VARGAS, con C.C. No. 1081154962 de Rivera,

autores de la tesis y/o trabajo de grado titulado **MONITOREO Y CONTROL EN LÓGICA DIFUSA DE UNA INCUBADORA Y NACEDORA AUTOMATIZADA PARA POLLOS DE ENGORDE CON ADQUISICIÓN Y ALMACENAMIENTO DE LAS VARIABLES SOBRE UNA PLATAFORMA WEB** presentado y aprobado en el año 2015 como requisito para optar al título de INGENIERO ELECTRÓNICO; autorizamos al CENTRO DE INFORMACIÓN Y DOCUMENTACIÓN de la Universidad Surcolombiana para que con fines académicos, muestre al país y el exterior la producción intelectual de la Universidad Surcolombiana, a través de la visibilidad de su contenido de la siguiente manera:

□□Los usuarios puedan consultar el contenido de este trabajo de grado en los sitios web que administra la Universidad, en bases de datos, repositorio digital, catálogos y en otros sitios web, redes y sistemas de información nacionales e internacionales "open access" y en las redes de información con las cuales tenga convenio la Institución.

• Permita la consulta, la reproducción y préstamo a los usuarios interesados en el contenido de este trabajo, para todos los usos que tengan finalidad académica, ya sea en formato Cd-Rom o digital desde internet, intranet, etc., y en general para cualquier formato conocido o por conocer, dentro de los términos establecidos en la Ley 23 de 1982, Ley 44 de 1993, Decisión Andina 351 de 1993, Decreto 460 de 1995 y demás normas generales sobre la materia.

• Continúo conservando los correspondientes derechos sin modificación o restricción alguna; puesto que de acuerdo con la legislación colombiana aplicable, el presente es un acuerdo jurídico que en ningún caso conlleva la enajenación del derecho de autor y sus conexos.

De conformidad con lo establecido en el artículo 30 de la Ley 23 de 1982 y el artículo 11 de la Decisión Andina 351 de 1993, "Los derechos morales sobre el trabajo son propiedad de los autores" , los cuales son irrenunciables, imprescriptibles, inembargables e inalienables.

La versión vigente y controlada de este documento, solo podrá ser consultada a través del sitio web Institucional [www.usco.edu.co,](http://www.usco.edu.co/) link Sistema Gestión de Calidad. La copia o impresión diferente a la publicada, será considerada como documento no controlado y su uso indebido no es de responsabilidad de la Universidad Surcolombiana.

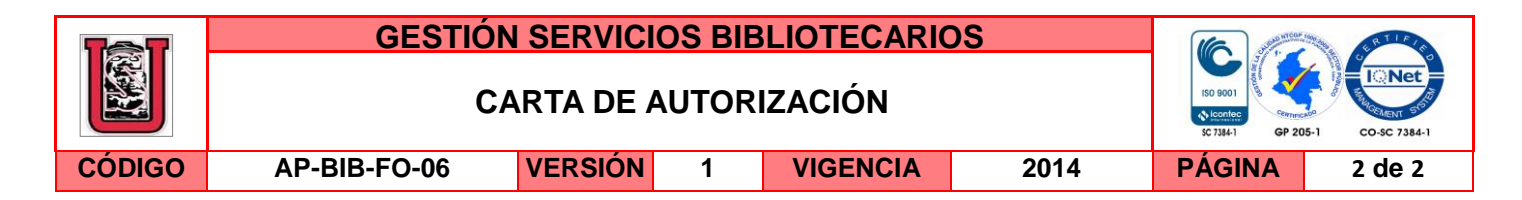

LEANDRO STIVENS HERRERA ORTIZ

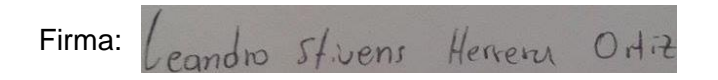

# NESTOR EDUARDO POLANIA VARGAS

Firma: Openton Edwardolanic

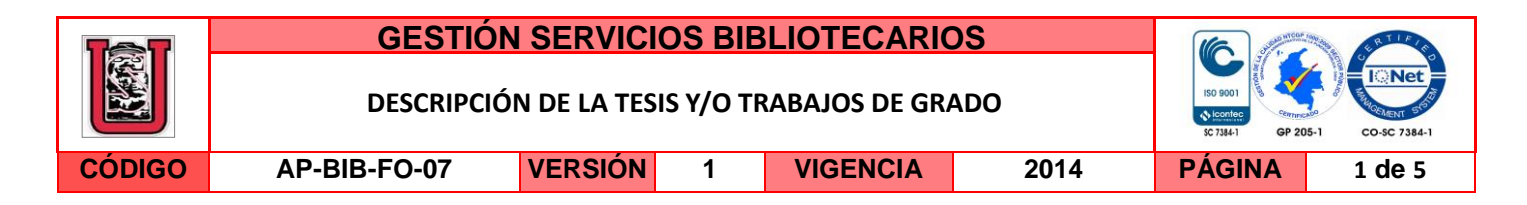

### **TÍTULO COMPLETO DEL TRABAJO:**

**MONITOREO Y CONTROL EN LÓGICA DIFUSA DE UNA INCUBADORA Y NACEDORA AUTOMATIZADA PARA POLLOS DE ENGORDE CON ADQUISICIÓN Y ALMACENAMIENTO DE LAS VARIABLES SOBRE UNA PLATAFORMA WEB**

### **AUTOR O AUTORES:**

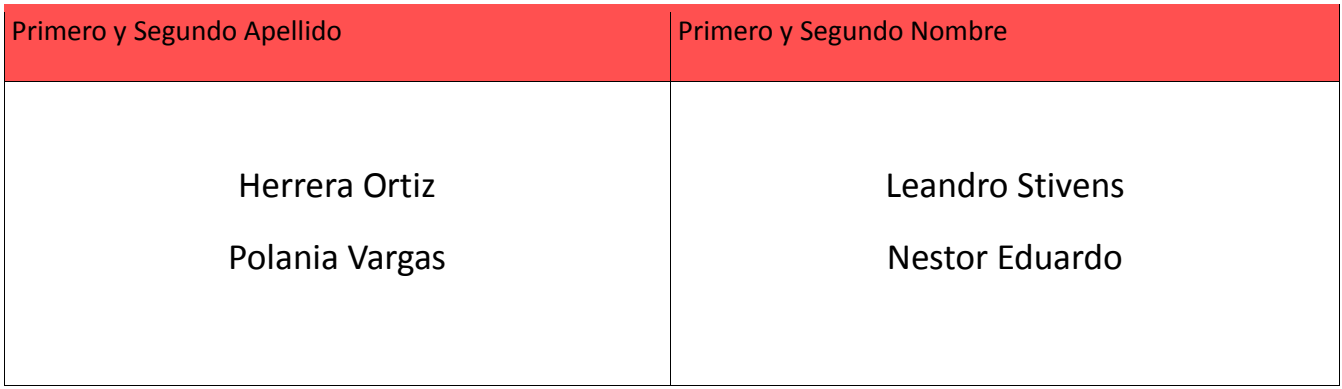

### **DIRECTOR Y CODIRECTOR TESIS:**

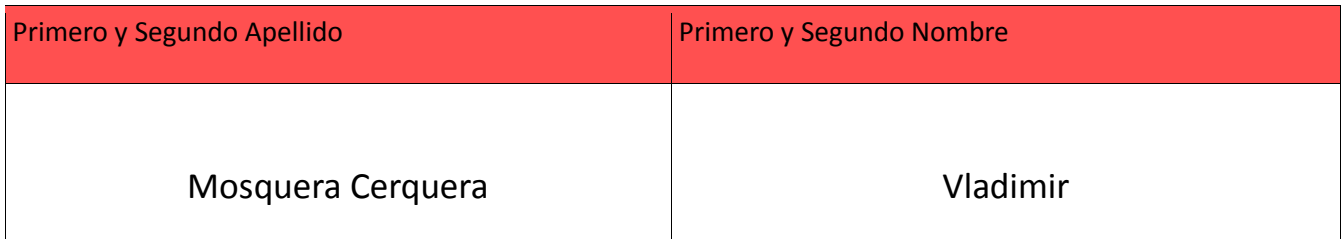

### **ASESOR (ES):**

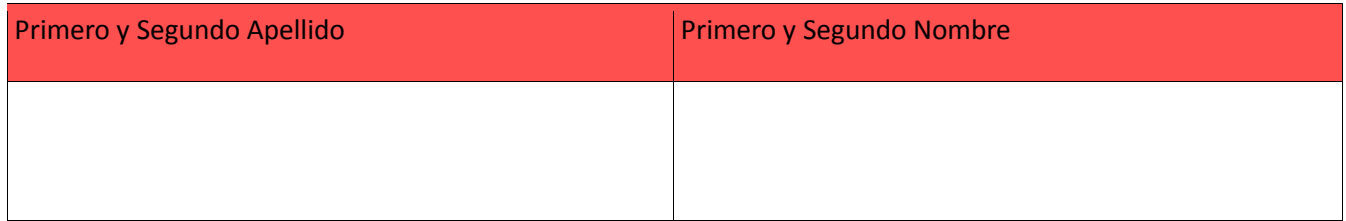

### **PARA OPTAR AL TÍTULO DE: INGENIERO ELECTRÓNICO**

### **FACULTAD**: **INGENIERÍA**

### **PROGRAMA O POSGRADO: INGENIERÍA ELECTRÓNICA**

La versión vigente y controlada de este documento, solo podrá ser consultada a través del sitio web Institucional [www.usco.edu.co,](http://www.usco.edu.co/) link Sistema Gestión de Calidad. La copia o impresión diferente a la publicada, será considerada como documento no controlado y su uso indebido no es de responsabilidad de la Universidad Surcolombiana.

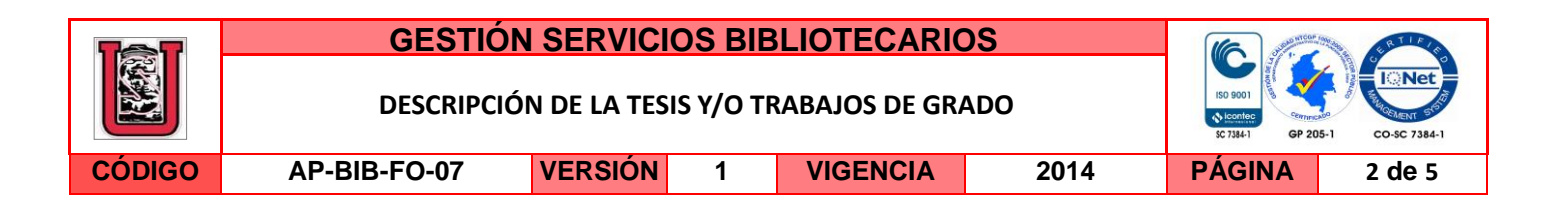

### **CIUDAD: NEIVA AÑO DE PRESENTACIÓN:** 2015 **NÚMERO DE PÁGINAS: 101**

**TIPO DE ILUSTRACIONES** (Marcar con una **X**)**:**

Diagramas\_X\_\_ Fotografías\_X\_\_ Grabaciones en discos\_\_\_ Ilustraciones en general\_X\_\_ Grabados\_\_\_ Láminas Litografías Mapas Música impresa Planos Retratos Sin ilustraciones Tablas o Cuadros\_X\_

**SOFTWARE** requerido y/o especializado para la lectura del documento:

National Instruments Labview 2013

#### **MATERIAL ANEXO:**

- **Anexo A. Incubabilidad del huevo**
- **Anexo B. Ovoscopio**
- **Anexo C. Sensor de temperatura DS18B20**
- **Anexo D. Sensor HIH 4000 002**
- **Anexo E. Curva sensor de humedad HIH 4000 002**
- **Anexo F. Xbee guía del usuario**
- **Anexo G. Software de monitoreo Incunace**
- **Anexo H. Manual del usuario INCUNACE**

### **PALABRAS CLAVES EN ESPAÑOL E INGLÉS:**

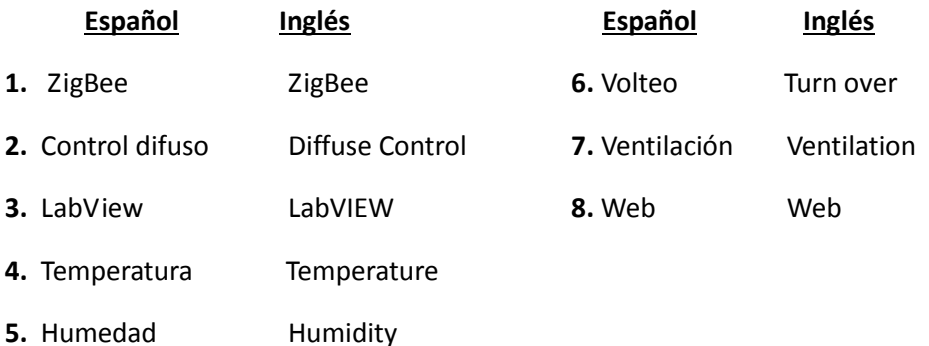

La versión vigente y controlada de este documento, solo podrá ser consultada a través del sitio web Institucional [www.usco.edu.co,](http://www.usco.edu.co/) link Sistema Gestión de Calidad. La copia o impresión diferente a la publicada, será considerada como documento no controlado y su uso indebido no es de responsabilidad de la Universidad Surcolombiana.

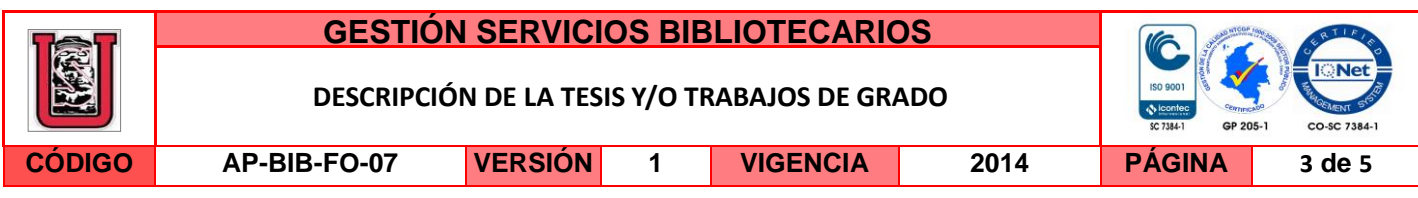

### **RESUMEN DEL CONTENIDO:** (Máximo 250 palabras)

El trabajo realizado consiste en el diseño e implementación de una incubadora y nacedora en una sola infraestructura, para pollos de engorde, cuenta con un sistema embebido en un microcontrolador basado en la técnica de control inteligente llamada lógica difusa, capaz de mantener de forma automática la temperatura y humedad en todo el periodo requerido de incubación.

El sistema también cuenta con un sistema de monitoreo local a través de una pantalla LCD de 16X2 caracteres, además de un sistema de monitoreo remoto en una página web desarrollado en Labview 2013, con el cual se visualiza en tiempo real las variables fundamentales del entorno de incubación, es decir la temperatura y la humedad, generando un registro sobre su comportamiento para su posterior análisis, como también se da señalizaciones de las actuaciones del volteo y la ventilación. Se usó para este fin el protocolo de comunicaciones ZigBee, escogido por su fácil implementación al transmitir de manera inalámbrica el proceso con la estación de monitoreo. Además cuenta con un sistema de alarmas, mostradas de manera local en el panel principal del equipo y remota en la página Web de monitoreo, las cuales funcionan de forma sonora o visual en caso de falla de algunas de las variables en control, como el dar aviso del final del proceso.

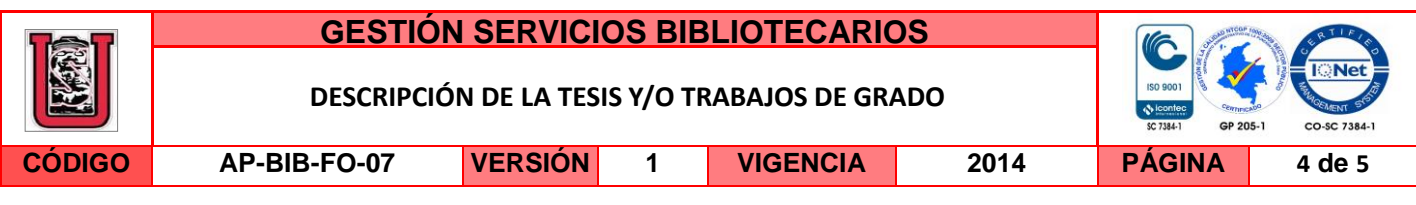

# **ABSTRACT:** (Máximo 250 palabras)

.

The work realized consist in the design and implementation of an incubator and hatcher, in one only infrastructure for chickens of fatten. It has with a system embedded in a microcontroller based in the technic of intelligent control named fuzzy logic, able of maintain of automatic form the temperature and the humidity in whole period of incubation required.

The system also has with a system of local monitoring through of a screen LCD of 16x2 characters, besides a monitoring remote system in a page web developed in Labview 2012, with which is displayed in real time the fundamental variables of the incubation environment, is say, the temperature and the humidity, generating a record over your behavior for the analysis later, as too, is given signs of the actions of roll over and ventilation. For this is used the comunications protocol ZigBee, selected for your easy implementation, to the transmitted in a wireless way the process with monitoring station. In addition it counts with a system of alarms, displayed locally in the principal panel of the equipment and remote in the Web page of monitoring, which work of sonorous or visual form in the case of fault of some of the variables in control, as give notice of the end of the process.

La versión vigente y controlada de este documento, solo podrá ser consultada a través del sitio web Institucional [www.usco.edu.co,](http://www.usco.edu.co/) link Sistema Gestión de Calidad. La copia o impresión diferente a la publicada, será considerada como documento no controlado y su uso indebido no es de responsabilidad de la Universidad Surcolombiana.

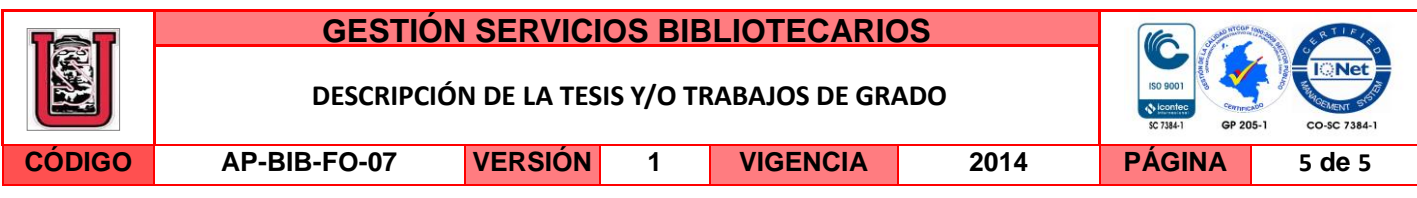

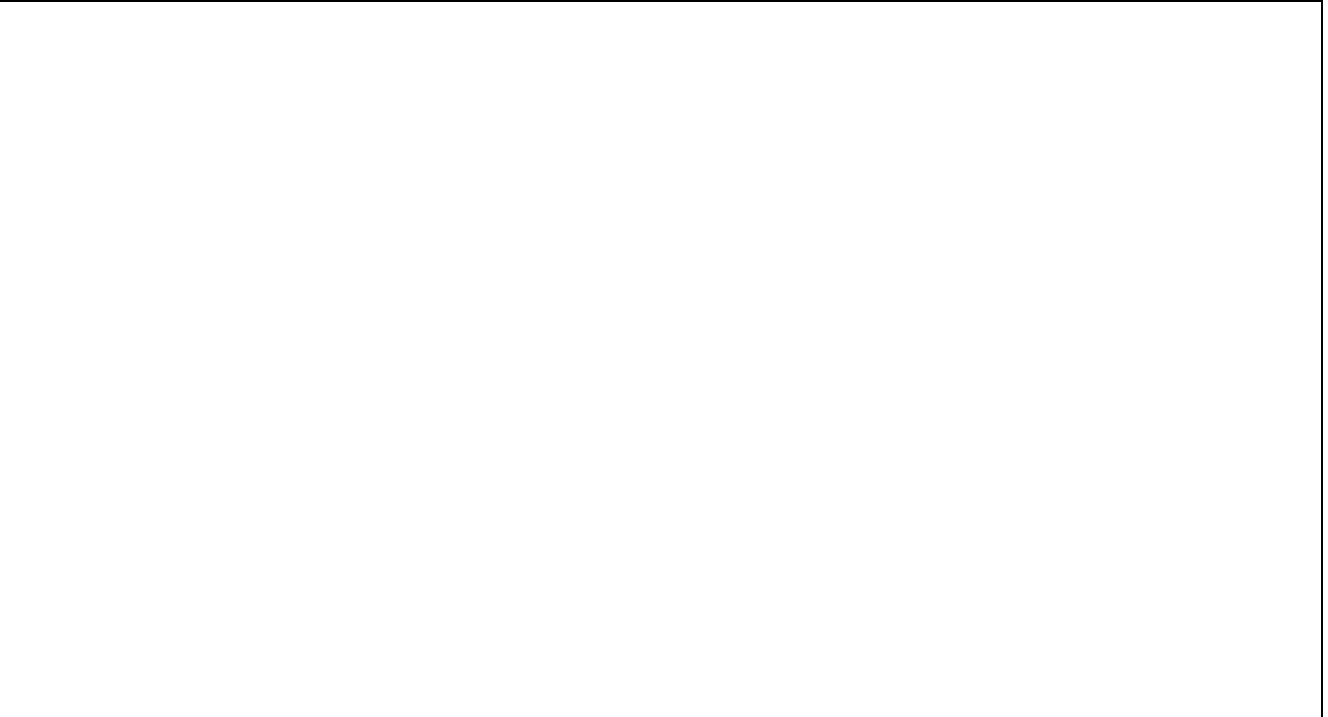

### **APROBACION DE LA TESIS**

Nombre Jurado: AGUSTIN SOTO OTALORA

Firma:

Lucal  $=$ 

Nombre Jurado: GERMAN EDUARDO MARTINEZ BARRETO

Firma:

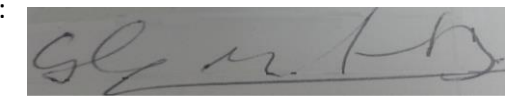

### **MONITOREO Y CONTROL EN LÓGICA DIFUSA DE UNA INCUBADORA Y NACEDORA AUTOMATIZADA PARA POLLOS DE ENGORDE CON ADQUISICIÓN Y ALMACENAMIENTO DE LAS VARIABLES SOBRE UNA PLATAFORMA WEB**

### **LEANDRO STIVENS HERRERA ORTIZ NESTOR EDUARDO POLANIA VARGAS**

**UNIVERSIDAD SURCOLOMBIANA FACULTAD DE INGENIERÍA PROGRAMA DE INGENIERÍA ELECTRÓNICA NEIVA – HUILA 2015**

### **MONITOREO Y CONTROL EN LÓGICA DIFUSA DE UNA INCUBADORA Y NACEDORA AUTOMATIZADA PARA POLLOS DE ENGORDE CON ADQUISICIÓN Y ALMACENAMIENTO DE LAS VARIABLES SOBRE UNA PLATAFORMA WEB**

### **LEANDRO STIVENS HERRERA ORTIZ NESTOR EDUARDO POLANIA VARGAS**

### **Proyecto de grado presentado como requisito para optar al título de INGENIERO ELECTRÓNICO**

### **Director I. E. VLADIMIR MOSQUERA CERQUERA, M. Sc.**

**UNIVERSIDAD SURCOLOMBIANA FACULTAD DE INGENIERÍA PROGRAMA DE INGENIERÍA ELECTRÓNICA NEIVA – HUILA 2015**

# NOTA DE ACEPTACIÓN

Cadimir Mosquera

Director del Proyecto

Lucia

Jurado

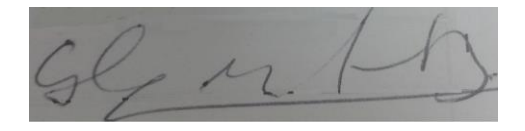

 $Jurado$ 

Neiva, Agosto de 2015

### **DEDICATORIA**

A Jesucristo por mostrarme siempre el camino de la Paz, felicidad, sabiduría e inteligencia. A la Virgen María por interceder en mi nombre y cuidar a mi familia. A mi madre Nery Ortiz Peralta por estar siempre conmigo y darme el amor que jamás nadie igualará. A mis más grandes motivaciones de mi vida, mi hija Valentina, mi hijo Dylan Esteban y mi esposa Lesly Salcedo Fernández por estar siempre conmigo brindándome felicidad, amor y estabilidad. A mi padre Jesús Herrera Lemus por su apoyo, la enseñanza en la educación y en el Futbol. A mis hermanos John Harold y Jesús Giovanni al poder contar siempre con ellos.

# **LEANDRO STIVENS HERRERA ORTIZ**

A mi padre Eduardo Polania mi protector, mi apoyo, ejemplo de humildad y concejero de seguir siempre por el camino del bien.

A mi madre Graciela Vargas la mujer que más valoro en la vida, me ha enseñado a no desfallecer ni rendirme ante nada, corrigiendo mis faltas y celebrando mis triunfos.

A mi hermana Jenny Viviana mi amiga, mi apoyo, mi orgullo y mi ejemplo siempre a seguir.

A mi novia Melissa por su apoyo y compañía en momentos de alegrías y tristeza.

### **NESTOR EDUARDO POLANIA VARGAS**

### **AGRADECIMIENTOS**

Los autores expresan su agradecimiento a:

A Dios por darnos salud, vida y la satisfacción de pertenecer a una comunidad Universitaria.

A nuestra Universidad Surcolombiana por adoptarnos como hijos y abrirnos la puerta de la enseñanza, la perseverancia, la mente acerca de nuestro entorno.

A nuestras familias por el apoyo incondicional, perseverante y los consejos para formar nuestros caminos y lograr nuestras metas.

Al Ingeniero Vladimir Mosquera director de nuestro trabajo de grado, por su colaboración en el camino para adquisición de nuevos conocimientos que contribuyeron enormemente la realización de este proyecto.

A los Ingenieros docentes que durante nuestra estadía en la Universidad forjaron nuestros conocimientos, compartiendo su sabiduría: Ing. Agustín Soto, Ing. Jorge Antonio Polania, Ing. Neisar Salazar, Ing. German Martínez, Ing. Javier Rubio, Ing. Julián Molina, Ing. Jesús Quintero, Ing. Faiber Robayo, Ing. Edilberto Polania, Ing. Ramiro Perdomo, Ing. Martin Bravo y el Ing. Diego Sendoya.

# **CONTENIDO**

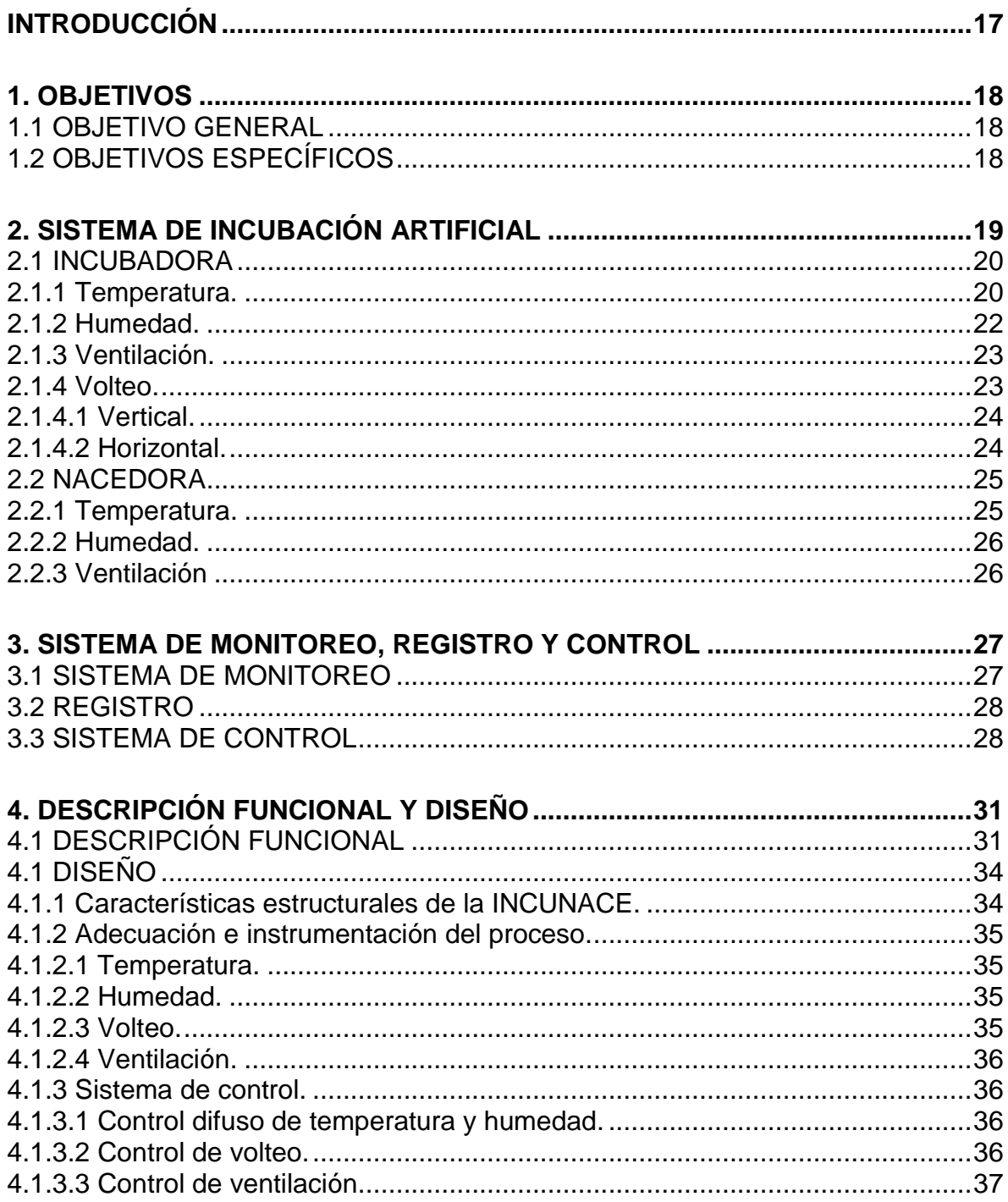

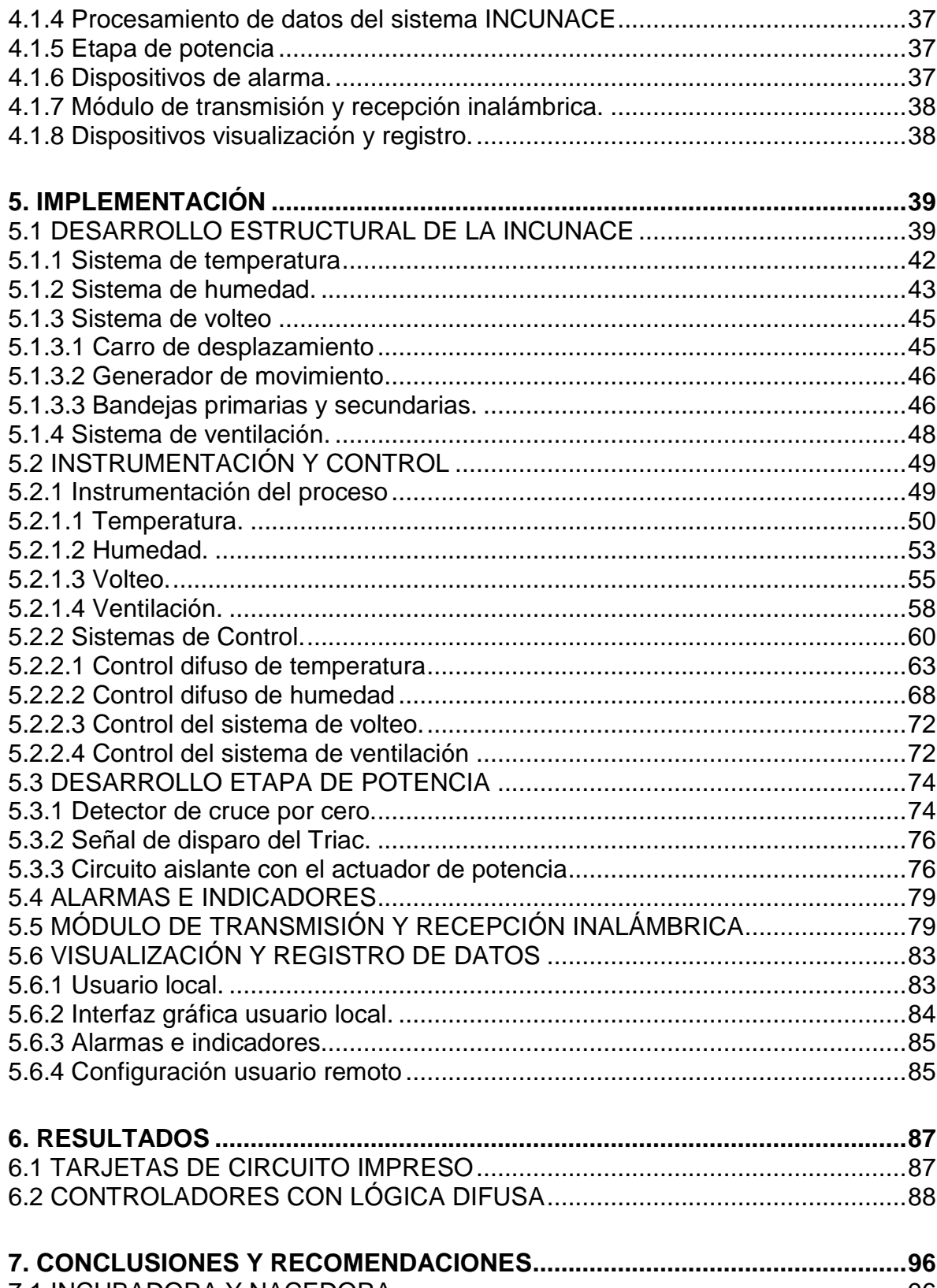

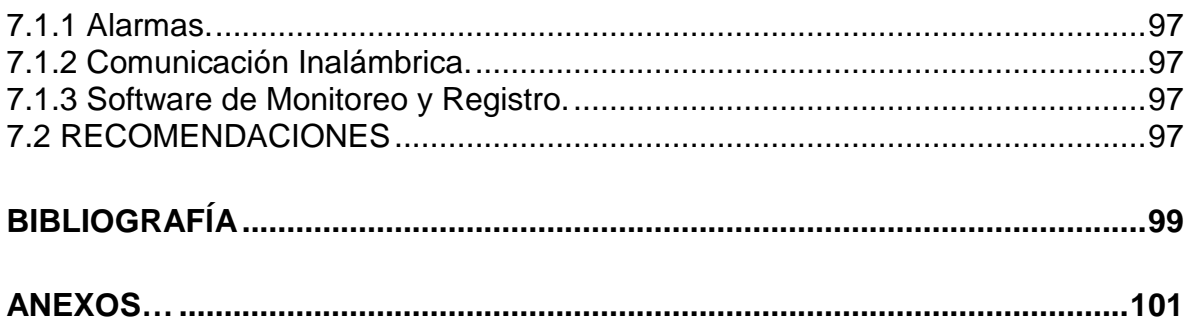

# **LISTA DE FIGURAS**

# **Pág.**

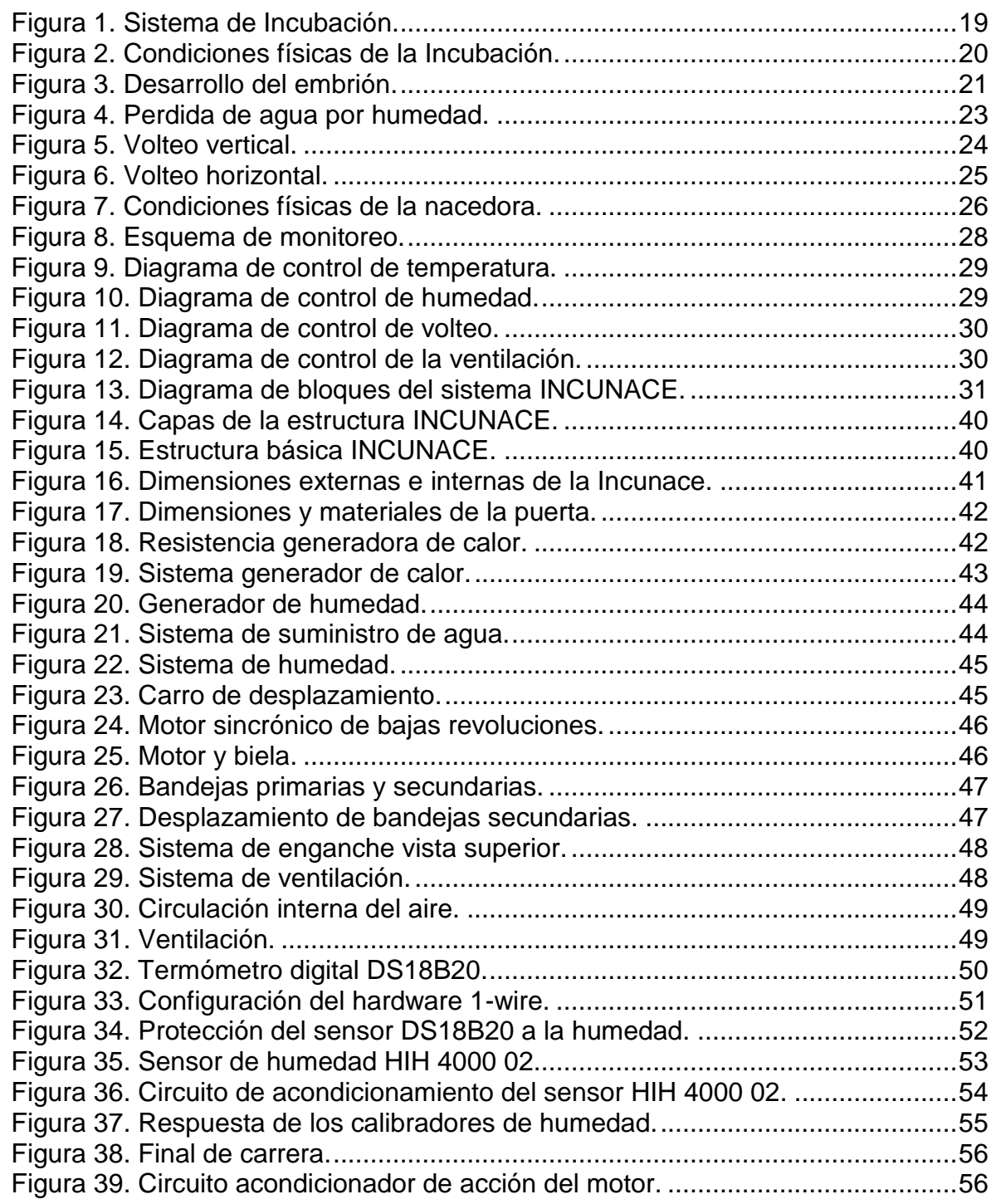

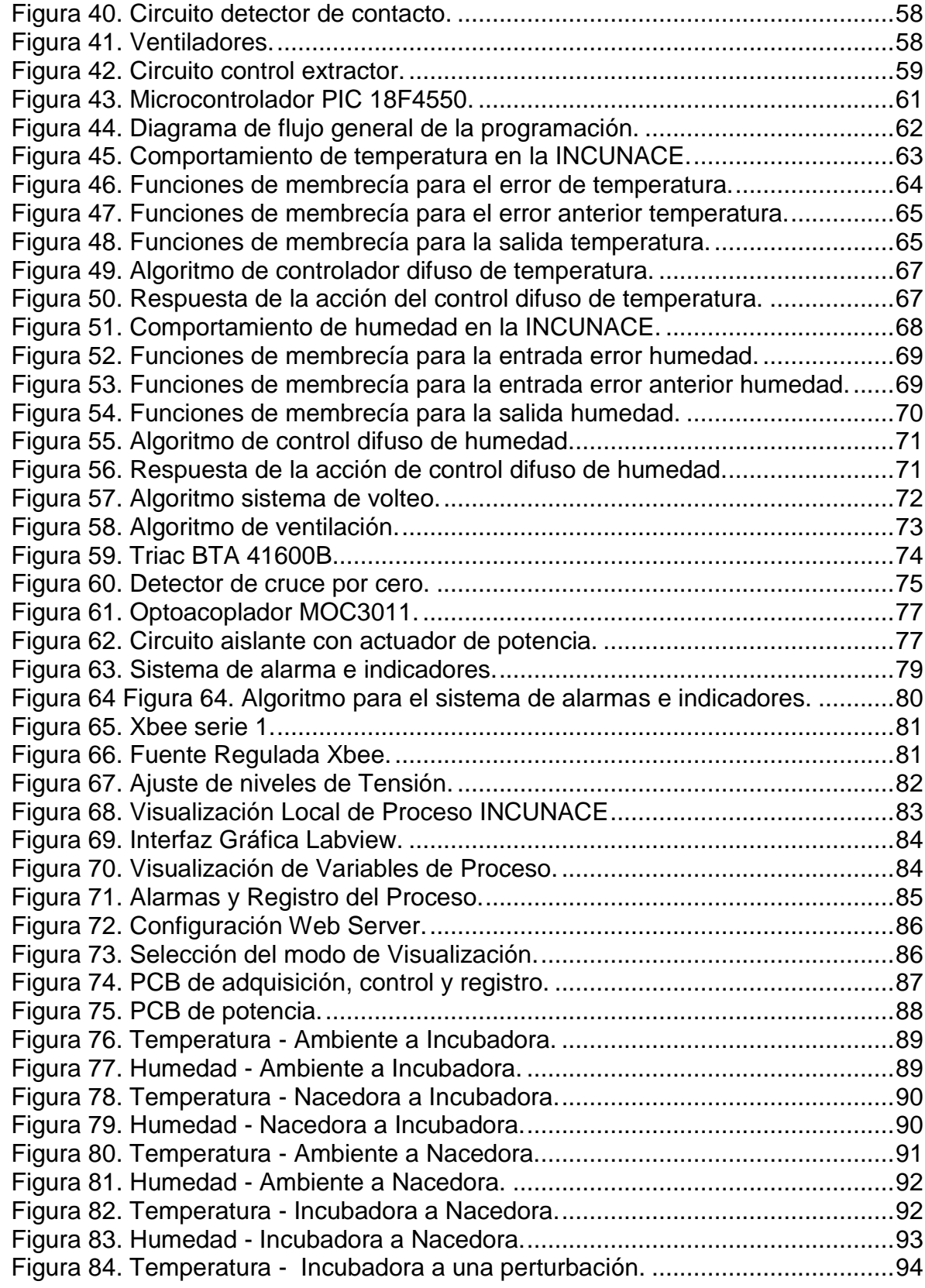

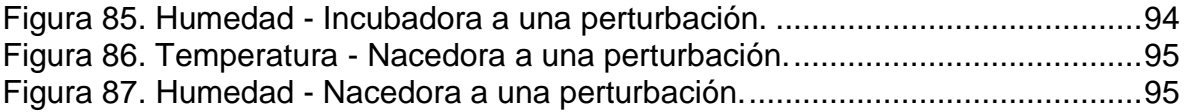

# **LISTA DE CUADROS**

# **Pág.**

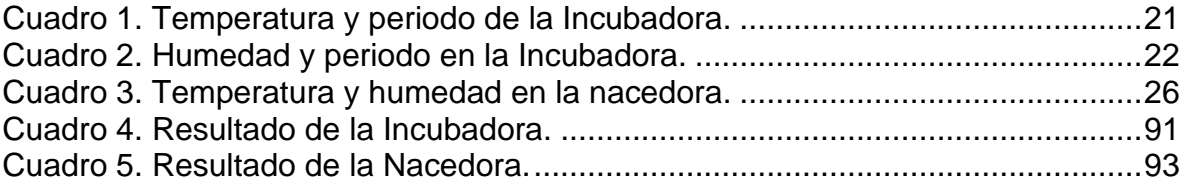

# **ANEXOS**

# **Pág.**

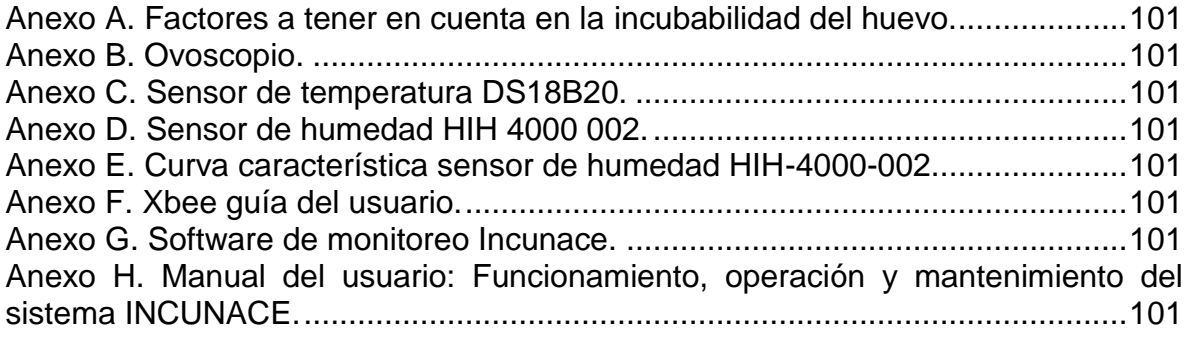

### **GLOSARIO**

**ECLOSIÓN:** Es el momento donde la cría empieza a librarse del huevo, una vez que ha alcanzado el máximo nivel de desarrollo.

**INCUBACIÓN:** Es el proceso mediante el cual el embrión se desarrolla y se convierte en pollito, tiene por objeto suministrar a los huevos la temperatura, la aireación y la humedad necesaria para que el germen se transforme en embrión y este se desarrolle normalmente. La incubación puede ser natural o artificial.

**INCUBADORA:** Es una maquina contenedora de huevos que sirve para la incubación artificial. Este aparato está en funcionamiento durante las primeras semanas de incubación, acordando una temperatura, humedad, ventilación y volteo programado para lograr el desarrollo del embrión.

**INCUNACE:** Sistema que comprende a la estructura de la nacedora e incubadora.

**LABVIEW:** Es una plataforma de programación grafica que ayuda en el diseño y pruebas, de pequeños hasta grandes sistemas.

**NACEDORA:** Es un aparato o local que intervienen en los últimos días de la incubación artificial, donde a una temperatura, humedad y ventilación adecuada dará la eclosión del pollo.

**PIC:** Controlador de interfaz periférico (Peripheral Interface Controller), son una familia de microcontroladores con arquitectura tipo RISC fabricados por Microchip Technology Inc. Desarrollado originalmente por la división de microelectrónica de General Instrument.

**SENSOR:** Es un dispositivo capaz de detectar magnitudes físicas o químicas, transformándolas en señales eléctricas de baja potencia.

### **RESUMEN**

El trabajo realizado consiste en el diseño e implementación de una incubadora y nacedora en una sola infraestructura, para pollos de engorde, cuenta con un sistema embebido en un microcontrolador basado en la técnica de control inteligente llamada lógica difusa, capaz de mantener de forma automática la temperatura y humedad en todo el periodo requerido de incubación.

El sistema también cuenta con un sistema de monitoreo local a través de una pantalla LCD de 16X2 caracteres, además de un sistema de monitoreo remoto en una página web desarrollado en Labview 2012, con el cual se visualiza en tiempo real las variables fundamentales del entorno de incubación, es decir la temperatura y la humedad, generando un registro sobre su comportamiento para su posterior análisis, como también se da señalizaciones de las actuaciones del volteo y la ventilación. Se usó para este fin el protocolo de comunicaciones ZigBee, escogido por su fácil implementación al transmitir de manera inalámbrica el proceso con la estación de monitoreo. Además cuenta con un sistema de alarmas, mostradas de manera local en el panel principal del equipo y remota en la página Web de monitoreo, las cuales funcionan de forma sonora o visual en caso de falla de algunas de las variables en control, como el dar aviso del final del proceso.

Palabras claves: ZigBee, Control Difuso, LabView, Temperatura, Humedad, Volteo, Ventilación, Web.

### **ABSTRACT**

The work realized consist in the design and implementation of an incubator and hatcher, in one only infrastructure for chickens of fatten. It has with a system embedded in a microcontroller based in the technic of intelligent control named fuzzy logic, able of maintain of automatic form the temperature and the humidity in whole period of incubation required.

The system also has with a system of local monitoring through of a screen LCD of 16x2 characters, besides a monitoring remote system in a page web developed in Labview 2012, with which is displayed in real time the fundamental variables of the incubation environment, is say, the temperature and the humidity, generating a record over your behavior for the analysis later, as too, is given signs of the actions of roll over and ventilation. For this is used the comunications protocol ZigBee, selected for your easy implementation, to the transmitted in a wireless way the process with monitoring station. In addition it counts with a system of alarms, displayed locally in the principal panel of the equipment and remote in the Web page of monitoring, which work of sonorous or visual form in the case of fault of some of the variables in control, as give notice of the end of the process.

Key words: ZigBee, Diffuse Control, LabView, Temperature, Humidity, Turn over, Ventilation, Web.

# **INTRODUCCIÓN**

<span id="page-23-0"></span>Un estudio contratado por la Secretaría de Agricultura develó que en Neiva y otros municipios del Huila, la mayor cantidad de carne y pollo que se consume es foránea. De nada ha servido para el sector avícola, que la carne de pollo sea hoy una de las más consumidas en la región, sobre todo en Neiva, pues casi un 70% de la cantidad total debe ser traída de otros departamentos.

A pesar de este indicador negativo, no significa de ninguna forma que la producción haya disminuido; por el contrario, la producción en el Huila paso de 3371.4 toneladas en 2001 a 7050.8 toneladas en 2010. [1] Sin duda alguna una cifra importante para la región pero que no es suficiente para la cantidad de consumo que hoy en día se tiene, es decir, de unas 18630 toneladas por año y que en la actualidad podría llegar a los 19000, una cifra que a nivel nacional solo muestra un 0.6% de la producción total.

La incubación artificial, a través de los años se ha venido presentando con mayor fuerza con el fin de aumentar la producción en el nacimiento de polluelos, simulando el proceso natural efectuado por la gallina para su incubación y posterior nacimiento. Hoy en día se cuenta con diferentes técnicas para lograr dicho objetivo, ya que este método muestra muchas ventajas sobre el proceso natural: una gallina en promedio logra incubar de 12 a 16 hueves, a diferencia de una maquina incubadora de capacidad pequeña con promedio de 30 huevos hasta las más grandes que llegan hasta miles de huevos. Otra ventaja sobre el proceso natural, es que la incubación se puede llevar en cualquier momento que se requiera; no depende del estado de la gallina que va incubar los huevos ya que esta debe estar clueca para incubar los huevos.

Para acceder a los beneficios de la incubación artificial es necesario contar con equipo especializado que cumpla las condiciones para cada una de las etapas en la gestación del embrión, que mantenga bajo control el desarrollo de este. En Colombia este tipo de tecnología es de uso exclusivo de las grandes empresas productoras de pollo, dejando al pequeño avicultor con pocas posibilidades de acceder a esta tecnología.

<sup>[1]</sup> "Revista I Aimentos". El Huila no produce todo el pollo que consume. (2010). http://www.revistaialimentos.com.co/.

# **1. OBJETIVOS**

### <span id="page-24-1"></span><span id="page-24-0"></span>**1.1 OBJETIVO GENERAL**

Diseñar e Implementar un Sistema de Monitoreo y Control en Lógica Difusa sobre Temperatura y Humedad para una Incubadora y Nacedora de pollos de engorde con acceso a las variables de estudio desde una Plataforma Web.

# <span id="page-24-2"></span>**1.2 OBJETIVOS ESPECÍFICOS**

- Instalar un Banco de Sensores de bajo coste y altas prestaciones para monitoreo de Temperatura y Humedad de la Incubadora – Nacedora de pollos de engorde.
- Realizar la Adquisición Inalámbrica de Datos bajo el estándar Zigbee.
- Diseñar e implementar un Sistema de Control de Lógica Difusa embebida para las variables monitoreadas en estudio.
- Diseñar e implementar Interfaz Gráfica para almacenamiento y Análisis de los Datos sobre la Web.
- Implementar un sistema de alarmas sobre las variables de entorno cuando el proceso de incubaciónse encuentre a comportamientos distintos a la programada.

# **2. SISTEMA DE INCUBACIÓN ARTIFICIAL**

<span id="page-25-0"></span>Un sistema de incubación es un proceso relativamente sencillo, cuyo objetivo es suministrar a los huevos un ambiente propicio para que la germinación del huevo se transforme en embrión y este se desarrolle normalmente hasta salir del cascaron. A su vez este sistema puede ser natural o artificial como se observa en la Figura 1.

<span id="page-25-1"></span>Figura 1. Sistema de Incubación.

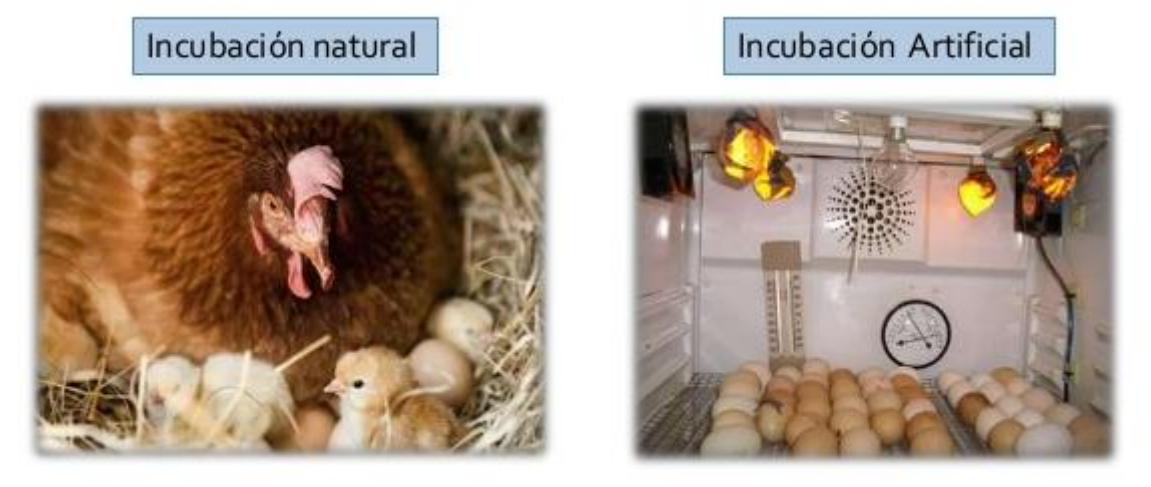

Fuente: http://es.slideshare.net/renatopaularevalocastro/avicultura-incubacin

Desde el punto natural, la gallina utiliza sus instintos naturales para la incubación. Por el contrario, de la forma artificial no se tiene tales instintos, por ello mediante herramientas y técnicas de control se construye un ambiente acorde a las necesidades del proceso.

Un sistema de incubación artificial se implementa regularmente en la industria por aspectos económicos y de productividad. Está conformado por dos etapas. La primera corresponde al desarrollo del embrión que comprende los primeros 18 días de gestación; La segunda etapa corresponde al proceso de nacimiento que opera en los últimos 3 días (día 19 al 21).

Se debe tener en cuenta que el porcentaje de nacimientos exitosos no solo depende de la incubación artificial, sino que también de una serie de aspectos que se deben tener presente en la granja de producción, por lo que las respectivas observaciones se citan en el Anexo A.

### <span id="page-26-0"></span>**2.1 INCUBADORA**

Un sistema de incubación es un proceso que dura en las aves, específicamente en los pollos, 21 días sometidos en un ambiente adecuado hasta su nacimiento. Los primeros 18 días deben transcurrir en la incubadora, ya que en este periodo de tiempo los huevos necesitan un ambiente homogéneo y no cambiante para el embrión, hasta el periodo de nacimiento.

Este proceso, bien se realice de modo natural o artificial precisa un cumplimiento de ciertas condiciones físicas como lo es la temperatura, humedad, ventilación y volteo del huevo como se observa en la Figura 2.

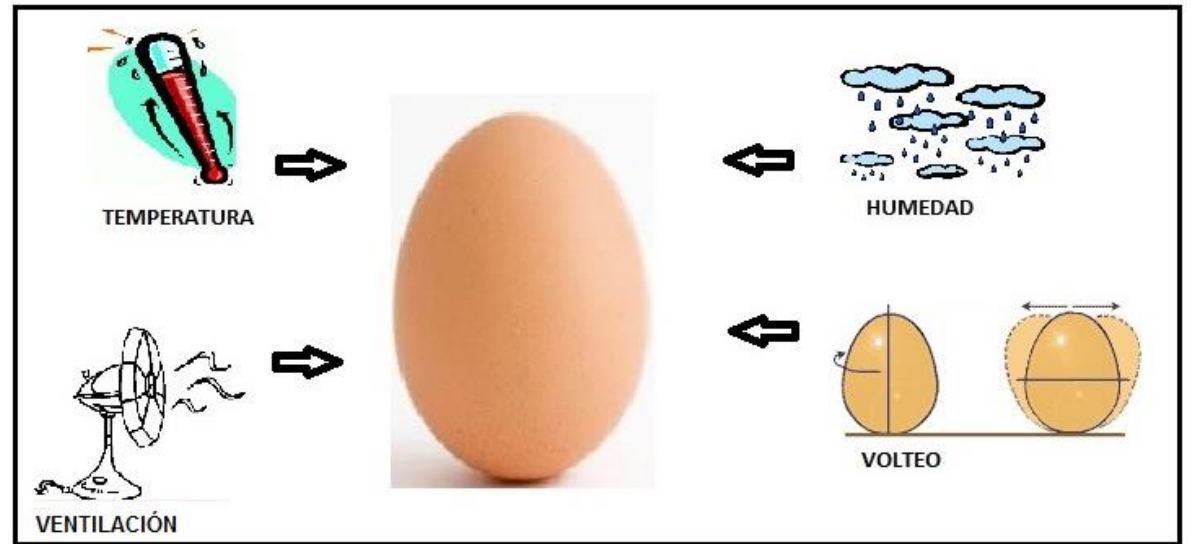

<span id="page-26-2"></span>Figura 2. Condiciones físicas de la Incubación.

Fuente: Autores.

<span id="page-26-1"></span>**2.1.1 Temperatura.** La temperatura es el factor más crítico en la incubación de aves de corral (MALDEN, 1994). La temperatura del aire constituye un factor fundamental de la incubación, ya que el calentamiento de los huevos se produce debido al intercambio de calor entre el aire y los huevos. En el Cuadro 1, se observa el rango de temperatura óptima para el desarrollo del embrión.

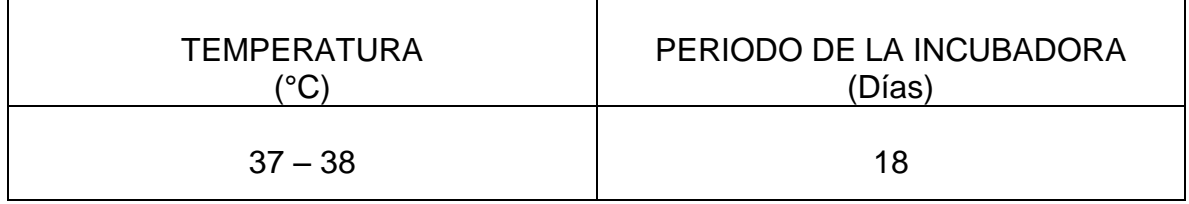

<span id="page-27-1"></span>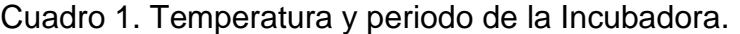

Al comienzo de la incubación, los embriones no están preparados funcionalmente (ni orgánicamente) para emitir calor. Por esto reaccionan como los organismos de sangre fría, es decir, cuando la temperatura de aire se eleva, aumenta el metabolismo de los embriones. Si la temperatura disminuye, el metabolismo decrece igualmente. Por tanto, el aumento de la temperatura favorece la multiplicación celular, la formación de las capas y las membranas embrionarias, así como la nutrición, observando el desarrollo en la Figura 3.

<span id="page-27-0"></span>Figura 3. Desarrollo del embrión.

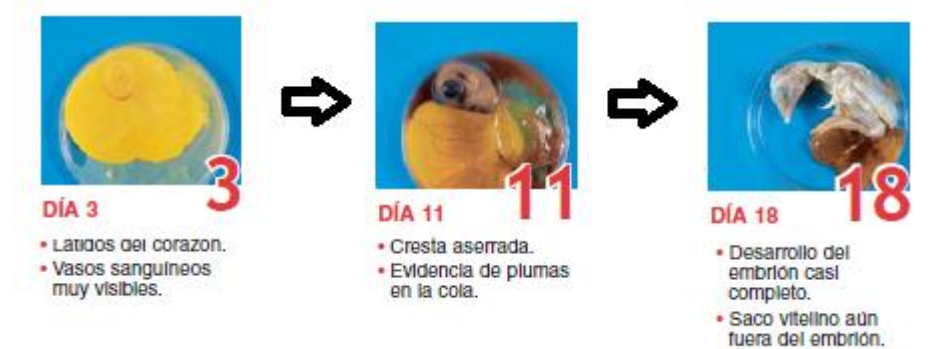

Fuente: Autores.

Uno de los resultados bajos en nacimientos, se produce comúnmente por un control incorrecto de la temperatura. El control incorrecto significa una temperatura demasiado alta o demasiado bajas por un lapso suficiente de tiempo que interfirió con el desarrollo normal del embrión.

La temperatura puede oscilar durante el tiempo de incubación pero en lo posible no más de un grado Celsius tomando como referencia la temperatura ideal de 37.5 °C – 37.8 °C; las temperaturas altas son especialmente serias. Una incubadora demasiado caliente tiende a producir nacimientos tempranos. Una que funcione constantemente a temperatura más baja tiende a producir nacimientos tardíos. En los dos casos el número de pollos nacidos son bajos.

<span id="page-28-0"></span>**2.1.2 Humedad.** En la incubación, el humedecimiento del aire se realiza primeramente para la evaporización del agua que se encuentra en el interior del huevo a través de los poros de la cáscara. Debido a que el aire seco es mal conductor de calor, se humedece el aire para lograr un mejor calentamiento de los huevos. Por tanto se puede regular el ritmo al que el huevo pierde agua.

Para el normal desarrollo del pollito, el contenido del huevo debe evaporarse en un grado constante, ya que determina el grado de pérdida de peso del huevo, por lo que la deshidratación apropiada del contenido con la ayuda de la humedad del aire de la maquina incubadora durante los primeros 18 días requiere unos límites específicos de humedad como se observa en la Cuadro 2.

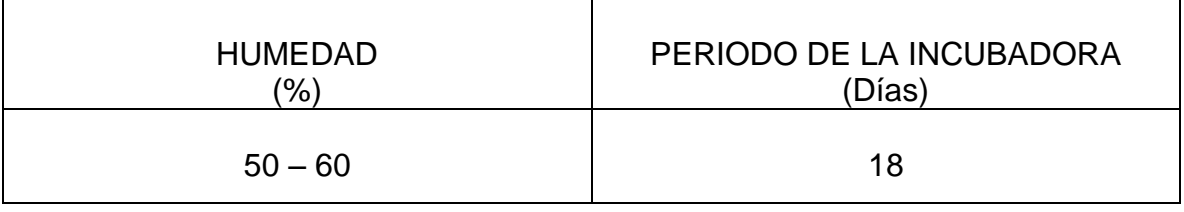

<span id="page-28-1"></span>Cuadro 2. Humedad y periodo en la Incubadora.

Como se muestra en la Figura 4, el tamaño de la cámara de aire en el interior del huevo es una buena quía para determinar los niveles correctos de humedad. [2] Un huevo debe perder durante su periodo de incubación, por lo menos, el 11% de su peso inicial para que el polluelo pueda salir del cascaron; el 15% normalmente se considera como ideal.

La humedad relativa ideal es 55% (Quintana, 1999). Un método óptimo para determinar la humedad apropiada es el ovoscopiado para determinar el tamaño de la celda de aire, por tal razón se realizó una síntesis de esta metodología en el Anexo B. A medida que la incubación va avanzando, el tamaño de la celda aumenta a causa de la perdida de humedad.

Uno de los resultados pobres a primera vista por el mal manejo de la humedad, es cuando el contenido del huevo se seca rápidamente, ocasionando que el pollito sea de tamaño pequeño, cuando no se evapora suficientemente, el pollo es más grande. En ambos casos el embrión está debilitado y la incubabilidad bajara.

<sup>&</sup>lt;sup>[2]</sup> Revista "Técnicas de Incubación". Jesús Gómez Pina. www.muticos-pina.com. José Antonio Valero Peres. www.pavosyfaisanesvalero.com

<span id="page-29-2"></span>Figura 4. Perdida de agua por humedad.

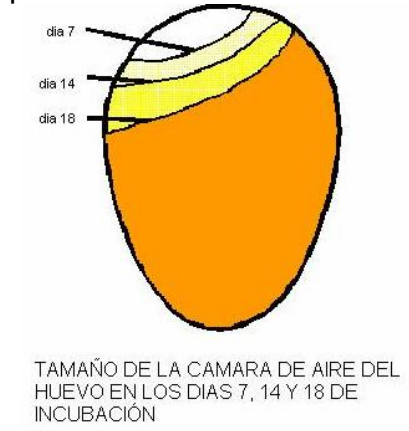

Fuente: www.criaderodegallos.com

<span id="page-29-0"></span>**2.1.3 Ventilación.** Durante la incubación el huevo absorbe oxígeno y elimina anhídrido carbónico en gran cantidad por los poros de la cáscara. Una adecuada ventilación es necesaria para eliminar el agua que produce el huevo por transpiración, renovar el oxígeno imprescindible para la respiración del embrión y eliminar CO<sub>2</sub>.

En la fase cuando el huevo es un germen viviente muy pequeño, el intercambio de gases es mínimo, pero cuando el polluelo va creciendo, este intercambio aumenta de forma exponencial hasta que sale del cascarón. Esta producción de CO<sup>2</sup> refleja el desprendimiento de calor del animal. Por tanto, convendría que la incubadora se mantuviera más ventilada con el fin de que salga el exceso de calor, se expulse el dióxido de carbono y se provee de oxigeno fresco.

La correcta circulación de aire en la incubadora se garantiza mediante el funcionamiento de los ventiladores, los extractores de aire, las compuertas u orificios de entrada y salida etc.

Dado que las concentraciones normales de oxígeno y CO<sub>2</sub> representan el entorno gaseoso óptimo para la incubación de huevos, no se requieren medidas especiales de control de estos gases en las incubadoras, aparte de una circulación adecuada de aire fresco a temperatura y humedad apropiadas (MALDEN, 1994).

<span id="page-29-1"></span>**2.1.4 Volteo.** Los huevos deben ser volteados durante el proceso que dura en la incubadora, esto evita que el embrión se pegue a las membranas de la cáscara, particularmente en la primera semana de incubación y ayuda al desarrollo de las

membranas del embrión. La frecuencia de volteo oscila entre cada 50 a 120 minutos. Este requerimiento al igual que las anteriores, determina el éxito de los nacimientos en las incubadoras de huevos. Este proceso solo se hace en los primeros 18 días de incubación.

En la actualidad existen dos técnicas para el volteo del huevo, las cuales se explican a continuación.

<span id="page-30-0"></span>**2.1.4.1 Vertical.** Se coloca el huevo con la parte más ancha hacia arriba, haciéndolas inclinar a cada determinado tiempo 45° con respecto a la horizontal (North M, 1993) como se observa en la Figura 5, completando en cada movimiento un desplazamiento de 90° necesarios para la incubación. Es el más empleado en la actualidad en las incubadoras.

<span id="page-30-2"></span>Figura 5. Volteo vertical.

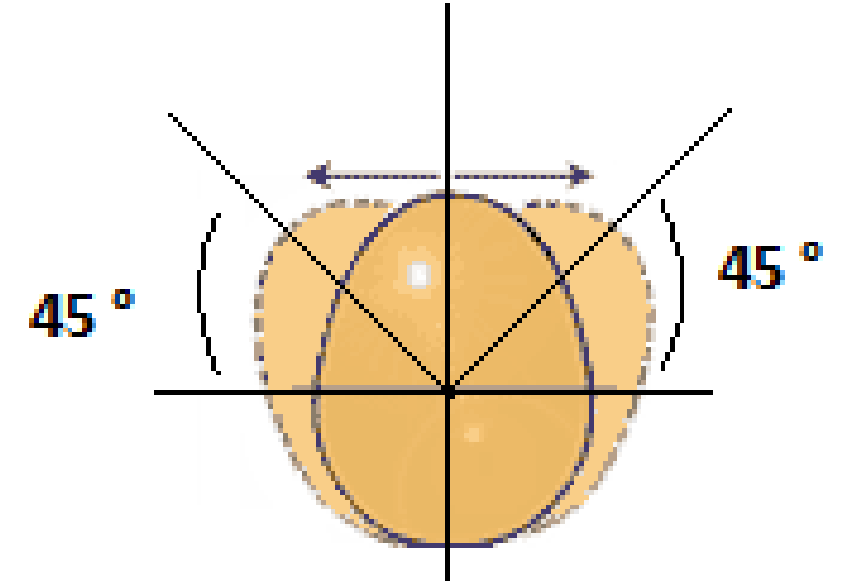

Fuente: Autores.

<span id="page-30-1"></span>**2.1.4.2 Horizontal.** Se coloca el huevo acostado sobre una superficie plana, haciéndolas girar cada determinado tiempo 180° como se observa en la Figura 6. Se recomienda marcar el huevo por los costados opuestos para determinar la efectividad del giro.

<span id="page-31-2"></span>Figura 6. Volteo horizontal.

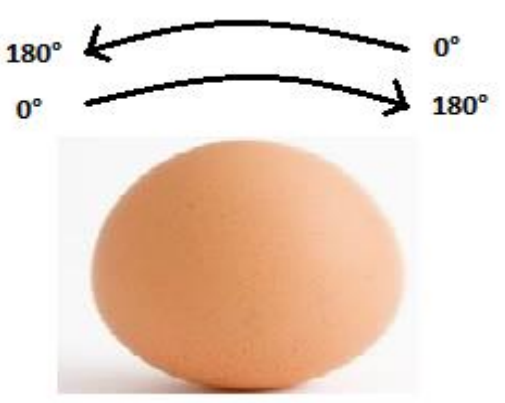

Fuente: Autores.

Conviene que los huevos sean volteados de cinco a seis veces al día como mínimo. En las fases primarias del desarrollo, el embrión (antes de que se haya desarrollado el sistema sanguíneo) solo puede usar los nutrientes que están en contacto con él. Al rotar el huevo le da una nueva fuente inmediata de comida y oxígeno.

# <span id="page-31-0"></span>**2.2 NACEDORA**

El periodo de nacimiento sucede en los últimos tres días de incubación (día 19 al 21), lo cual en este lapso de tiempo requiere otras especificaciones ambientales que necesita el sistema como se observa en la Figura 7. En este periodo es cuando el polluelo empieza a picar la cáscara del huevo para poder salir a la nueva vida. El volteo no se realiza, ya que los embriones se estarán moviendo para buscar la posición de nacimiento.

<span id="page-31-1"></span>**2.2.1 Temperatura.** En esta fase la temperatura ha de ser inferior a la de la incubadora, facilitando el rompimiento de la cáscara por parte del pollito y su posterior eclosión. Es necesario una reducción de 0.3 a 1°C (North M, 1993) por tal razón los rangos de temperatura en la nacedora se observan en el Cuadro 3.

<span id="page-32-2"></span>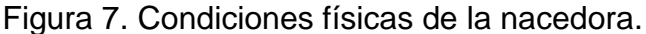

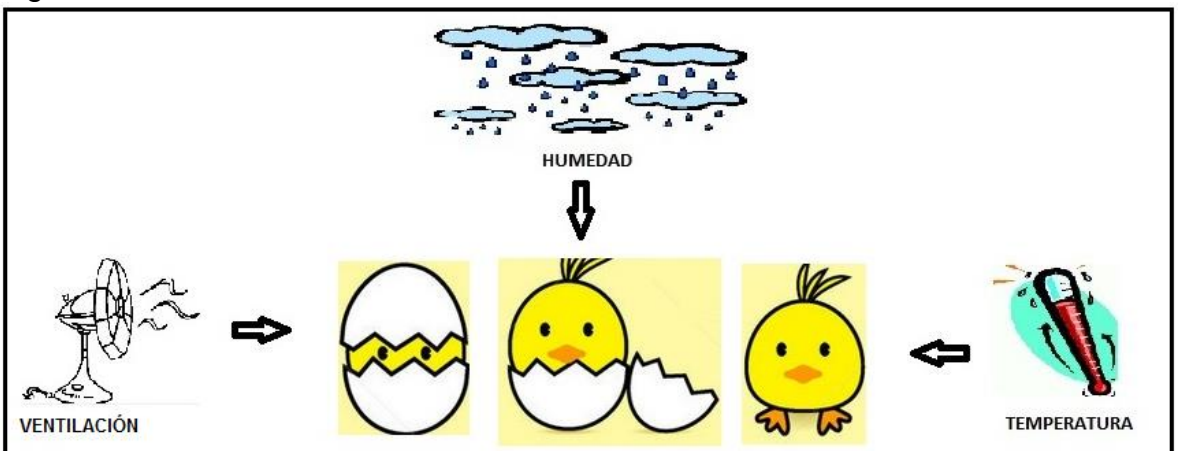

Fuente: Autores.

<span id="page-32-0"></span>**2.2.2 Humedad.** Durante esta fase es muy importante la humedad relativa, ya que asegura que las membranas de la cáscara se mantengan suaves y flexibles para que el pollito pueda salir del cascaron, favoreciendo también una estimulación en los movimientos de los músculos respiratorios debido a la dificultad en la respiración. Los nuevos rangos se observan en el Cuadro 3.

Después de que haya concluido la eclosión, la humedad se debe disminuir a un 40% para el secado del pollo.

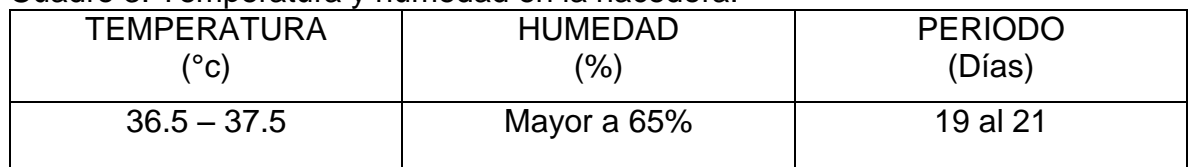

<span id="page-32-3"></span>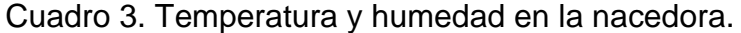

<span id="page-32-1"></span>**2.2.3 Ventilación.** Para este periodo se mantiene el mismo flujo de aire que se tenía en la incubadora, para mantener a niveles mínimos el CO2, repartiendo uniformemente la temperatura y humedad, por lo que se debe conservar limpias las aspas de los ventiladores junto con las entradas y salidas de aire (Quintana, 1999).

## **3. SISTEMA DE MONITOREO, REGISTRO Y CONTROL**

<span id="page-33-0"></span>Para un sistema de monitoreo, registro y control se encuentra primeramente con las variable de un proceso, aquellas variables físicas que interactúan en un sistema determinado, de las cuales se desea tener información detallada del comportamiento habitual, en este caso la humedad, temperatura, ventilación y volteo. Al momento de realizar una medición exhaustiva de las variables, se continúa con un proceso analítico, para después ser transmitidas, visualizadas y almacenadas. Cuando se hace referencia al proceso, se desea enfatizar los momentos que se manifiestan en la Incubadora y Nacedora, que hacen posible la creación de un ambiente propicio de la Incubación.

### <span id="page-33-1"></span>**3.1 SISTEMA DE MONITOREO**

El monitoreo, como una supervisión constante de las variables de proceso, permite ver e interpretar al usuario en tiempo real el desarrollo habitual del sistema, por tal razón se puede detectar anomalías o comportamientos inesperados que se presenten, consiguiendo tomar en el instante preciso las decisiones correctivas que den lugar al comportamiento deseado.

Al tener ubicado el sistema en un lugar específico para su correcto funcionamiento, resulta muchas veces complicado el desplazamiento del usuario para observar el comportamiento del sistema donde se encuentre ubicado. Por tal motivo se da la necesidad de generar un sistema de monitoreo a distancia, donde se observar el comportamiento de las variables desde cualquier lugar diferente en el que este se encuentre. Tal planteamiento es posible gracias a las diferentes tecnologías de las comunicaciones, como los son las inalámbricas o cableadas, de las dos maneras se transfiere información desde el lugar del proceso hasta cualquier otro sitio donde se desee obtener información.

Para el sistema de Incubación, la Figura 8 representa un monitoreo general de proceso, donde se obtiene las variables de humedad como de temperatura. Luego de adquirir tales variables físicas, se realiza una transmisión de manera inalámbrica a una estación para la visualización local y una visualización remota para observar desde cualquier parte que se quiera el desarrollo del proceso.

<span id="page-34-2"></span>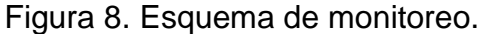

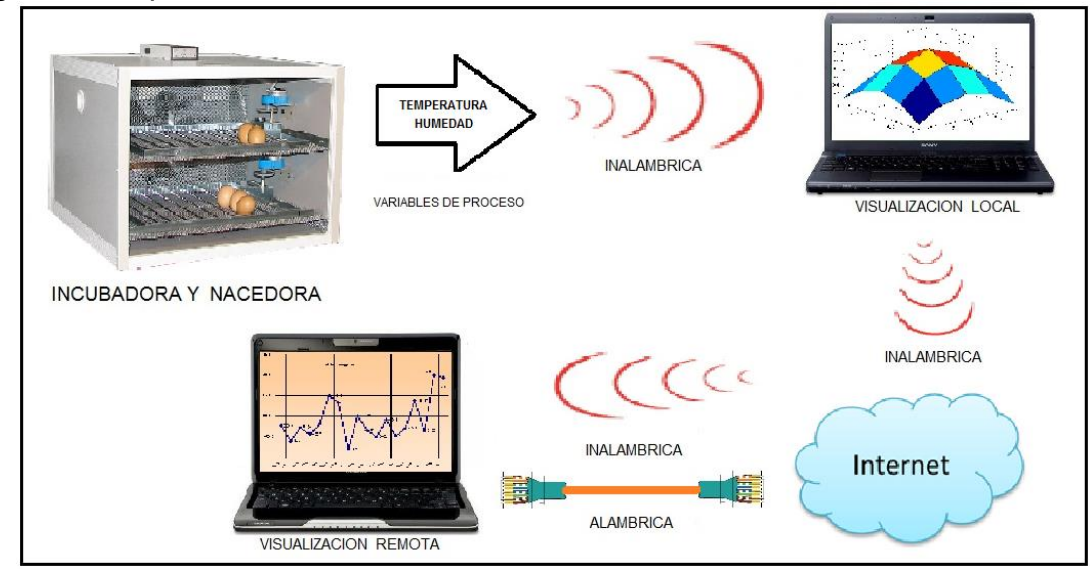

Fuente: Autores.

### <span id="page-34-0"></span>**3.2 REGISTRO**

La incubación como un proceso largo de mucho cuidado y de constante desarrollo, se toma datos de las variables del sistema para ser almacenadas en instantes de tiempo prestablecidos de acuerdo a las necesidades. Aquel almacenamiento o registro de información se puede dar lugar de diversas formas, como una estructura de base de datos o desde la creación de un archivo de texto.

La finalidad de lograr un registro de datos como la temperatura y humedad, es para efectuar diversos análisis necesarios mediante gráficas, estudios estadísticos o diversas observaciones que se puedan ejecutar para dar seguimiento el desarrollo del sistema.

### <span id="page-34-1"></span>**3.3 SISTEMA DE CONTROL**

El sistema de control para el proceso de incubación se identifica por una serie de piezas que intervienen en el desarrollo de su funcionamiento. Por tanto el objetivo fundamental es manipular las diferentes variables de entrada al sistema para reflejar en las salidas el comportamiento deseado, mediante valores establecidos con anterioridad.

El sistema de control de Incubación está conformado, por una de temperatura mostrado en la Figura 9, de humedad mostrada en la Figura 10, de volteo mostrado en la Figura 11 y de ventilación mostrado en la Figura 12.

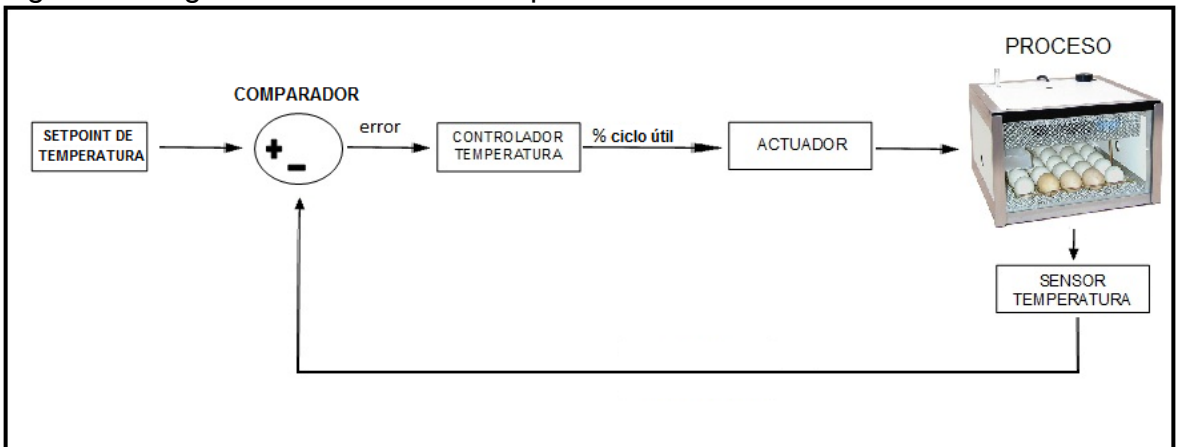

<span id="page-35-0"></span>Figura 9. Diagrama de control de temperatura.

El objetivo del sistema de control es lograr proporcionar un ambiente adecuado, por tal razón debe cumplir ciertos requerimientos para su finalidad, de las cuales se consideraron:

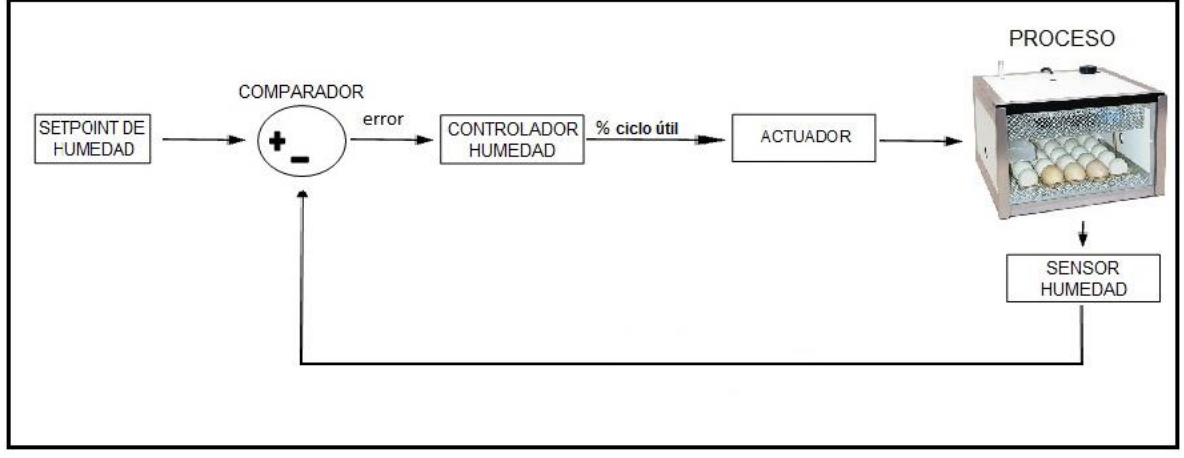

<span id="page-35-1"></span>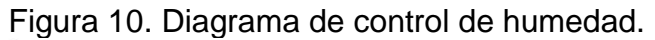

Fuente: Autores.

Fuente: Autores.
- Estabilidad en las diferentes etapas de incubación, manteniendo su desarrollo adecuado.
- Minimizar al máximo las perturbaciones que altere el sistema.
- Ser eficiente de acuerdo a los valores establecidos evitando eventos que no sean pertenecientes al sistema.
- Fácil de operar, teniendo en cuenta que cualquier usuario del común pueda manipular el sistema de incubación sin ningún problema.

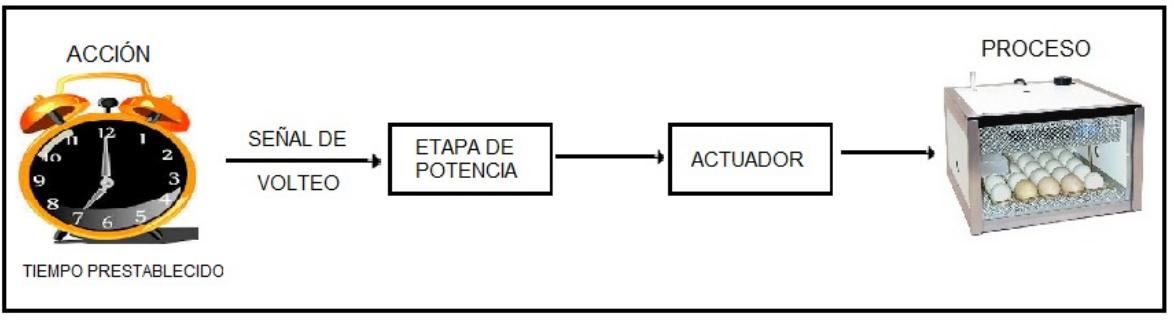

### Figura 11. Diagrama de control de volteo.

Fuente: Autores.

Figura 12. Diagrama de control de la ventilación.

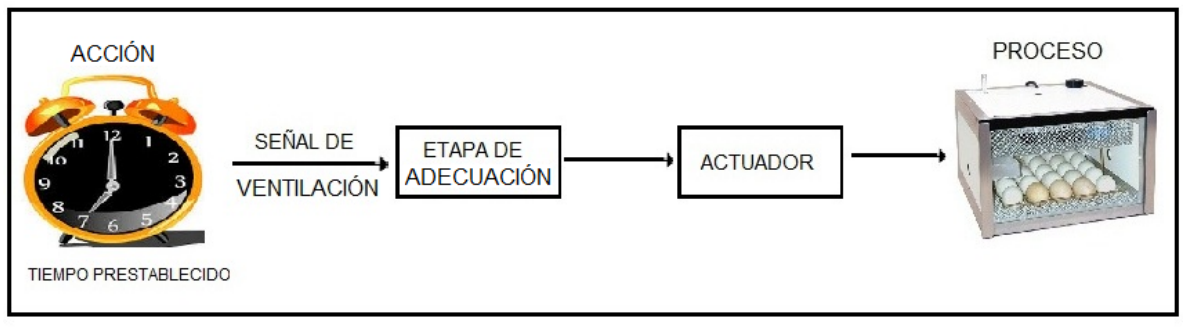

Fuente: Autores.

# **4. DESCRIPCIÓN FUNCIONAL Y DISEÑO**

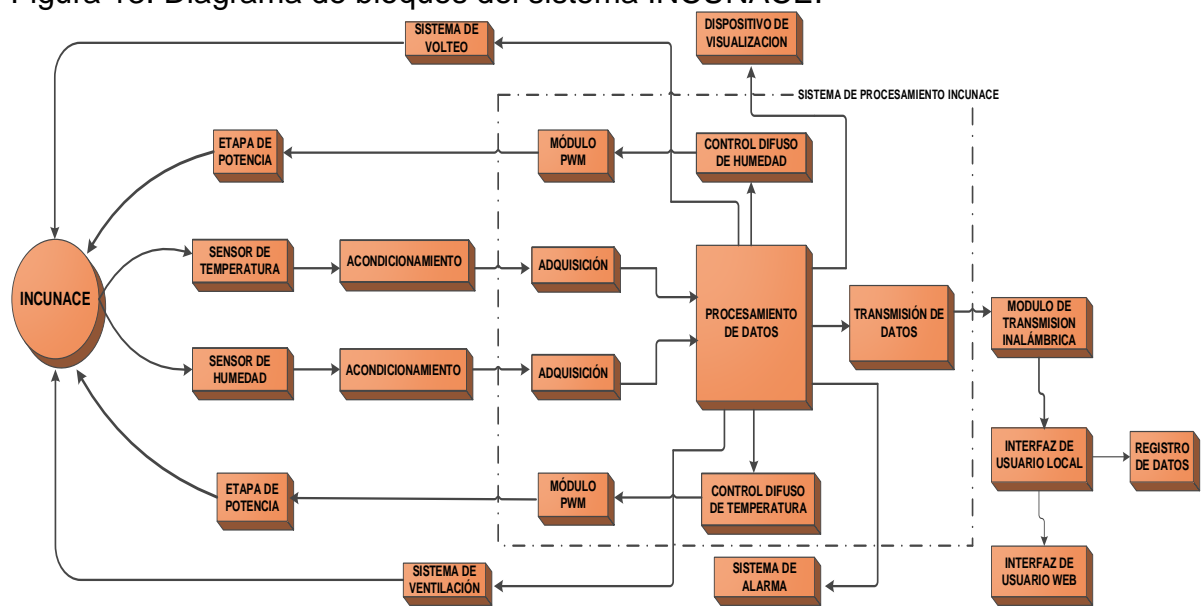

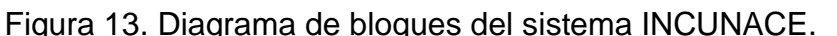

Fuente: Autores

## **4.1 DESCRIPCIÓN FUNCIONAL**

- **Incunace**: Es el proceso donde se realiza el monitoreo y control de las variables temperatura y humedad, donde se desencadenan diferentes procesos para la incubación y nacimiento de los pollos de engorde.
- **Sensor de temperatura:** Este bloque hace referencia al dispositivo encargado de detectar la variable de instrumentación temperatura, adaptar su señal para ser posteriormente transmitida y ser finalmente procesada.
- **Sensor de humedad:** Bloque encargado de captar la variable de instrumentación humedad que sucede en la INCUNACE, expresando la variación de porcentaje Humedad Relativa en un valor de voltaje para ser procesada.
- **Adquisición de variables:** Es el encargado de atender las variables analógicas correspondientes a temperatura y humedad para luego ser convertidas de analógicas a digital.
- **Acondicionamiento de señales:** En este bloque se realiza una adecuación de las señales a niveles de tensión apropiada para aprovechar al máximo el rango de respuesta de temperatura y humedad.
- **Procesamiento de datos:** Referencia al bloque central del sistema cuya función se basa en adecuar los datos en valores de ingeniería para su procesamiento, el cual posee diferentes etapas: control difuso, la transmisión y la visualización, en el cual se dispone de un sistema de alarmas para avisar de cualquier anomalía durante el proceso. También se encarga de generar la señal actuadora acorde a un periodo de tiempo establecido para la activación de los sistemas de ventilación y volteo.
- **Control difuso de temperatura y humedad:** Este bloque es el encargado de tomar las variables de proceso temperatura y humedad e implementar el controlador difuso teniendo en cuenta cada uno de los siguientes pasos para este fin:
	- $\triangleright$  Fusificación.
	- Mecanismos de inferencia difusa
	- $\triangleright$  Reglas difusas
	- $\triangleright$  Defusificación
- **Módulos PWM:** Este módulo es el encargado de crear un tren de pulsos modulado cuyo ancho depende de la salida del controlador.
- **Etapas de potencia:** Los bloques representan el suministro de energía; genera la suficiente energía requerida por los actuadores de temperatura y humedad de la INCUNACE para la creación de un ambiente acorde a las necesidades del sistema
- **Sistema de volteo:** Es el encargado de realizar el movimiento automático de los huevos acorde a un periodo de tiempo establecido para la INCUNACE, con el fin de que el embrión no se adhiera a la membrana de la cáscara del huevo.
- **Sistema de ventilación:** Es el encargado de generar un flujo de aire en periodos de tiempo establecidos manteniendo bajos los niveles de CO<sup>2</sup> con el fin de mantener al mínimo la acumulación de gas perjudicial para el embrión.
- **Transmisión de datos:** Este bloque se encarga de tomar las variables de instrumentación temperatura y humedad acondicionadas previamente en tramas para ser transmitidas.
- **Módulo de transmisión y recepción inalámbrica:** Estos bloques permiten generar y tomar las tramas, adecuándolas a protocolos de transmisión y recepción de las señales inalámbricas.
- **Interfaz de usuario local:** En este bloque se realiza la visualización de las variables de instrumentación las cuales son transmitidas y recibidas dentro de un área limitada; son monitoreadas para el seguimiento del proceso para mayor entendimiento del usuario común.
- **Interfaz de usuario web:** Bloque encargado de adquirir los datos generados por el proceso generados en la nube (Internet), para ser monitoreadas desde una plataforma web desde cualquier dispositivo final (Host) que tenga acceso a internet.
- **Registro de datos:** Este bloque es el encargado de recopilar la información de las variables de instrumentación de manera local como externa para poseer un registro de comportamiento a lo largo del proceso mediante un usuario local o WEB.
- **Sistema de alarmas:** Es un sistema virtual y físico encargado de indicar alguna anomalía en el transcurso de la incubación y nacimiento de los pollos.
- **Dispositivo de visualización:** Son los dispositivos encargados de mostrar los datos de procesamiento del sistema en tiempo real.
- **Fuente de alimentación:** Este bloque es el encargado de suministrar energía de forma adecuada a cada uno de los dispositivos del sistema INCUNACE.

## **4.1 DISEÑO**

Se presentan las condiciones y parámetros para el diseño de la incubadora y nacedora INCUNACE, principalmente y, haciendo énfasis en los procesos mencionados en la sección anterior.

**4.1.1 Características estructurales de la INCUNACE.** Este sistema es diseñado con el fin de albergar 120 huevos para el proceso de incubación y nacimiento, de lo anterior la estructura del sistema INCUNACE permite mantener controladas los factores que pueden llegar a afectar el funcionamiento del proceso. Esta estructura es diseñada con el fin de crear los espacios propicios para la ubicación de los elementos que serán usados durante la incubación y posteriormente el nacimiento de los polluelos.

El aspecto más importante de esta estructura es la construcción de las paredes y la puerta: la transferencia de calor con el exterior debe ser mínima ya que en su interior la temperatura será mayor a la temperatura ambiente, por esto deben estar compuesta de un material de bajo coeficiente de conducción térmica. Se deben minimizar las pérdidas de energía en el caso de la puerta de acceso, por esto se debe usar un cierre hermético.

De lo anterior mencionado, se deben escoger materiales de modo que estos no se deterioren evitando la aparición de factores que pueden hongos u otras enfermedades.

#### **4.1.2 Adecuación e instrumentación del proceso.**

**4.1.2.1 Temperatura.** Durante la incubación artificial se genera calor mediante el intercambio de energía entre el aire y los huevos. Un factor importante es la ubicación del sistema, debido a un efecto considerable en las variaciones de temperatura si se ubica en un ambiente interno o externo. Considerando lo anterior, también es de tener en cuenta que el proceso está dividido en dos momentos importes: el primero es la incubación donde se debe mantener un ambiente propicio entre 37.5 y 37.8 grados Celsius entre los días 1 al 18 ya que en estos primeros días de incubación los embriones se comportan como organismos de sangre fría (no emiten calor), debido a esto es importante aumentar la temperatura del aire para que el metabolismo del embrión se desarrolle. El segundo momento es el nacimiento de los polluelos en la cual se debe variar la temperatura entre 36.8 y 37.5 grados Celsius entre los días 19 al 21. Cabe resaltar que en estos dos momentos la temperatura puede variar más o menos de 0.3 a 1 grado Celsius.

**4.1.2.2 Humedad.** Este factor es muy importante en el desarrollo físico del embrión, si la humedad es baja, se produce el encogimiento excesivo del huevo, el embrión será incapaz de movilizar el calcio por la cáscara para el fortalecimiento de los huesos por esto el nacimiento de pollos débiles, caso contrario si la humedad es alta; va reduciendo la cámara de aire de la cual toma el oxígeno el embrión, además de provocar el nacimiento prematuro provocando la muerte del polluelo en poco tiempo.

En el momento que el huevo es ubicado en la incubadora, este comienza a perder agua por evaporación a través de los poros de la cáscara. Es por eso que debido a las diferencias de evaporación en diferentes zonas de las incubadoras y nacedoras, se encuentra con embriones en diferentes estados de gestación. Para esto se deben tener en cuenta los dos momentos desarrollados en la INCUNACE: el primer momento correspondiente a la incubación la humedad debe establecer entre 55% y 60% siendo el primer valor el más recomendable durante el principio de incubación entre los días 1 al 18. El segundo momento correspondiente al nacimiento de los polluelos, la humedad pasa de ser una humedad baja a una humedad media mayor a 65% entre los días 19 al 21.

**4.1.2.3 Volteo.** Las gallinas periódicamente giran los huevos, ya que si este proceso no se realiza, el embrión queda pegado en la cáscara. El sistema de volteo gira 180 grados conservando esta posición durante aproximadamente dos horas, luego los gira nuevamente pero en sentido contrario conservando esta posición durante dos hora. Cabe resaltar el sistema de volteo horizontal como el indicado para este proceso, ya que simula el movimiento de volteo realizado por la gallina, por esto es más eficiente que el sistema de volteo tradicional. Este proceso se debe realizar de 5 a 6 veces al día durante las primeras fases del desarrollo del embrión.

**4.1.2.4 Ventilación.** Para garantizar la pureza del aire, es necesario mantener ventilado el interior de la INCUNACE para la renovación constante del aire, ya que los huevos durante el proceso, absorben oxígeno y liberan anhídrido carbónico (COO), además para mantener un ambiente homogéneo regulando la temperatura y humedad en su interior.

La habitación para la ubicación de la INCUNACE debe ser lo suficientemente ventilada, ya que esta toma el aire fresco de la habitación y expulsa el aire contaminado (dióxido de carbono). Es de tener en cuenta la afectación de los rayos del sol ya que estos afectan el proceso provocando sobrecalentamiento en su interior.

#### **4.1.3 Sistema de control.**

**4.1.3.1 Control difuso de temperatura y humedad.** El control de temperatura y humedad en la INCUNACE tiene como objetivo mejorar las características entorno a las variables de proceso, logrando así un rápido establecimiento al valor previamente establecido en el sistema, manteniendo el proceso constante en los periodos de tiempos de incubación y nacimiento.

Para el diseño de cada uno de los controladores difusos se debe tener en cuenta la selección de cada uno de los elementos y dispositivos que van a interactuar en el control de la INCUNACE como son los actuadores, el método de identificación del sistema y por último el tipo de controlador a implementar. Se utiliza la herramienta MATLAB, la cual entrega gráfico aproximado de las respuestas de las variables de proceso, con el cual se desea mejorar la respuesta del sistema, dicho control puede ser Proporcional (P), Integral (I), Derivativo (D) de tipo Mandani o Sugeno.

Para la activación de los actuadores de temperatura y humedad se utiliza un modulador de pulso PWM, ya que este permite controlar la potencia entregada tanto al calefactor como al humedificador de una manera simple.

**4.1.3.2 Control de volteo.** Para controlar el sistema de volteo, se debe tener en cuenta el periodo en el cual los huevos deben girar, en este caso el control se realiza en periodos de tiempo ya que el proceso de volteo debe realizarse de 5 a 6 veces al día como mínimo durante 2 horas, por esta razón se desarrolla un control ON-

OFF. La señal de actuación operara sobre un motor de corriente alterna de revoluciones bajas, teniendo en cuenta que se realiza un volteo horizontal similar al volteo natural ejercido por la gallina; los huevos son girados 180 grados manteniéndolos así por un periodo de tiempo de 2 horas y luego realizar el mismo movimiento en lado contrario. Este proceso se realiza durante los primeros 18 días de incubación.

**4.1.3.3 Control de ventilación.** El sistema de ventilación tiene dos funciones especiales: extracción de dióxido de carbono con el fin de activarse en un periodo de tiempo de dos horas con el fin de extraer el anhídrido carbónico que es liberado por los huevos. La extracción humedad en exceso con el fin de evacuar el vapor de agua en exceso.

**4.1.4 Procesamiento de datos del sistema INCUNACE.** Para el procesamiento de los datos de la INCUNACE se debe tener en cuenta los elementos principales del análogo digital con las suficientes entradas para adquirir las variables del proceso que se necesitan digitalizar. El módulo PWM a utilizar para la regulación de potencia que reciben los actuadores de calefacción y humidificación en concordancia al controlador difuso a su vez este activara los sistemas de ventilación el cual creara un flujo de aire en su interior estabilizando la temperatura, humedad y a su vez extrayendo el dióxido de carbono. Usuario Web se encarga de crear una conexión a una plataforma web para la el seguimiento del sistema en cualquier momento. También posee un sistema de alarmas tanto virtuales como físicas, las cuales avisaran al usuario alguna anomalía en el transcurso del proceso.

**4.1.5 Etapa de potencia.** La etapa de potencia es la encargada de suministrar la cantidad de energía para la actuación de los sistemas de calefacción y humedad, debido a que la señal de control del sistema INCUNACE esta sincronizada para cumplir con las especificaciones del proceso: para la calefacción de las resistencias de calefacción tanto para el sistema de temperatura como el de humedad. A partir de la señal del controlador, esta hace que cada uno de los actuadores (Temperatura y Humedad) se active con la cantidad de energía necesaria tomada desde la red.

**4.1.6 Dispositivos de alarma.** Los dispositivos de aviso o alarma cumplen la función de indicar alguna anomalía en el proceso por un tiempo prolongado; se activan los indicadores físicos y virtuales luego de detectar algún error después de pasado un tiempo de tolerancia que justifique el aviso o activación de estos ya que pueden haber pequeños picos normales en el proceso debido a la inercia térmica de este.

Al detectarse un error por un tiempo prolongado que pueda afectar el proceso, se activaran al tiempo una alarma de tipo local de modo que el operario se percate del error, también se avisa a un usuario remoto el cual se enterara del error en cualquier lugar e instante.

**4.1.7 Módulo de transmisión y recepción inalámbrica.** Con el objetivo de realizar el sistema de visualización por medio de una interfaz gráfica vía pc, además de un registro detallado del comportamiento de la INCUNACE, se emplea una de las muchos recursos de transmisión inalámbrica, la cual permite al usuario la facilidad de configurar a través de una pila de protocolos respectiva, transceptores RF, de acuerdo a los requerimientos de la aplicación que este desea implementar.

En el caso específico de control y monitoreo de la INCUNACE, la comunicación inalámbrica se establecerá entre dos dispositivos, el sistema de adquisición de datos y el PC, la cual ser hará de forma bidireccional ya que ambos módulos necesitan enviar y recibir datos. Debido a esto, se pretende buscar un tipo de tecnología que posa un conjunto de prestaciones moderadas que se ajuste los requerimientos, especificaciones y exigencias realizadas.

**4.1.8 Dispositivos visualización y registro.** Los datos a visualizar son las 2 variables de proceso encargadas del comportamiento de la INCUNACE que corresponde a la incubación y nacimiento de los polluelos; la visualización de la temperatura y humedad, encargadas del crecimiento del embrión, además de la ventilación para la regulación de estas dos variables, lógicamente estas se presentan al usuario con sus respectivas etiquetas y unidades de medida de forma ordenada, conjuntamente el dato de los días transcurridos del proceso teniendo en cuenta que la visualización se realiza en la INCUNACE, desde un pc remoto y vía web.

Para estos requerimientos se tiene: un dispositivo de visualización monocromático que brinde la posibilidad de mostrar la información correspondiente a las variables de proceso de manera simultánea con el fin de tener acceso a ellas en todo momento. De la misma manera, se cuenta con una conexión remota a un pc el cual tiene una interfaz gráfica en la cual se realiza el monitoreo y registro de las variables de proceso para que el usuario pueda visualizar el comportamiento del proceso en cualquier instante de tiempo. Para la visualización vía internet se envían los datos desde la INCUNACE por medio de un usuario Web para la conexión a una plataforma web para poder realizar el seguimiento respectivo desde cualquier servidor de red.

### **5. IMPLEMENTACIÓN**

En este capítulo se desarrolla el proceso de selección de materiales para la realización de la estructura donde se implementara la Incubación, también se tomara decisiones para los dispositivos electrónicos, tales como sensores, microprocesadores, amplificadores, y demás elementos cuya finalidad sea de llevar a cabo los objetivos propuestos, teniendo siempre en cuenta las consideraciones que se plantearon en el capítulo anterior.

### **5.1 DESARROLLO ESTRUCTURAL DE LA INCUNACE**

El modelo estructural se realizó en base del diseño por software llamado SKETCHUP PRO, herramienta que permite realizar modelos en 3D teniendo en cuenta las especificaciones para la distribución de los 120 huevos. En la implementación de la etapa estructural de la INCUNACE se tuvo en cuenta las especificaciones del diseño en cuanto al costo, la adquisición de los materiales cumpliendo con el objetivo de la creación de un ambiente propicio para la incubación y nacimiento de los pollos de engorde, se usaron materiales de fácil manipulación con gran porcentaje de aislante al calor y acorde para una facilidad en el mantenimiento de la respectiva estructura.

Por tanto los materiales implementados son nombrados a continuación.

Madera triplex de pino 12mm y 18mm. Icopor densidad 14. Ángulos de aluminio de  $\frac{1}{2}$ " y  $\frac{3}{4}$ ". Tornillos para perforación de 1/8" y ¼". Vidrios de 4 mm. Lámina galvanizada calibre 20. Bisagras para nevera. Caucho imantado de nevera. Tubo de hierro cuadrado de 1". Tubo de PVC 2". Tubo galvanizado de 1". Botella 1 litro. Rodachines. Malla galvanizada. Extensor deslizante para cajón.

El sistema INCUNACE cuenta con unas paredes que están organizadas en tres capas: La primera capa es una lámina exterior hecha en madera triplex 12 mm, seguida por la segunda capa formada por un material aislante térmico el cual reduce las pérdidas de energía con respecto al exterior, para esto se usa icopor con densidad 14 debido a sus excelentes propiedades físicas y químicas; excelente aislante e impermeable a la humedad, la tercera capa hecha en lámina galvanizada, la cual se caracteriza por ser un material de soportar cargas además de evitar la aparición de hongos y corrosiones. Las capas nombradas se observan en la Figura 14.

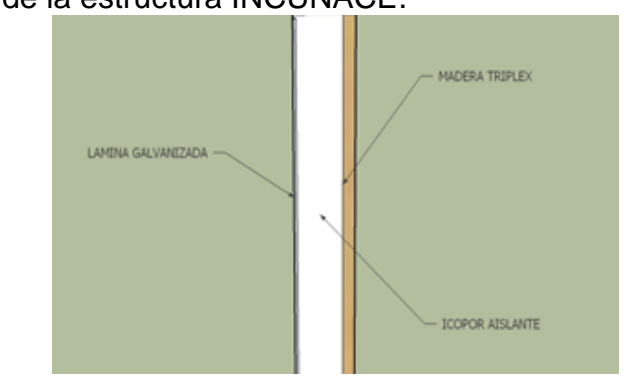

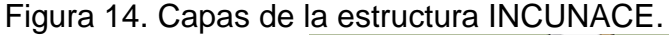

Fuente: Autores.

La estructura básica se muestra en la Figura 15, la cual se caracteriza por ser un tipo de cuarto aislante a ambientes externos, con amplio espacio para una cantidad de 120 huevos, de fácil desplazamiento debido a los rodachines con una visualización total del proceso debido al uso de vidrios con una doble capa para evitar la transferencia del calor hacia el interior.

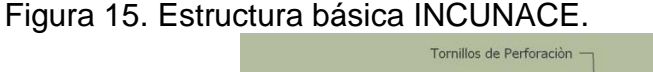

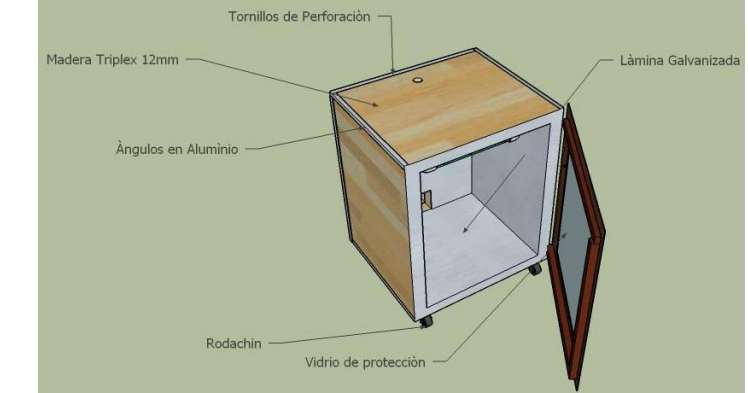

Fuente: Autores

El sistema INCUNACE cuenta en su exterior con un revestimiento de madera triplex con una dimensión de 82.5 cm de alto, de 72.5 cm de ancho y 62.5 cm de profundidad sujetados en sus esquinas con ángulos de aluminio y tornillos de perforación para una mayor resistencia estructural, además cuenta con una capa interna de icopor que actúa como aislante a perturbaciones ambientales externas, en su interior se recubre nuevamente con madera y lámina galvanizada que sirve como condensador de la humedad y calor debido a sus propiedades de conductividad térmica. Por lo tanto las dimensiones internas de espacio libre para el desarrollo del embrión son de 72.5 cm de alto, de 60 cm de ancho y 56.5 cm de profundidad según se observa en la Figura 16.

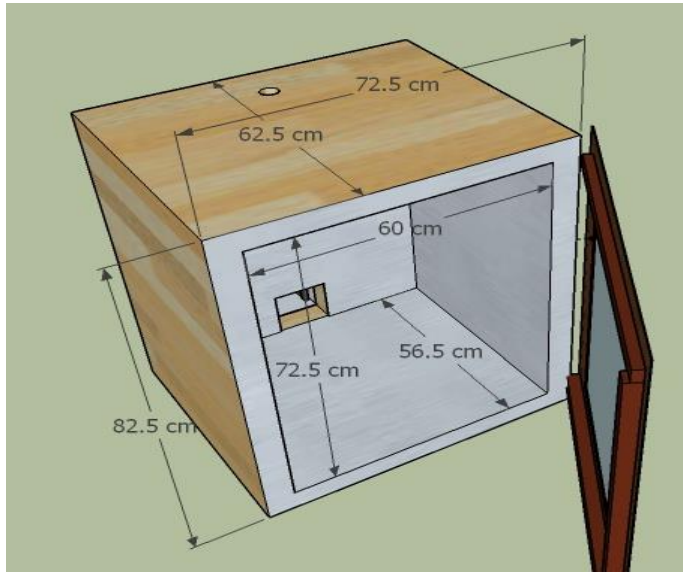

Figura 16. Dimensiones externas e internas de la Incunace.

La estructura INCUNACE cuenta con una puerta hecha en madera triplex como marco para el sellado del sistema con una dimensión de 72.5 cm de ancho, de 75 cm de alto y de 4.8 cm de grosor, con un visor hecho de doble vidrio de 4 mm de espesor cada uno, alojado en la parte delantera y trasera de la puerta, según se observa en la Figura 17. Para el sellado de la puerta con la estructura cuenta con una cinta imantada y bisagras que realizan el movimiento de abertura y cierre de la misma, accesorios utilizados en las neveras.

Fuente: Autores.

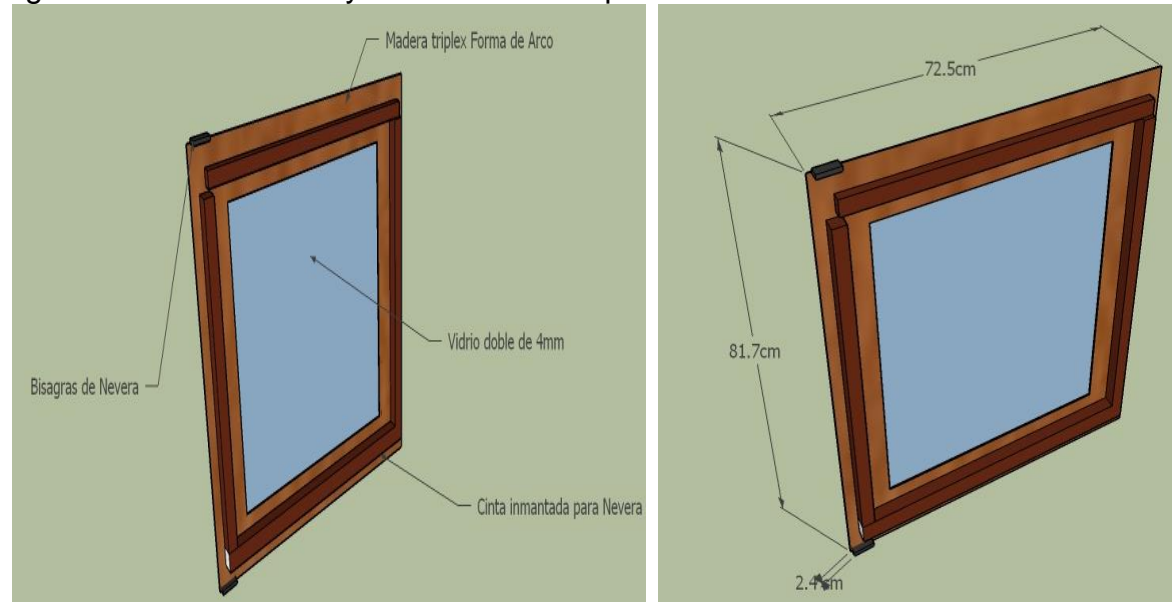

Figura 17. Dimensiones y materiales de la puerta.

Fuente: Autores.

La INCUNACE cuenta con diversos sistemas que hacen efectivos el desarrollo embrionario para el nacimiento de los pollos de engorde. A continuación se desarrollara la implementación de la arquitectura.

**5.1.1 Sistema de temperatura.** Este sistema de temperatura se caracteriza por ser una fuente de calor generado por una resistencia calefactora de 300 Wattios que es alimentada por una señal AC de 110 voltios de las redes domésticas como se muestra en la Figura 18. El sistema es complementado por un ventilador que tiene como función generar un flujo de aire caliente dentro de la INCUNACE.

Figura 18. Resistencia generadora de calor.

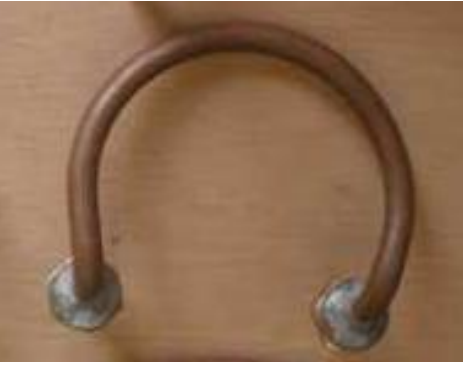

Fuente: Autores.

Todos estos elementos se encuentran ubicados en una estructura de dimensiones de 13 cm de ancho, de 13 cm de alto y de 18 cm de largo, revestida en su interior por lámina galvanizada protectora al calentamiento de la resistencia, la cual cuenta con la facilidad de extraerla del sistema general para un fácil mantenimiento de este como se muestra en la Figura 19.

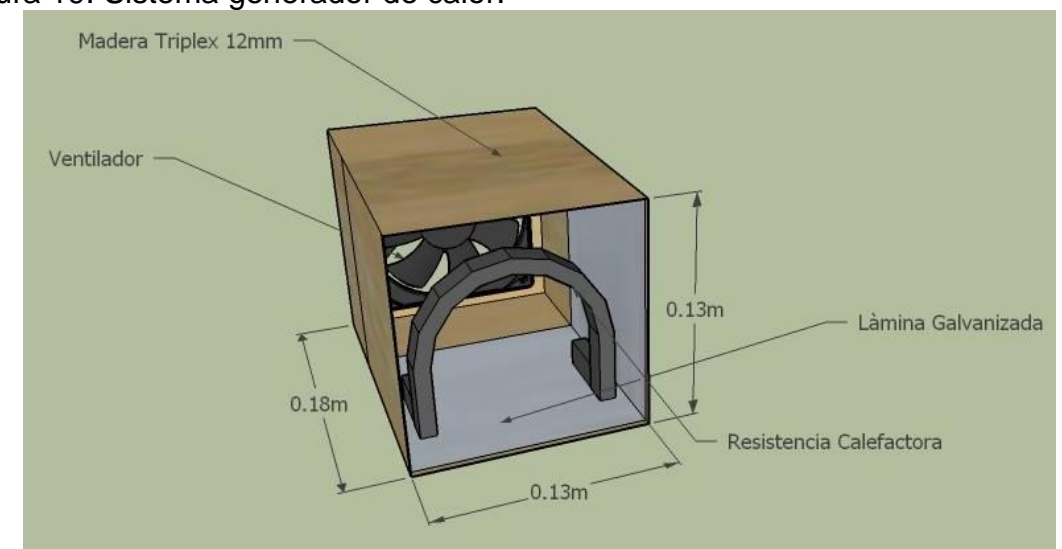

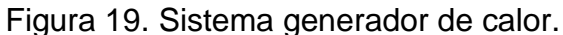

Este sistema de temperatura se encuentra ubicado en la INCUNACE en la parte posterior inferior de la estructura debido a comportamientos termodinámicos teniendo en cuenta que el efecto del aire caliente es ascendente.

**5.1.2 Sistema de humedad.** El sistema de humedad está conformado por un tanque contenedor de agua, de 23 cm de diámetro y 8 cm de alto elaborado en aluminio, donde esta adherido a una resistencia de 1400 W, que tienen como función la evaporación de agua mediante el proceso de calentamiento para la creación de la humedad para el sistema de INCUNACE, como se observa en la Figura 20.

Fuente: Autores.

Figura 20. Generador de humedad.

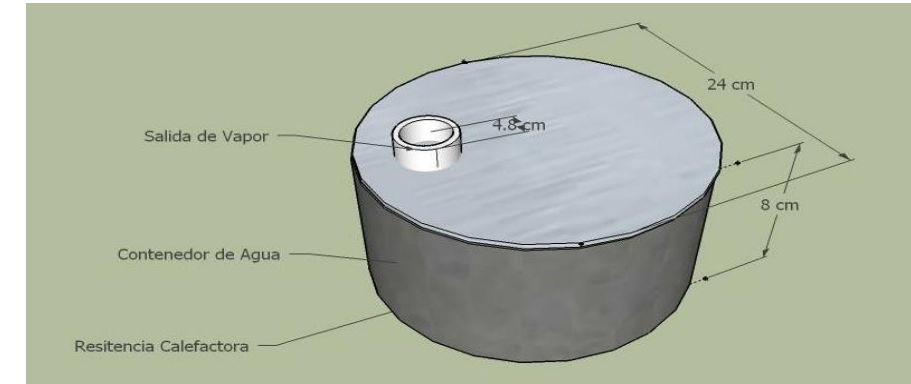

Fuente: Autores.

Este sistema como se observa en la Figura anterior está totalmente sellado, con solo una abertura en la parte superior para minimizar las pérdidas de humedad y por ende el ahorro de agua, además cuenta con un sistema de suministro de agua constante la cual se encarga de mantener el nivel a medida que evapora el agua debido a la generación de vapor como se observa en la Figura 21.

#### Figura 21. Sistema de suministro de agua.

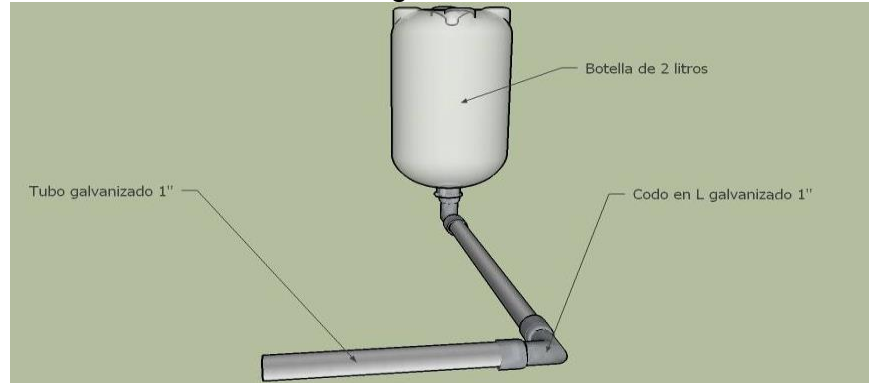

Fuente: Autores

El sistema suministro de agua está constituido por tubo galvanizado de 1" para soportar altas temperaturas, el cual está conectado en un extremo, al tanque de agua y en el otro extremo por una botella de dos litros que funciona como suministro constante de agua por gravedad, por lo que este conjunto de elementos conforman el sistema de humedad para la INCUNACE, como se observa en la Figura 22.

Figura 22. Sistema de humedad.

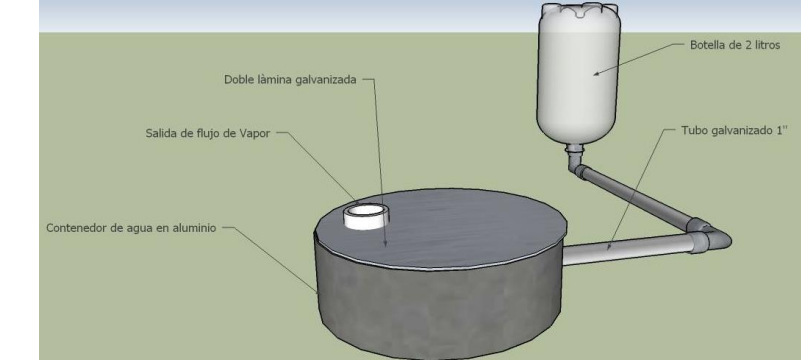

Fuente: Autores.

**5.1.3 Sistema de volteo.** El sistema de volteo se caracteriza por generar un movimiento periódico al huevo, girando 180 grados sobre la posición horizontal. Para realizar esta acción el sistema cuenta con diferentes elementos que llevan a cabo esta función, por lo que se explican a continuación.

**5.1.3.1 Carro de desplazamiento.** Este carro está fabricado con tubo cuadrado de 1", con dimensiones de 42 cm de ancho, 59 cm de alto y 48 cm de largo, posee secciones divididas para bandejas separadas de 12 cm y rodachines de 5 cm de alto para un mejor desplazamiento como se observa en la Figura 23.

Figura 23. Carro de desplazamiento.

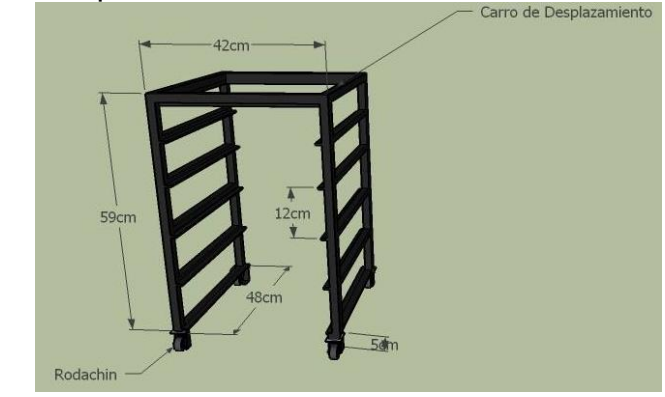

Fuente: Autores.

El carro de desplazamiento se diseñó para contener 4 bandejas, al ser removible posee ventaja y practicidad para la carga de huevos y el descarga de los polluelos finalizado el proceso.

**5.1.3.2 Generador de movimiento.** Para la generación del movimiento se utiliza un motor sincrónico de 5.6 RPM con una alimentación en la entrada con tensiones de redes domiciliarias de 110 VAC como se observa en la Figura 24.

Figura 24. Motor sincrónico de bajas revoluciones.

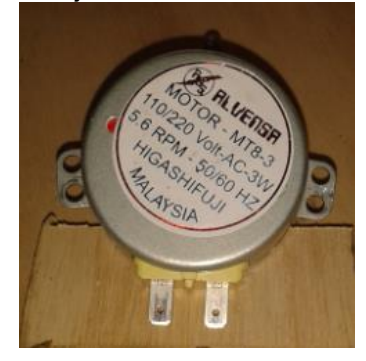

Fuente: Autores.

Se utiliza un motor de bajas revoluciones para lograr un desplazamiento lento del huevo, se incorpora una biela de 3.4 cm en forma de L tomada desde el eje del motor en forma perpendicular para transmitir un movimiento coordinado dibujando una circunferencia de un diámetro de 6.8 cm como se muestra en la Figura 25, con la finalidad de lograr un desplazamiento horizontal de las bandejas secundarias, girando el huevo 180 grados.

Figura 25. Motor y biela.

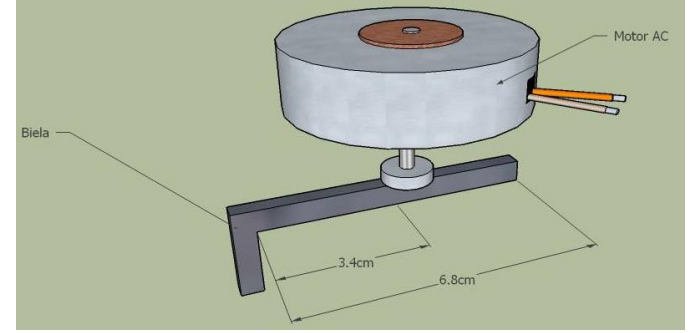

Fuente: Autores.

La biela incorporada al motor es enganchado a los carriles de desplazamiento.

**5.1.3.3 Bandejas primarias y secundarias.** Las bandejas primarias están constituidas por madera triplex y malla galvanizada que sirve de soporte para los

huevos. Las secundarias están comprendidas por carriles que logran un desplazamiento horizontal a las bandejas superiores. Estas están conformadas por correderas para cajón, ángulos de aluminio de ½" y varillas de 4 mm de grosor como se observa en la Figura 26 para lograr el empuje del huevo de forma horizontal.

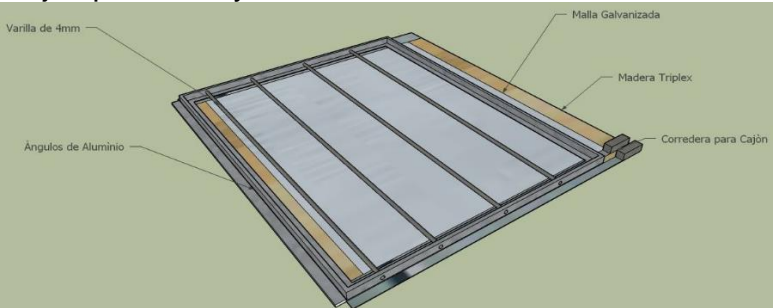

Figura 26. Bandejas primarias y secundarias.

Fuente: Autores.

El sistema está conformado por 4 bandejas, cada bandeja cuenta para una postura de 30 huevos para una totalidad de 120. Las bandejas secundarias realizan un desplazamiento horizontal aproximado de 6.5 cm a 7 cm debido a que el perímetro de un huevo promedio está entre 13 y 14 cm, de lo anterior se realiza para que el huevo realice un giro de 180 grados sobre la horizontal como se observa en las especificaciones de la Figura 27.

Figura 27. Desplazamiento de bandejas secundarias.

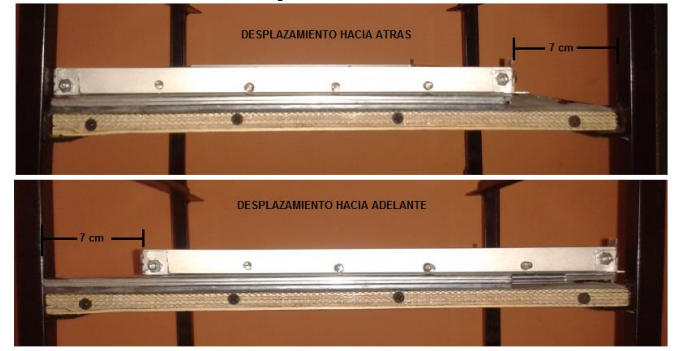

Fuente: Autores.

Estas bandejas cuentan con un sistema de enganche para la biela del motor como se muestra en la Figura 28 para generar el desplazamiento horizontal respectivo.

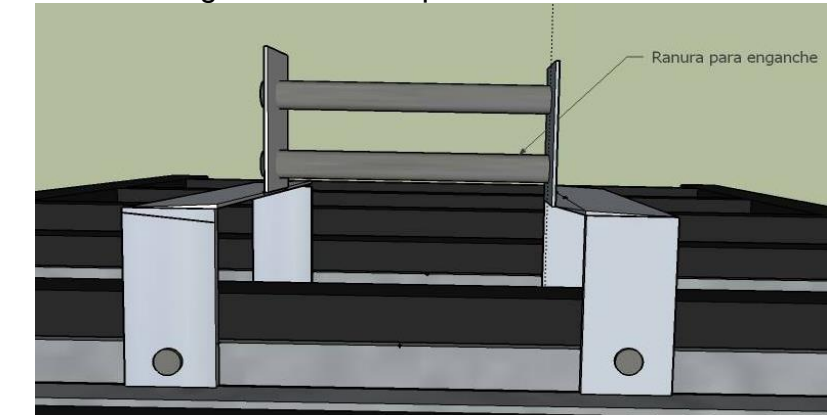

Figura 28. Sistema de enganche vista superior.

Fuente: Autores.

**5.1.4 Sistema de ventilación.** El sistema de ventilación está conformado por una entrada constante de oxígeno a través de orificios que se encuentran en la parte posterior del sistema de temperatura y una salida de bióxido de carbono en la parte superior de la INCUNACE, como se observa en la Figura 29, por lo que se forma un flujo constante de oxigeno renovado y salida de bióxido de carbono generado por la fisiología del huevo.

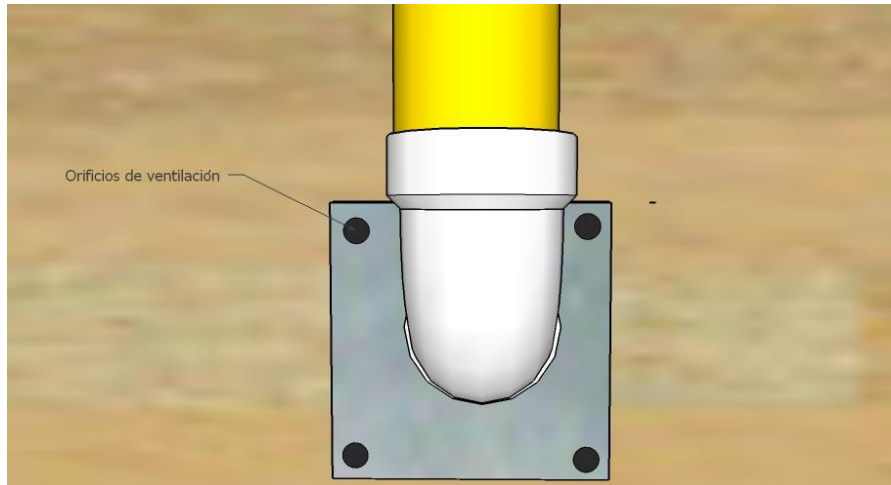

Figura 29. Sistema de ventilación.

Fuente: Autores.

Además cuenta con la conexión de un tubo de PVC 2" conectado en la parte trasera del sistema de temperatura dirigida hacia la parte superior de la INCUNACE, con la finalidad de generar un ciclo rotativo de aire para mantener la uniformidad de temperatura dentro de la INCUNACE, como se observa en la Figura 30.

Figura 30. Circulación interna del aire.

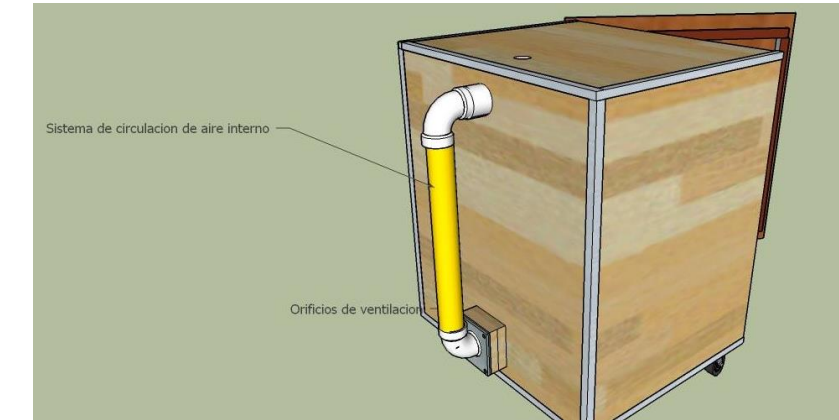

Fuente: Autores.

Complementando al sistema de ventilación se incorpora diversos ventiladores dentro que ayudan a la uniformidad de la temperatura y humedad, un ventilador en la parte superior externa que tiene como función de desalojar el exceso de CO<sub>2</sub> que genera los huevos en su proceso de formación, como se observa en la Figura 31.

Figura 31. Ventilación.

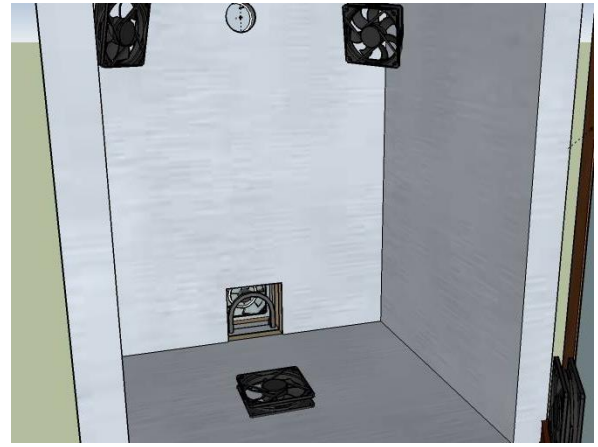

Fuente: Autores.

## **5.2 INSTRUMENTACIÓN Y CONTROL**

**5.2.1 Instrumentación del proceso.** Para la implementación de la etapa de instrumentación se seleccionan adecuadamente los sensores teniendo en cuenta las consideraciones del diseño respectivo al proyecto. Luego de elegidos los sensores, se debe realizar un diseño de acondicionamiento de la señal para obtener el mejor aprovechamiento en la adquisición de las variables.

**5.2.1.1 Temperatura.** Para la medición de temperatura se encuentra un gran número de instrumentos para cualquier aplicación de acuerdo a las condiciones que sean sometidas. Por lo tanto de acuerdo a los objetivos del proyecto, las necesidades en la Incubación y las consideraciones estipuladas en el diseño, se escoge un sensor de tipo circuito integrado, el cual se caracteriza por presentar un rango de medida acorde a la necesidad, con un tamaño reducido y resolución para lograr una mejor precisión en la medida.

De acuerdo a lo mencionado se escoge un termómetro digital de referencia DS18B20 mostrado en la Figura 32. Este dispositivo además de cumplir con las especificaciones requeridas no necesita de acondicionamiento de señal, por lo cual necesita poco hardware, esto es debido a que cuenta con un protocolo 1-wire lo cual utiliza un solo canal de datos por donde se pueden conectar varios dispositivos que utilicen el mismo protocolo.

Figura 32. Termómetro digital DS18B20.

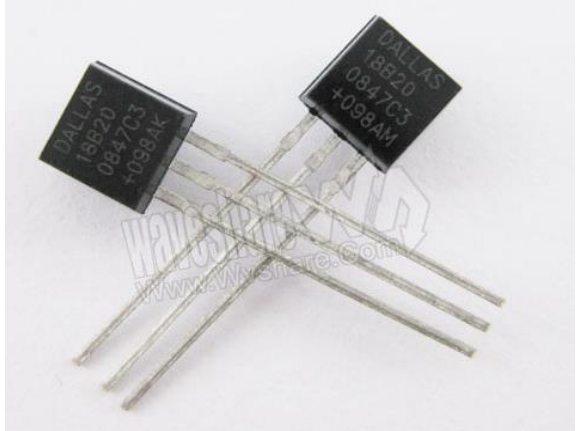

Fuente: http://www.wvshare.com/img/photos/DS18B20+\_l.jpg

Las características que presenta este integrado.

- Protocolo 1-Wire, lo cual requiere un solo puerto para la comunicación.
- No requiere componentes externos para su acondicionamiento.
- Voltaje de alimentación entre 3.0V a 5.5V
- Medida de temperaturas desde -55°C a +125°C.
- Exactitud de +- 0.5°C de -10°C a +85°C.
- Resolución del termómetro es programable de 9 a 12 bits.
- Tiempo de conversión de temperatura para una resolución de 12 bit en 750 ms. Si baja la resolución baja el tiempo de conversión.

Para mayor información técnica ver Anexo C.

**Protocolo 1-wire.** Es un protocolo de comunicaciones en serie diseñado por Dallas Semiconductor Corp. Está basado en la utilización de un solo conductor más su conexión a tierra para efectuar las comunicaciones y la transmisión de energía entre un dispositivo maestro y múltiples esclavos. Como alternativa, el DS18B20 también puede ser alimentado por una fuente externa de +3V a +5.5V.

Los dispositivos que cuentan con este tipo de comunicación poseen un único pin de datos, al que se conecta una resistencia de "Pull up" anclada de +3V a +5.5V como se observa en la Figura 33. Una de las características de la tecnología 1-wire, es que cada dispositivo esclavo tiene una única irrepetible identificación (ID) grabada en su memoria ROM al momento de su fabricación. El BUS 1-wire, permite realizar una comunicación serial asincrónica entre un dispositivo maestro y uno o varios dispositivos esclavos, utilizando un único pin de E/S del microcontrolador.

Figura 33. Configuración del hardware 1-wire.

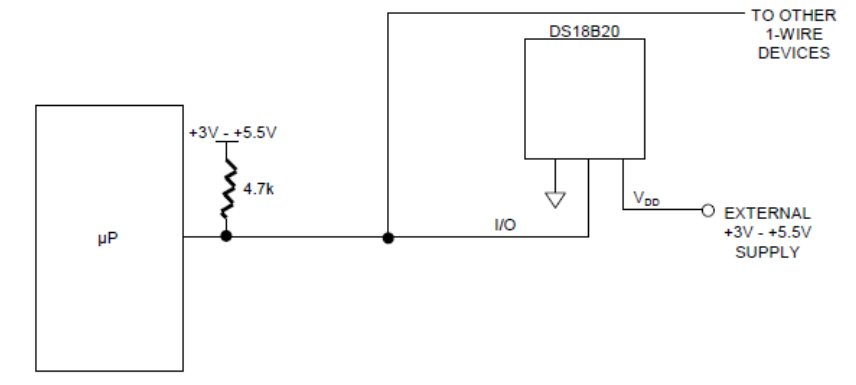

Fuente: WWW.ALLDATASHEET.COM. www.dalsemi.com.

Para realizar la comunicación entre el microcontrolador (maestro) y el DS18B20 se desarrolla una secuencia de transacción de información, la cual, se da de la siguiente forma.

- Inicialización: Las comunicaciones en el bus 1-wire comienzan con una secuencia de un pulso de Reset y Presencia.
- Comandos y funciones de Rom: Una vez que el microcontrolador recibe el pulso de presencia de los dispositivos esclavos, se puede enviar un comando de ROM. Los comandos de ROM son comunes a todos los dispositivos 1-wire y se relacionan con la búsqueda, lectura y utilización de la dirección de 64 bits que identifica a los esclavos.
- Comandos y funciones de control y memoria: Son funciones propias del dispositivo 1-wire. Incluyen comandos para leer/escribir en localidades de memoria, controlar el inicio de la conversión ADC, iniciar la medición de una temperatura o manipular el estado de un bit de salida, entre otros.
- Transferencia de datos: La lectura y escritura de datos en el bus 1-wire se hace por medio de una secuencia de 1 y 0 estipulados durante tiempos establecidos.

**Acondicionamiento e implementación.** Como el sistema de incubación y nacimiento estará sometida a la humedad es necesario que el DS18B20 sea inmune o este protegida de esta variable para evitar en algún momento medidas erróneas o deterioro del mismo. Por tanto se hace un cubrimiento del integrado con material termoencogible y soldado a un cable de audio para evitar perturbaciones mostrado en (Aristizábal, s.f.) la Figura 34.

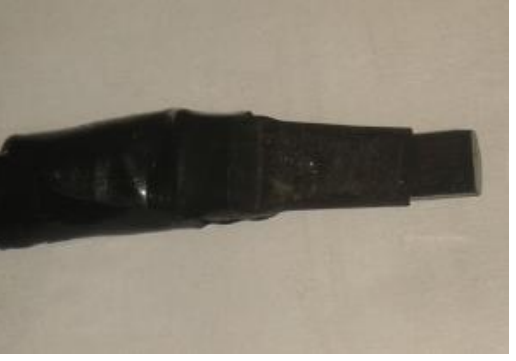

Figura 34. Protección del sensor DS18B20 a la humedad.

Fuente: Autores.

Para la conexión del termómetro al microcontrolador se utilizó una resistencia pullup de 4.7 kΩ, por ser una comunicación 1-wire a una sola línea, con su respectiva tierra y alimentación. Teniendo en cuenta que solo va ser un solo termómetro de temperatura, no es necesario obtener el código de identificación ID, por tanto para la escritura y lectura del sensor, se realiza a través de la librería One\_Wire del software Mikro C, lo cual permite la comunicación del sensor. Una vez realizada la comunicación se obtiene la lectura de temperatura en unidades de grados Celsius.

**5.2.1.2 Humedad.** Para la medición de la humedad en el ambiente de Incubación se tiene en cuenta consideraciones de precisión y el tiempo de respuesta principalmente como se consideraron en el capítulo anterior. También el comportamiento del dispositivo al ser sometido a diferentes temperaturas, aunque no es un factor preponderante a la hora de escoger el sensor ya que la temperatura que se maneja en la Incubación no es alta donde pueda causar inconvenientes en los sensores que se manejan en el mercado.

Por tanto debido a su fácil adquisición, su economía, su comportamiento lineal en la salida y las consideraciones anteriormente mencionadas, se optó por implementar el sensor HIH-4000-002 fabricado por la empresa Honeywell como se observa en la Figura 35.

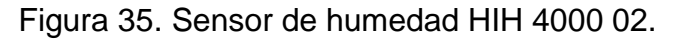

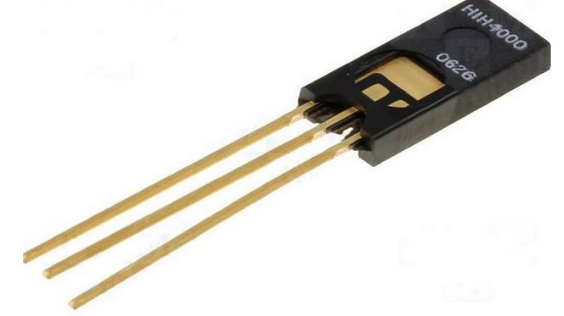

Fuente: http://www.sigmaelectronica.net/4000-p-1227.html

Este sensor de humedad HIH 4000 002 se caracteriza por:

- Cubierta de plástico termoestable.
- Salida de voltaje lineal vs % humedad relativa.
- Diseño de baja potencia, alta precisión y rápido tiempo de respuesta.
- Rango de operación estable a temperaturas de -40 ° C a 85 ° C.
- Rango de operación de la humedad de 0 a 100 % humedad relativa.
- Tensión de alimentación de 4.0 Vdc a 5.8 Vdc.

Para especificaciones técnicas detalladas ver Anexo D.

**Acondicionamiento e implementación.** Su voltaje de salida linealmente con la humedad relativa de 0-100% con una alimentación de 4-5.8Vdc y opera en un rango de temperatura de -40 a 85°C, se observa que está dentro de los niveles que el microcontrolador por su puerto análogo puede manejar. El sensor es conectado a un seguidor de tensión como se muestra en la Figura 36, para acoplar impedancias y fijar el voltaje

Figura 36. Circuito de acondicionamiento del sensor HIH 4000 02.

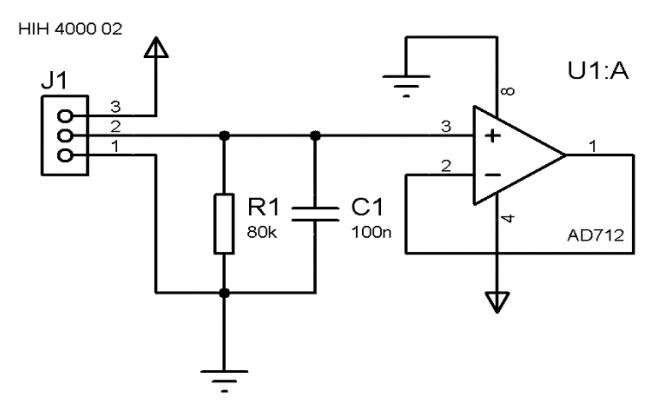

Fuente: Autores.

El valor de R1 de 80 KΩ es recomendado por el fabricante. El capacitor C19 de 100 nF se ha colocado para mitigar ruido en la entrada.

Aunque la función para el cálculo de la humedad relativa es proporcionada por el fabricante, se adoptaron medidas de calibración de humedad con dos higrómetros de alta confianza y exactitud para hallar la ecuación que corresponda al comportamiento de la variable adoptada.

Se utilizaron como calibradores un termo-higrometro digital ETP101 con una resolución de 1% y un higrómetro analógico de cabello que se caracteriza por su fiabilidad y precisión, para la obtención de la ecuación de respuesta obtenida se realizaron varias tomas de datos los cuales se muestran en el Anexo E (Curva característica sensor de humedad HIH 4000 002) con los que se realiza una regresión para encontrar la curva que mejor se ajuste a los puntos mostrada en la Figura 37, en este caso se escoge una regresión lineal mediante el software MICROSSOFT EXCEL la cual muestra la ecuación característica del sensor de humedad HIH 4000-002 mostrada en la Ecuación 1.

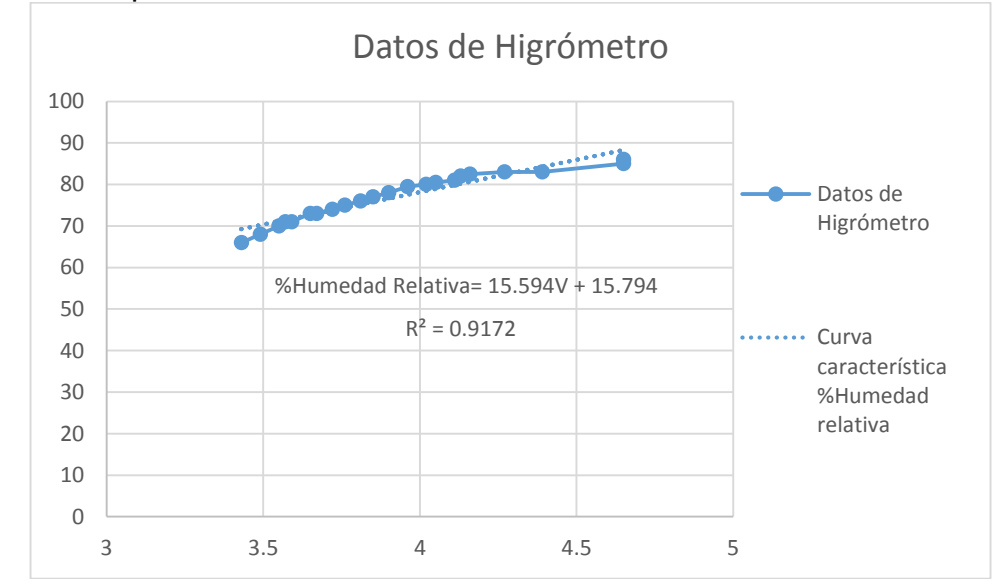

Figura 37. Respuesta de los calibradores de humedad.

Fuente: Autores.

$$
\% Humedad Relativa = 15.594 * Vol + 15.794
$$
 (Ecuación 1)

**5.2.1.3 Volteo.** Para el sistema de volteo se encuentra una gran variedad de instrumentos elementales para la generación del movimiento horizontal de las bandejas a través de motores de corriente alterna o corriente directa y finales de carrera que detecta el punto final del desplazamiento. Por tanto considerando la economía, la versatilidad y el buen desempeño se determinó por implementar un motor AC de bajas revoluciones como se explica en el desarrollo estructural de la

INCUNACE en la generación del movimiento. También teniendo en cuenta las características mencionadas para el final de carrera o sensor de contacto, se opta por escoger un elemento de gama baja, muy económico con excelentes resultado como se observa en la Figura 38.

Figura 38. Final de carrera.

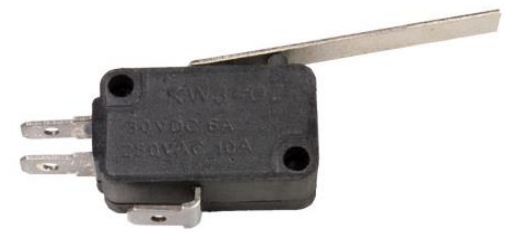

Fuente: Autores.

Este dispositivo tiene la capacidad de manejar tensiones altas y bajas, lo cual es suficiente para el sistema. Se caracteriza por tener tres terminales fijas donde una es el común que esta normalmente cerrado (NC) con el segundo terminal y el tercero que esta normalmente abierto (NO) hasta que el cuarto terminal que es el móvil sea conmutado para cambiar de estado los terminales.

**Acondicionamiento e implementación.** Debido que el movimiento horizontal de las bandejas originado por el motor, este actúa por un tiempo determinado o por acción del usuario, se determina en acondicionar el elemento para dar operación de desplazamiento a través del microcontrolador, como se observa en la Figura 39.

Figura 39. Circuito acondicionador de acción del motor.

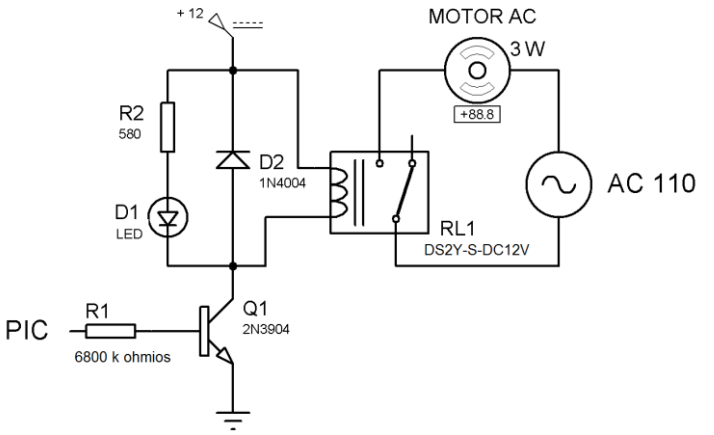

Fuente: Autores.

Este circuito diseñado con transistor 2n3904 está configurado para que trabaje en las regiones de corte y saturación para controlar el paso de energía hacia el relé para que encienda o apague el motor hasta que sea detectado por el final de carrera, por tanto la salida del microcontrolador entrega un estado alto o bajo hacia la base del transistor a través de R1. Para el análisis del circuito se considera las características técnicas del relé DS2Y-S-DC12V de Techman con corriente de 16.7 mA para la activación o conmutación y una resistencia de 720 Ω del embobinado del relé, además se considera la corriente de 15 mA del indicador led para obtener la corriente total del colector.

$$
Ic = I(led) + I(embobinado)
$$
  
\n
$$
Ic = 15 mA + 16.7 mA
$$
  
\n
$$
Ic = 31.7 mA.
$$
  
\n(Ecuación 2)

Teniendo en cuenta la Ic (corriente de colector), se calcula la resistencia R1 para lograr que el transistor entre en saturación conmutando el relé con la corriente necesaria.

$$
Ic = I(base) * \beta
$$
 (Ecuación 3)  
R1 = 
$$
\frac{V(pic) - V(BE sat)}{I(base)}
$$
 (Ecuación 4)

Se considera el β (beta) del transistor a usar es el aproximado, según las características técnicas de corriente del dispositivo, por lo tanto β=60. El voltaje base-emisor del transistor en saturación es 0.95 voltios según las especificaciones técnicas del fabricante, obteniendo

$$
R1 = \frac{(V(pic) - V(BE sat)) * \beta}{I(colector)}
$$
  
\n
$$
R1 = \frac{(5 - 0.95) * 60}{31.7 mA}
$$
  
\n
$$
R1 = 7665.61 \Omega.
$$
 (Ecuación 5)

Debido a que el valor obtenido no es un valor de resistencia comercial, se opta por usar una resistencia de 8.2 KΩ.

El anterior procedimiento sucede en el momento que el microcontrolador entrega una salida en alto para la saturación del transistor. Cuando el este entrega un nivel

bajo el sistema entra en corte ya que no hay corriente en la base que haga actuar el transistor, por tanto el dispositivo quedaría como un interruptor abierto donde el voltaje del colector es igual al de la fuente logrando un flujo de corriente cercano a cero el cual no logra activar el relé.

En el momento que detecte el final de desplazamiento, el sensor de contacto envía una señal al microcontrolador para que detenga la acción del motor, como se observa en la Figura 40.

Figura 40. Circuito detector de contacto.

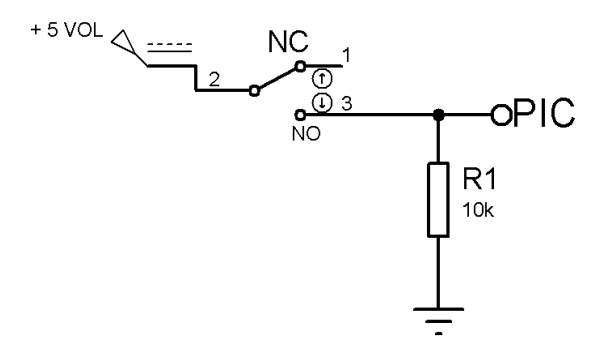

Fuente: Autores.

**5.2.1.4 Ventilación.** Para el sistema INCUNACE es fundamental la ventilación para homogenizar la temperatura y humedad en todo el interior de la estructura para eliminar el exceso de gases indeseables, generando un entorno estable y confiable, por tanto se implementaron ventiladores usados en computadores como se observa en la Figura 41 debido a su versatilidad y economía.

Figura 41. Ventiladores.

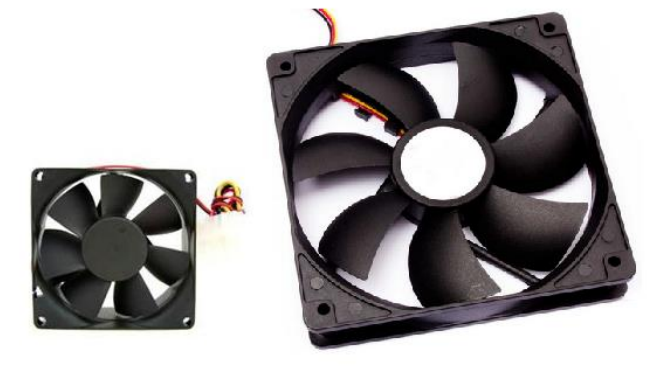

Fuente[:http://www.promoinfo.com.br/anuncios/MostraProduto/88030/cooler120mm](http://www.promoinfo.com.br/anuncios/MostraProduto/88030/cooler120mm-coolermaster-sickleflow-led-verde) [-coolermaster-sickleflow-led-verde](http://www.promoinfo.com.br/anuncios/MostraProduto/88030/cooler120mm-coolermaster-sickleflow-led-verde)

Para el interior se utilizaron ventiladores de 12 voltios debido su potencia en el desplazamiento de flujo de aire necesario en su interior. En la parte externa se implementa un ventilador de 5 voltios el cual tiene dos funciones función: extraer el CO<sup>2</sup> y como compensador de humedad.

**Acondicionamiento e implementación.** Teniendo en cuenta que se debe generar la homogenización del sistema de las variables en toda la INCUNACE, se utiliza diferentes ventiladores colocados de manera estratégica para tal fin, estos estarán activados durante todo el proceso de incubación y nacimiento.

Debido que en su interior se origina CO<sub>2</sub> por consecuencia del desarrollo embrionario del huevo, para esto se establece un extractor encargado de evacuar el exceso de este anhídrido. Por tal motivo se implementa un ventilador con su respectivo circuito para su posterior control como se observa en la Figura 42.

Figura 42. Circuito control extractor.

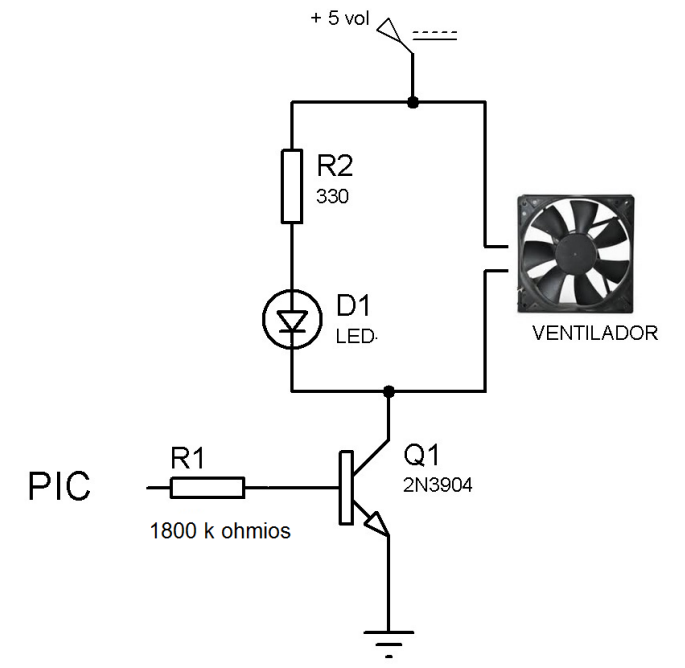

Fuente: Autores.

Este circuito se caracteriza por controlar el funcionamiento del ventilador por medio del transistor 2N3904 que trabaja en las regiones de corte y saturación por medio de la señal de control generada por el microcontrolador.

Se calcula el valor de R1 para lograr el funcionamiento de interruptor del transistor. Cuando el transistor está en saturación se considera la corriente del ventilador de 120 mA según sus especificaciones técnicas, además de 15 mA que consume el led indicador:

$$
Ic = I(ven) + I(led)
$$
  
\n
$$
Ic = 120 mA + 15 mA
$$
  
\n
$$
Ic = 135 mA.
$$
  
\n(Ecuación 6)

Teniendo en cuenta la Ic (corriente de colector) del transistor Q1, se calcula la R1 del circuito de las ecuaciones 3 y 4:

$$
Ic = I(base) * \beta
$$
  
R1 = 
$$
\frac{V(pic) - V(BE sat)}{I(base)}.
$$

Para el cálculo de R1 del circuito control extractor se siguen las especificaciones técnicas del fabricante del dispositivo 2N3904.

$$
R1 = \frac{(V(pic) - V(BE sat)) * \beta}{I(colector)}
$$

$$
R1 = \frac{(5 - 0.95) * 60}{135mA}
$$

$$
R1 = 1800 \Omega.
$$

Se implementa la resistencia calculada ya que es un valor el cual se encuentra en el mercado.

Cuando la señal de control de microcontrolador es cercana a 0 voltios, se considera que el transistor está configurado en corte debido a que la corriente en la base es casi nula, por lo que se comporta como un circuito abierto donde el voltaje de colector sea aproximadamente al valor de alimentación, con lo cual no se tiene el suficiente potencial para que el ventilador entre en funcionamiento.

**5.2.2 Sistemas de Control.** Este sistema tiene como pieza central el microcontrolador 18F4550 como se observa en la Figura 43, el cual cuenta con una arquitectura Hardvard de encapsulado de 40 pines, un conversor análogo digital de 13 canales de 10 bits, memoria de programa de 32 KB, velocidad máxima de reloj de 48 MHz, sistema de 20 interrupciones, 4 temporizadores y demás funciones, el cual se encarga de recibir las señales del puerto de adquisición y procesarlas, controlar las etapas de potencia, transmitir las variables, funcionamiento de motor de volteo y ventilación además tiene de poseer integrado el controlador difuso de temperatura y humedad que funciona de manera simultánea.

Además este microcontrolador se comunica por medio del protocolo USART en modo transmisión y envía los del proceso de control al módulo interfaz de usuario donde son procesadas y analizadas la información de las variables.

Por tanto a las características mencionadas y la función de transmisión se eligió este microcontrolador por tener las suficientes características que satisface las necesidades del sistema INCUNACE.

En este dispositivo se encuentra el código de la tarjeta electrónica. A continuación se muestra en la Figura 44 el algoritmo diseñado para el 18F4550.

Figura 43. Microcontrolador PIC 18F4550.

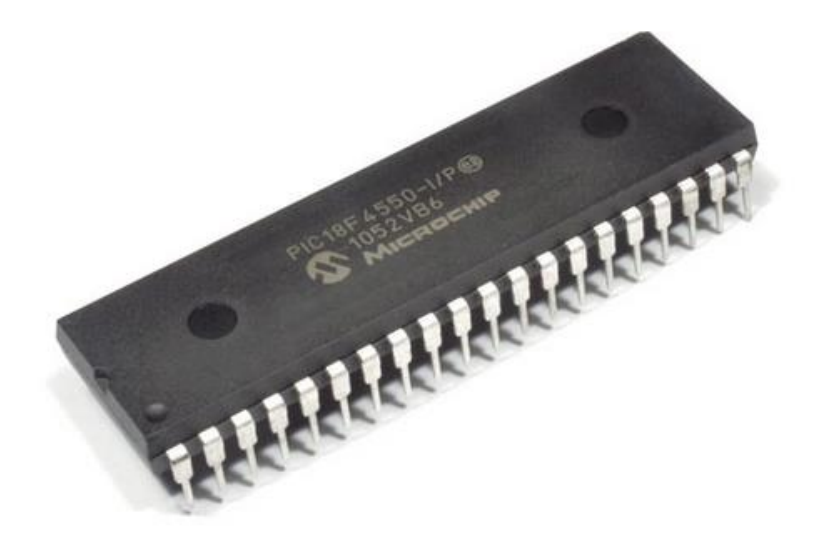

Fuente: http://5hertz.com/index.php?main\_page=product\_info&products\_id=906

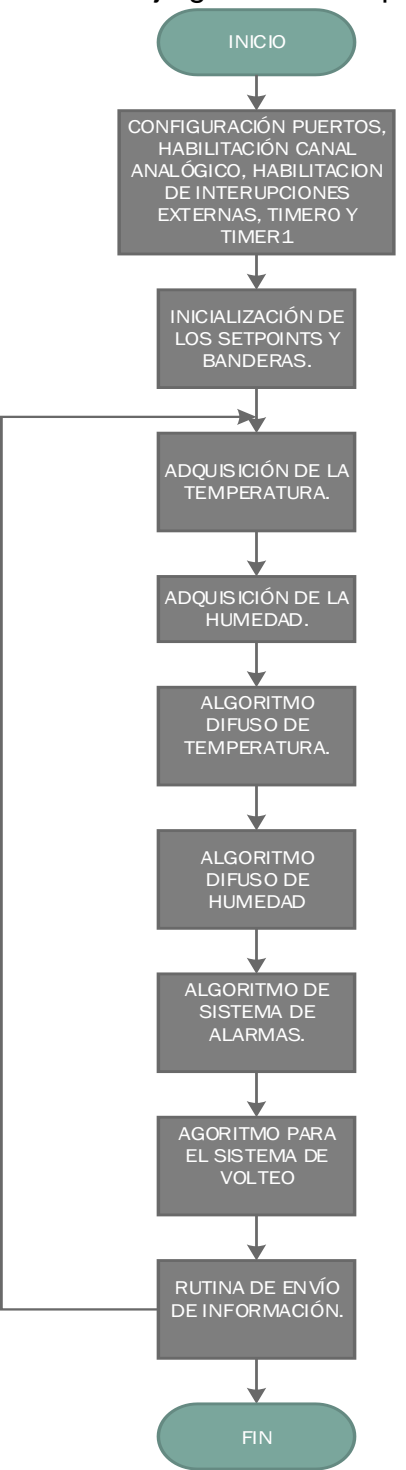

Figura 44. Diagrama de flujo general de la programación.

Fuente: Autores

La programación fue realizada en el entorno de desarrollo de Mikro C PRO, bajo el lenguaje C, el cual es un compilador versátil y fácil de manejar.

**5.2.2.1 Control difuso de temperatura.** Cabe resaltar que para la realización de un controlador difuso no es necesario conocer el modelo matemático del proceso, solo es pertinente entender el comportamiento a diferentes estímulos.

El proceso de adquisición de información fue tomada por medio de una tarjeta de adquisición de datos, de referencia NI USB MYDAQ creando un registro de datos con el software Labview y graficada con el software MATLAB. El comportamiento de la temperatura en la INCUNACE se observa en la Figura 45.

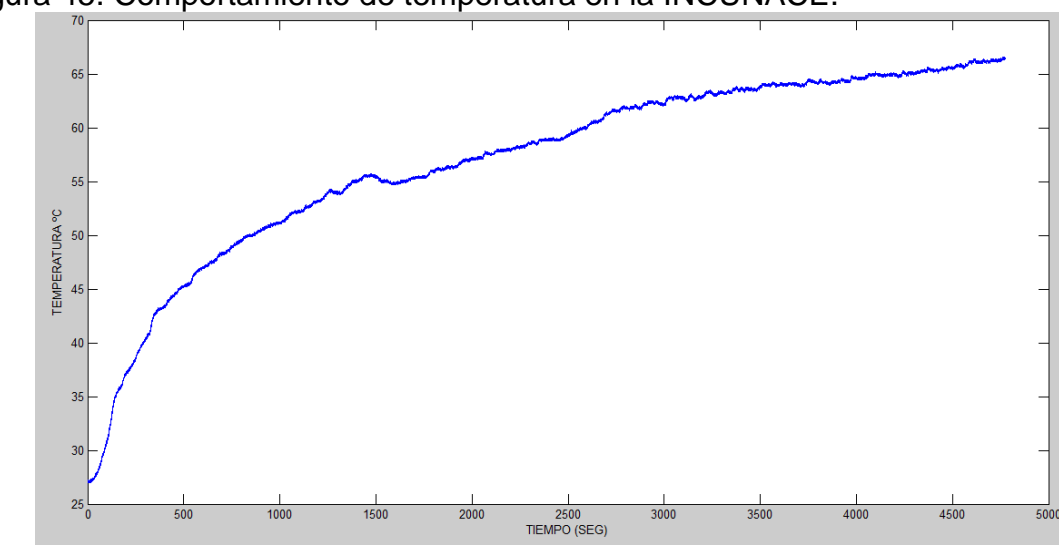

Figura 45. Comportamiento de temperatura en la INCUNACE.

La función de transferencia se identificó utilizando el método de VAN DER GRINTEN, ya que es un sistema de temperatura de primer orden. En la realización de la identificación se alimentó con la máxima energía, es decir, con 110 VAC. Dada esta respuesta se calculan sus parámetros

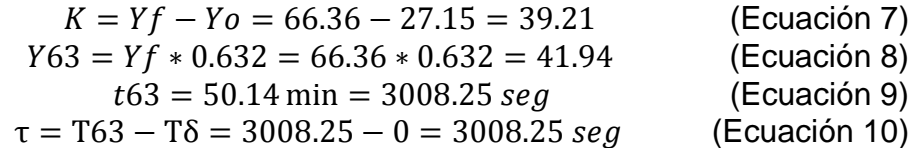

Fuente: Autores.

$$
G(s) = \frac{Ke^{-sT\delta}}{\tau s + 1} = \frac{39.21}{3008.25S + 1}
$$
 (Ecuación 11)

Donde,

Yf: Nivel final de salida. Yo: Nivel inicial de la salida. Y63: 63% del valor final de la salida. T63: Tiempo en que la salida alcanza el 63% de su valor final.  $T\delta$ : Tiempo en que la salida empieza a responder.

Una vez realizada la identificación del sistema, se probó la configuración del controlador difuso que se explican a continuación encontrando la respuesta en el tiempo que mejor se ajusta al sistema. Las entradas para el sistema fueron el error, el cual indica que tan lejos o cerca se encuentra la temperatura medida de la deseada y el error anterior la cual indica la tendencia de comportamiento de aumentar o disminuir el error.

En la Figura 46 y la Figura 47 se presentan las funciones de membrecía utilizadas en la entrada del sistema se utilizaron una función triangular y dos trapezoidales en ambos casos.

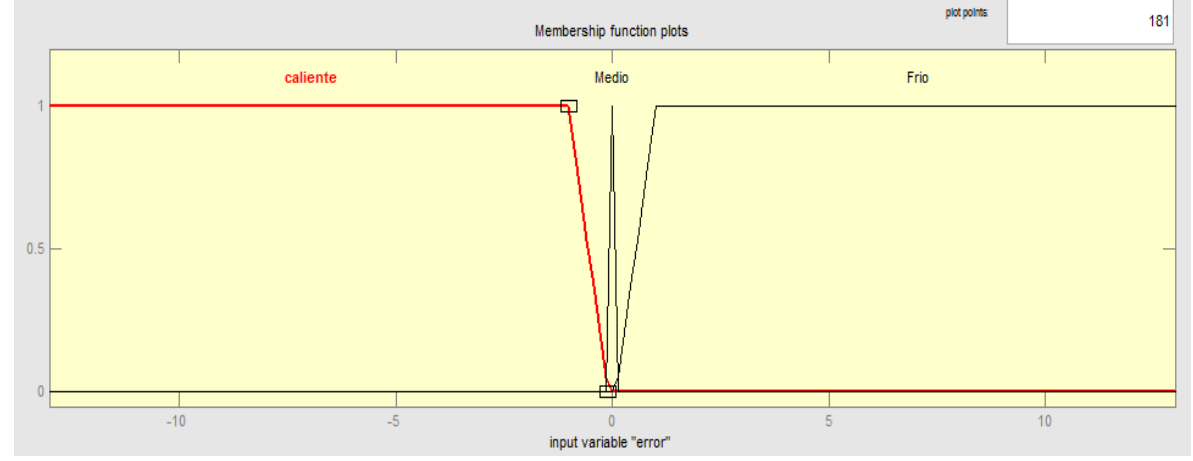

Figura 46. Funciones de membrecía para el error de temperatura.

Fuente: Autores.

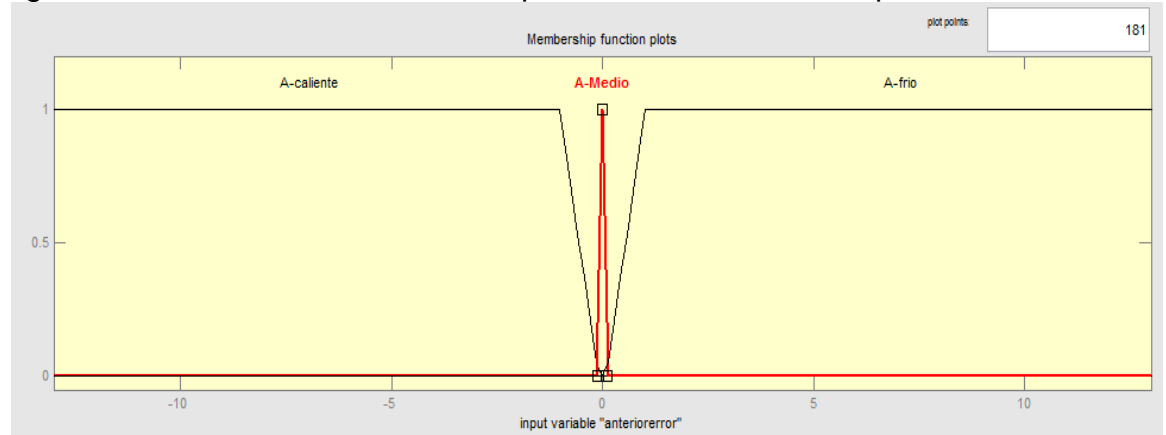

Figura 47. Funciones de membrecía para el error anterior temperatura.

Fuente: Autores.

Las funciones de pertenencia se implementaron teniendo en cuenta las ecuaciones que rigen cada una de las funciones, como ejemplo se tomó la entrada Error Medio, donde se hallan las ecuaciones de las rectas que componen el triángulo de la función de membrecía, es decir, una recta con pendiente positiva para valores entre -0.1 y 0, una recta con pendiente negativa para valores entre 0 y 0.1, así sucesivamente hasta completar todas las ecuaciones del universo en discurso sobre el error y el error anterior para ser implementadas en el algoritmo de control.

En la Figura 48 se observan las funciones de membrecía de la salida del sistema, el cual está conformado por 5 funciones triangulares.

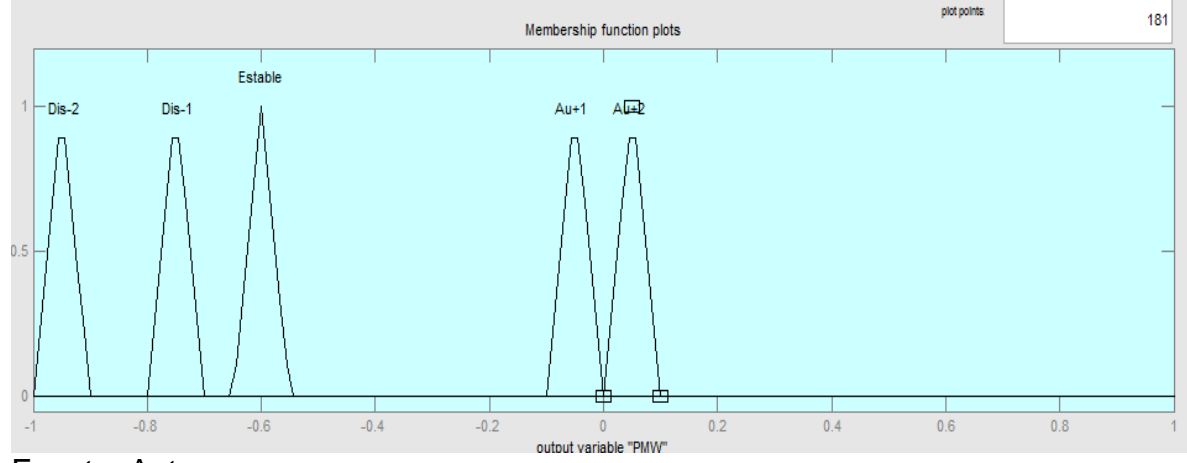

Figura 48. Funciones de membrecía para la salida temperatura.

Fuente: Autores.
Luego se realizan las reglas del controlador difuso de temperatura que relaciona las funciones de membrecía de la entrada y la salida, donde se establecen.

SI (error es Frío) ENTONCES (PMW es AU+2) SI (error es Medio) y (anterior error es A-frío) ENTONCES (PMW es AU+1) SI (error es Medio) y (anterior error es A-Medio) ENTONCES (PMW es Estable) SI (error es Medio) y (anterior error es A-Caliente) ENTONCES (PMW es Dis-1) SI (error es Caliente) ENTONCES (PMW es Dis-2)

Cada una de estas reglas está compuesta por un antecedente y un consecuente; por ejemplo en la regla 1.

# SI (error es Frío) ENTONCES (PMW es AU+2)

Esto quiere decir que si el error es Frío (antecedente), entonces el PMW aumenta (consecuente) para alcanzar el set-point establecido, por lo que se requiere aumentar el ancho de pulso del PMW o el tiempo de conducción en la resistencia calefactora.

El método de implicación usado es el método de Mamdani y la defusificación por el método del Centroide Máximo. El valor de la defusificación es adecuada a un valor PWM el cual determina el tiempo de conducción del Triac y por ende la potencia entregada al actuador, en este caso la resistencia calefactora.

Para la implementación del controlador difuso en el microcontrolador se diseñó el algoritmo mostrado en la Figura 49.

Se configura la resolución del termómetro, luego se obtiene el valor del error de temperatura, con este valor se realiza la etapa de fusificación donde se determina el grado de pertenencia del valor del error, se le aplica las reglas ya consideradas arrojando en el defusificador un valor que es acondicionado para el ancho de pulso del PWM.

Figura 49. Algoritmo de controlador difuso de temperatura.

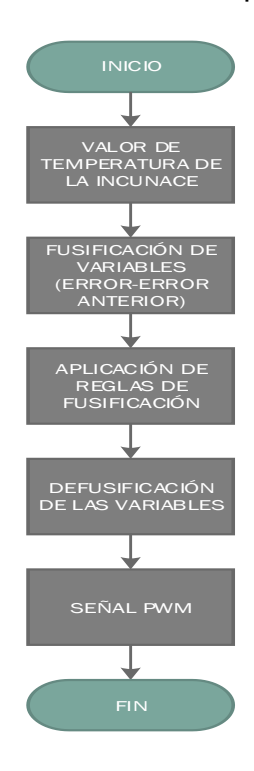

Fuente: Autores.

La respuesta del sistema a la acción del controlador difuso se observa en la Figura 50.

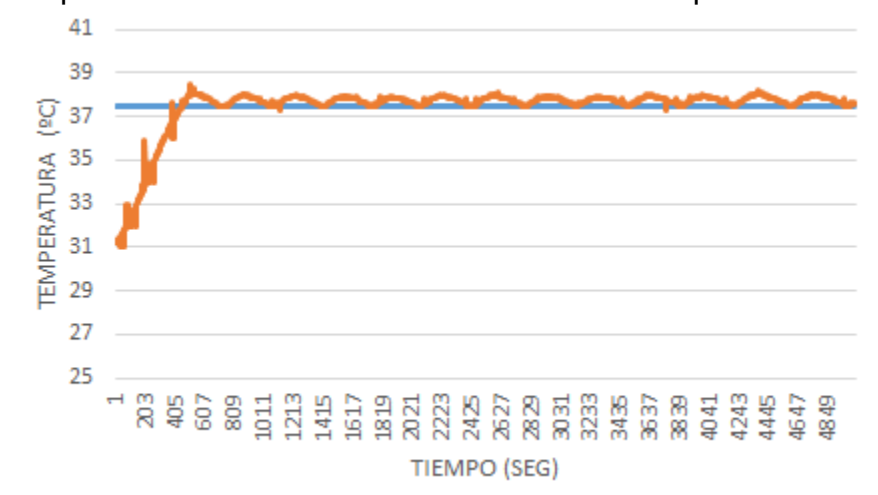

Figura 50. Respuesta de la acción del control difuso de temperatura.

Fuente: Autores.

**5.2.2.2 Control difuso de humedad.** Para la identificación del sistema se realizó el mismo procedimiento mencionado en el numeral anterior. La respuesta obtenida a un step de 110 VAC se observa en la Figura 51.

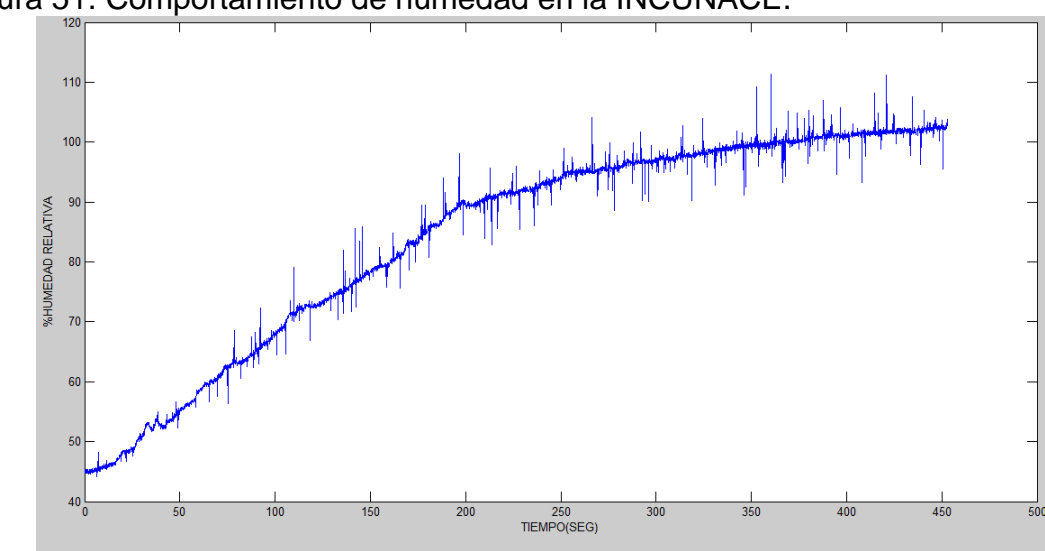

Figura 51. Comportamiento de humedad en la INCUNACE.

Fuente: Autores.

Teniendo en cuanta la respuesta observada en la figura anterior, se calcula sus parámetros para obtener la función de transferencia del sistema de humedad relativa como se muestra a continuación.

Se tuvieron en cuenta las ecuaciones 7, 8, 9 y 10 para obtener la respuesta del sistema.

$$
K = Yf - Yo = 100 - 45.19 = 54.81
$$
  
\n
$$
Y63 = Yf * 0.632 = 100 * 0.632 = 63.2
$$
  
\n
$$
t63 = 4.75 \text{ min} = 285.327 \text{ seg}
$$
  
\n
$$
\tau = T63 - T\delta = 285.327 - 10.8 = 274.527 \text{ seg}
$$
  
\n
$$
G(s) = \frac{Ke^{-sT\delta}}{rs+1} = \frac{54.81e^{-10.8s}}{274.527s+1}.
$$
 (Ecuación 12)

Observando el comportamiento experimentado por la humedad en la INCUNACE, se implementó el controlador difuso que se explica a continuación, el cual fue el que más se adaptó al comportamiento deseado. Este sistema de control también está conformado por las entradas el error y el error anterior que tienen los mismos

comportamientos conceptuales mencionados anteriormente en el sistema de temperatura.

La entrada del sistema de humedad llamado error se observan en la Figura 52.

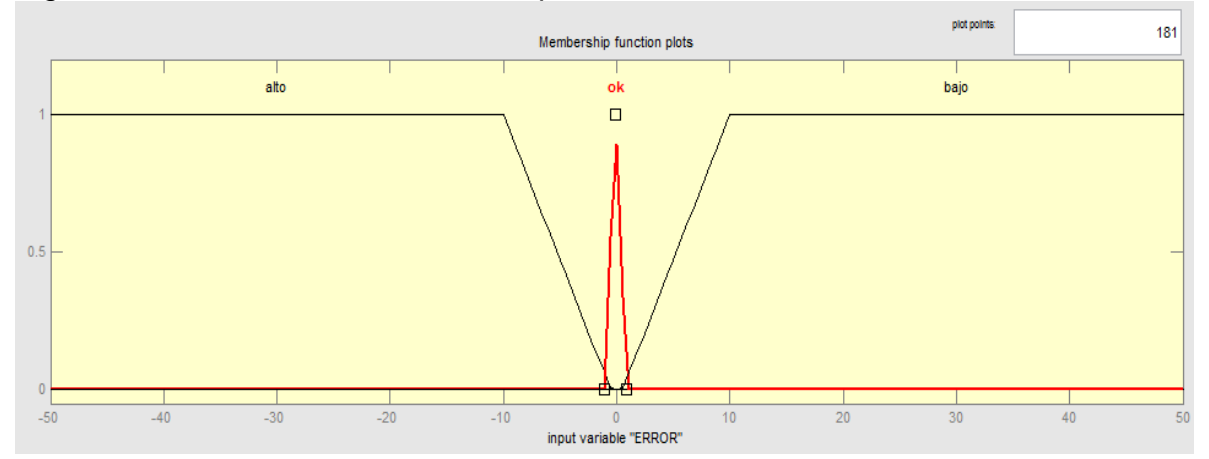

Figura 52. Funciones de membrecía para la entrada error humedad.

La segunda entrada del sistema de humedad llamada error anterior se observa en la Figura 53.

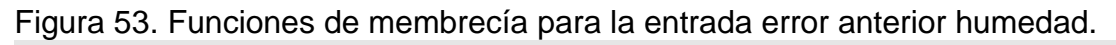

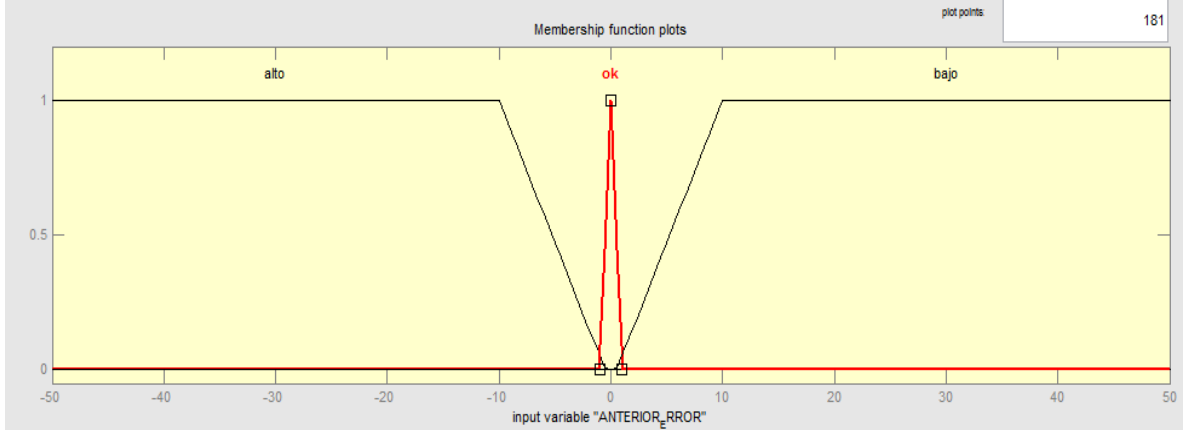

Fuente: Autores.

Fuente: Autores.

En la Figura 54 se muestra las funciones de membrecía para la salida difusa, por lo cual se tiene:

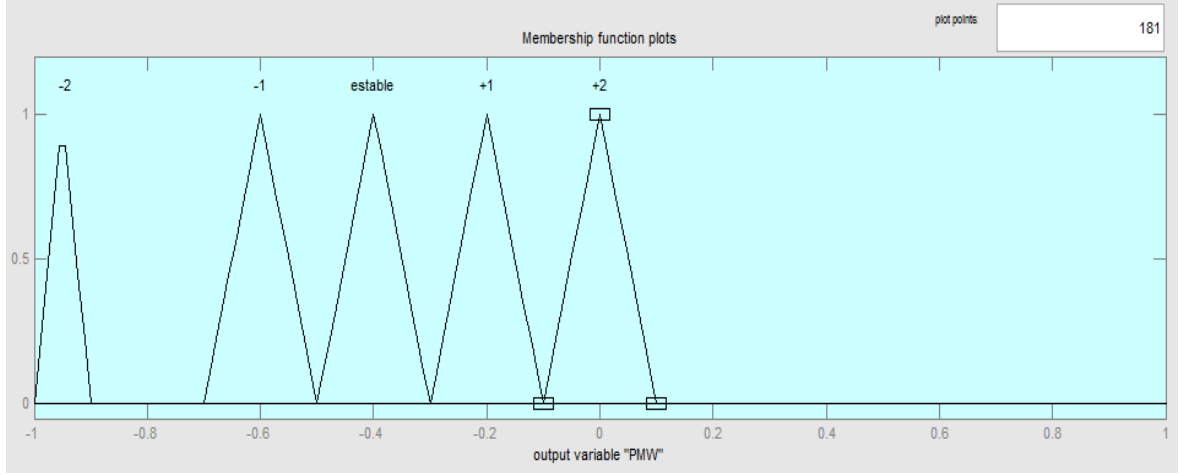

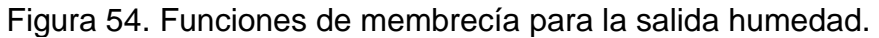

Fuente: Autores.

La base de reglas diseñada e implementada correspondiente fue:

## Si ERROR es alto ENTONCES PMW es +2 Si ERROR es ok y ANTERIOR ERROR es alto ENTONCES PMW es +1 Si ERROR es ok y ANTERIOR ERROR es ok ENTONCES PMW es estable Si ERROR es ok y ANTERIOR ERROR es bajo ENTONCES PMW es -1 Si ERROR es bajo ENTONCES PMW es -2

El método de implicación Mamdani y el proceso de defusificación es similar al utilizado en el sistema de temperatura por el método del Centroide Máximo, debido a su poco gasto computacional, donde el valor obtenido es adecuado a un valor PWM el cual dependiendo del ancho del pulso cuadrado determina el tiempo de conducción del Triac y a su vez la potencia suministrada al humidificador.

La implementación del controlador difuso en el microcontrolador se logró siguiendo el algoritmo mostrado en la Figura 55.

Figura 55. Algoritmo de control difuso de humedad.

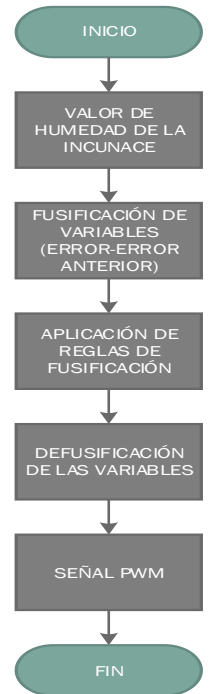

Fuente: Autores.

La respuesta del sistema a la acción del controlador difuso de humedad se observa en la Figura 56.

Figura 56. Respuesta de la acción de control difuso de humedad.

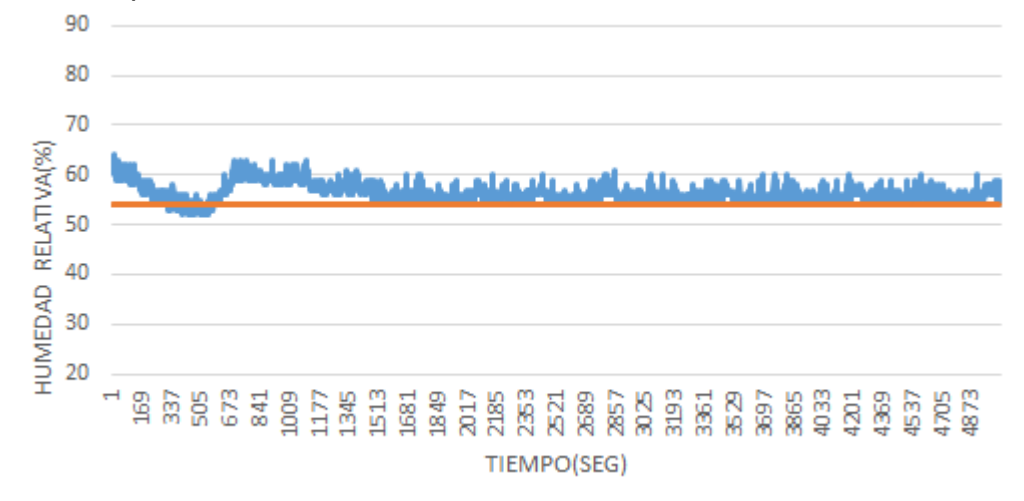

Fuente: Autores.

**5.2.2.3 Control del sistema de volteo.** Para este sistema se estableció un tipo de control ON –OFF, la acción de volteo del huevo se determinó para un periodo de tiempo de activación cada 2 horas o por acción del usuario por medio de un pulsador, tal comportamiento está determinado por el algoritmo que se observa en la Figura 57.

Figura 57. Algoritmo sistema de volteo.

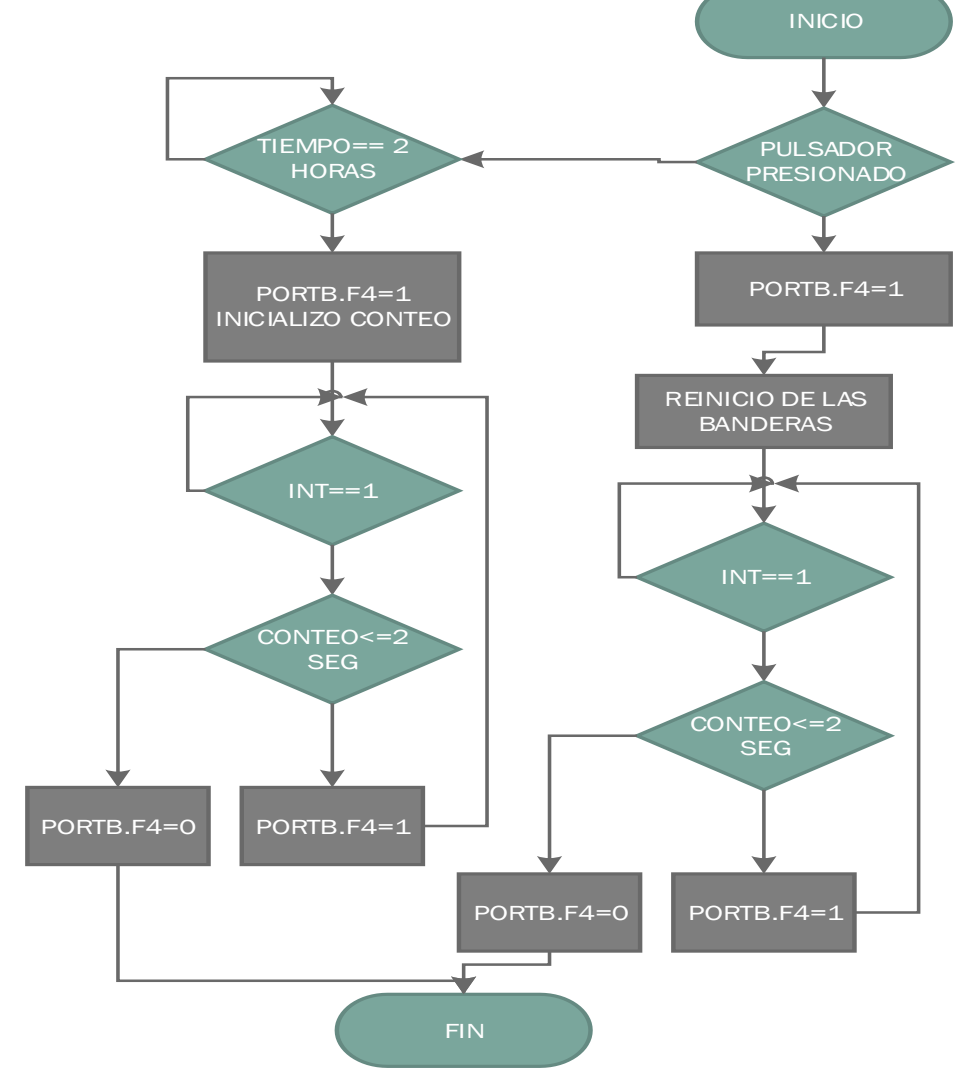

Fuente: Autores.

**5.2.2.4 Control del sistema de ventilación.** Para el sistema de ventilación se implementó un control ON – OFF para el extractor del sistema ya que su requerimiento es la activación del elemento durante periodos específicos de tiempo logrando el ambiente deseado.

La acción de este sistema está sujeto a dos funciones importantes: la primera cuando la INCUNACE está en modo incubadora donde cada periodo de tiempo entra en acción o cuando el usuario lo desee. El segundo comportamiento es cuando la INCUNACE está en modo nacedora donde el extractor funciona como compensador de humedad del sistema, este comportamiento está determinado por el algoritmo de control que se muestra en la Figura 58.

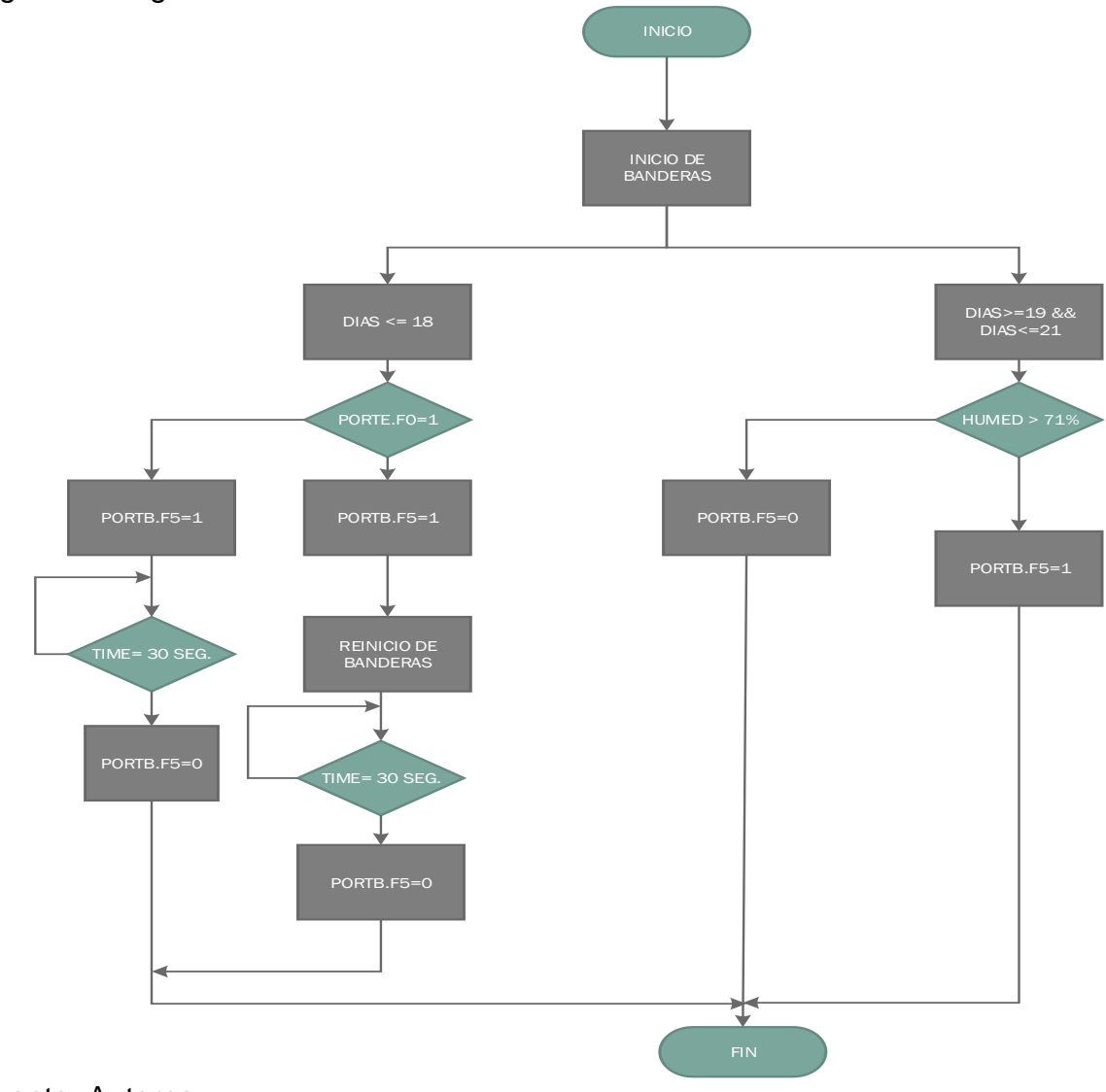

Figura 58. Algoritmo de ventilación.

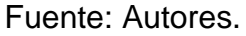

# **5.3 DESARROLLO ETAPA DE POTENCIA**

Esta etapa al sistema actuador al actuador por medio de este se varía la cantidad de energía entregada a la resistencia calefactora y al sistema de potencia correspondiente a la humedad, por lo tanto actúa sobre el aumento o disminución de las variables en la INCUNACE. Dado que la temperatura como la humedad cambia sus valores de medida producto de la disipación de potencia, se puede controlar variando la cantidad de voltaje de alimentación por lo cual se usa un control de fase AC, de tal manera se entrega a la carga la cantidad de energía correspondiente al control.

Para dicha función se ha usado el Triac BTA41600B que se muestra en la Figura 59, al cual se le varía su ángulo de disparo para controlar la cantidad de energía entregada al sistema. Este dispositivo se caracteriza por manejar corrientes hasta 40 A a 80°C, ideal para el proyecto, además por su economía y fácil adquisición en el mercado.

Figura 59. Triac BTA 41600B.

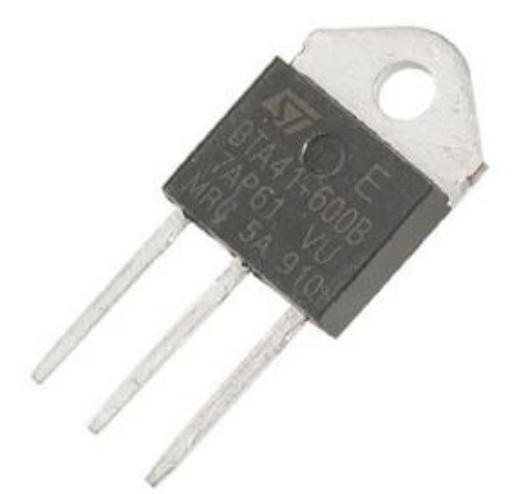

Fuente:http://www.amazon.co.uk/BTA41-600B-Silicon-Controller-Rectifier-Standard/dp/B0087YQQOU

**5.3.1 Detector de cruce por cero.** Esta etapa le corresponde a un circuito detectar cada cruce por cero que sucede en la señal de las redes domiciliarias ya que estas son las fuentes de energía de la etapa de potencia, para así mismo sincronizar el momento de disparo del Triac en la fase determinada. Este da una señal de interrupción al microcontrolador PIC18F4550, que de acuerdo al control establecido

por las variables pondrán en estado de conducción o no al TRIAC en una determinada fase, dependiendo de la base de reglas del controlador. En la Figura 60 se observa el circuito detector de cruce por cero.

Figura 60. Detector de cruce por cero.

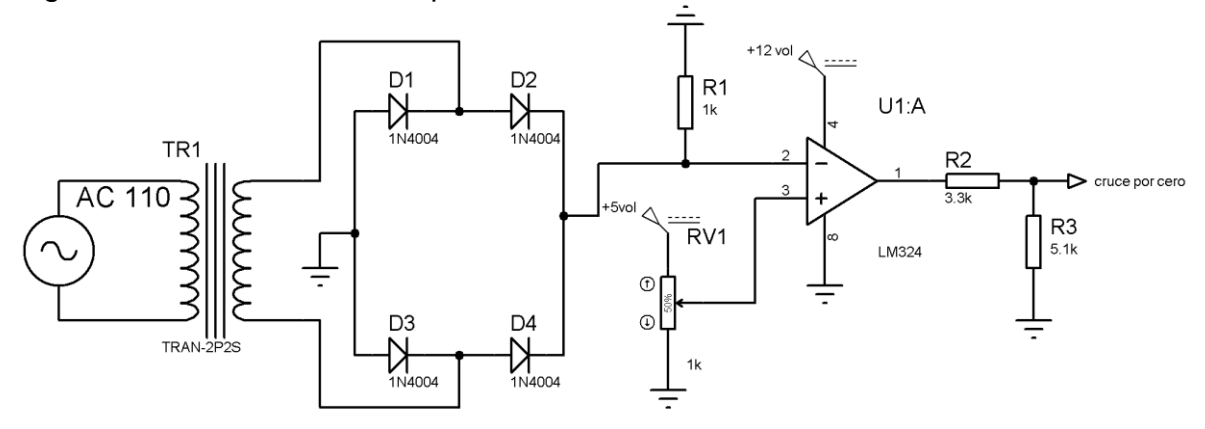

Fuente: Autores.

Este circuito en su entrada es alimentada por una señal de 110 VAC, se tiene una señal rectificada de12 voltios AC por medio del transformador y los diodos luego pasa a la entrada de un amplificador configurado como comparador, el cual se caracteriza por las siguientes condiciones.

$$
V(inv) > V(no inv) \rightarrow Vo = V^-(sat neg)
$$
 (Ecuación 13)  
U(c) = U(c) + U(t) = V<sup>+</sup> (s) (Ecuación 14)

$$
V(inv) < V(no inv) \rightarrow Vo = V^+(sat\ pos) \tag{Ecuación 14}
$$

Por tanto se tiene que el voltaje no inversor está configurado por el potenciómetro Rv1 a una tensión de 0.3 voltios muy cercano a cero, según las condiciones cada vez que este voltaje sea mayor al de la entrada inversora, se tiene en la salida el voltaje V<sup>+</sup>(saturación positiva) la cual alimenta el amplificador positivamente. Cuando el voltaje inversor es mayor al no inversor, se tiene en la salida el V- (saturación negativa) por lo que se obtiene en la salida un voltaje igual a cero debido a la conexión a tierra del amplificador.

Teniendo en cuenta que la salida del amplificador se conecta al microcontrolador, se realiza un divisor de voltaje para entregarle al dispositivo una tensión adecuada para su puerto, por lo cual se tiene considera los siguientes valores de resistencias.

$$
R2 = 3300 \Omega
$$
 (Ecuación 15)  

$$
R3 = 5100 \Omega
$$
 (Ecuación 16)

Por tanto, según los valores de las ecuaciones 15 y 16 se obtiene el valor de VR2:

$$
Vpic = VR2 = \frac{Vsalida * R2}{R2 + R3}
$$
 (Ecuación 17)  
\n
$$
VR2 = \frac{12 * 3300 \Omega}{8400 \Omega}
$$
  
\n
$$
VR2 = 4.7 \text{ vol.}
$$

Lo cual se obtiene un valor de 4.7 Voltios adecuados para la entrada del microcontrolador

**5.3.2 Señal de disparo del Triac.** El sistema se configuró mediante la utilización de los Timer 0 y 1 del microcontrolador, la generación de la señal de disparo del Triac, el microcontrolador genera una señal a partir de la salida del controlador difuso, el Triac estará en estado de conducción mientras la salida del microcontrolador este en estado alto, según sea la demanda del sistema. Cuando se desbordan los Timers, se coloca en cero la señal del microcontrolador generando hacia los elementos actuadores un cierre del paso de señal.

Esta secuencia del estado del microcontrolador en la salida para el control del Triac es lo que genera y asegura el PMW del sistema para cada semiciclo de la señal alterna de los actuadores. El máximo tiempo de conducción será no mayor a 8.33 ms equivalente a cada semiciclo de la señal AC de las redes domésticas por lo que se asegura un pulso en alto en cada semiciclo de la señal.

**5.3.3 Circuito aislante con el actuador de potencia.** Debido a que el sistema tiene una sección de alta y baja potencia, se usó un optoacoplador que tiene como una de las funciones manejar una baja tensión en la entrada con una alta tensión de salida por lo que se caracteriza como un dispositivo aislante del microcontrolador con la señal AC de los sistemas de temperatura y humedad. Por este motivo se utiliza el optoacoplador MOC3011 como se observa en la Figura 61.

Figura 61. Optoacoplador MOC3011.

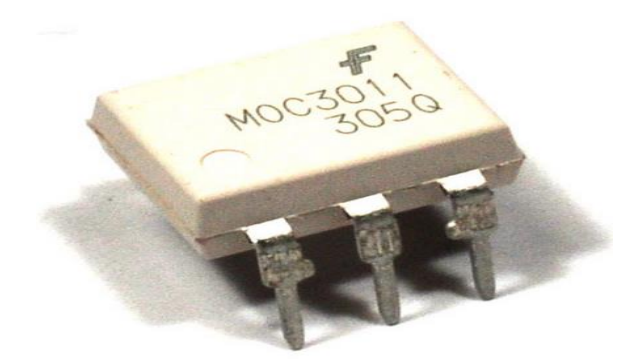

Fuente: http://5hertz.com/index.php?main\_page=product\_info&products\_id=789

Este dispositivo se caracteriza por ser un optoacoplador de tipo fotoTRIAC, con una corriente máxima en la entrada de 10 mA, con una disipación de potencia de 300 mW a 25 °C, recomendado para aplicaciones de 115 Vac (rms).

Complementando el circuito aislante, se le adiciona el actuador de potencia el cual da el paso de energía para el sistema resistivo de temperatura y el sistema humedad de acuerdo al pulso sincronizado del microcontrolador. Por tal motivo la configuración se observa en la Figura 62.

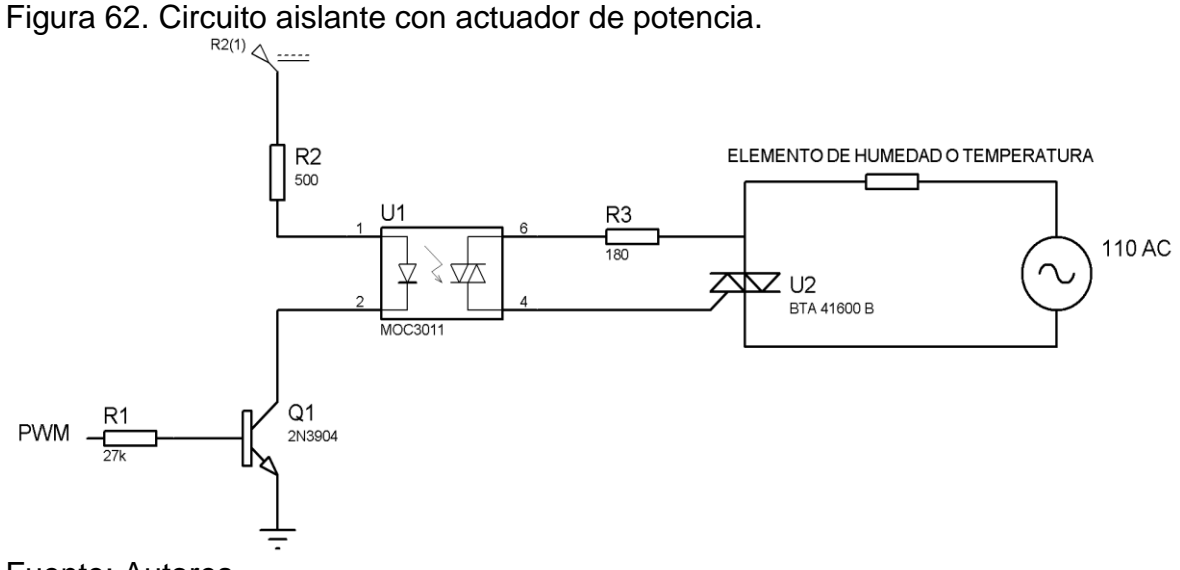

Fuente: Autores.

En el circuito se observa que la entrada corresponde a una de las salidas del microcontrolador que genera la señal de control PWM. Este circuito mantiene en su entrada un estado alto cada vez que exista un cruce por cero hasta el tiempo determinado por la ecuación, el optoacoplador se polariza en su entrada, generando un pulso en la compuerta del Triac y por ende un estado de conducción hasta que la señal de entrada este en estado bajo, conduciendo energía en cada semiciclo por el tiempo correspondiente.

Teniendo en cuenta el conocimiento del comportamiento del sistema, se debe calcular las diferentes resistencias para obtener el funcionamiento correcto mencionado. En primer lugar se considera las especificaciones técnicas del MOC 3011 determinadas en el punto donde el rango de corriente necesario para la activación de la entrada esta entre 5 mA y 10 mA. Considerando una corriente de 10 mA se obtiene R2.

$$
R2 = \frac{5 \text{ vol}}{10 \text{ mA}} = 500 \text{ }\Omega.
$$
 (Ecuación 18)

Se implementa una resistencia de 510 Ω ya que es el valor comercial proximo. Teniendo la Ic (corriente de colector) se procede a calcular la R1 considerando que el transistor 2N3904 está trabajando en corte y saturación. Por lo que se obtiene según la Ecuación 5.

$$
R1 = \frac{(V(pic) - V(BE sat)) * \beta}{I(colector)}
$$

$$
R1 = \frac{(5 - 0.95) * 60}{10 mA}
$$

$$
R1 = 24300 \Omega.
$$

Para la resistencia se elige una resistencia de 27KΩ ya que es un valor comercial.

En la salida del optoacoplador se tomó las consideraciones circuitales para las cargas resistivas del fabricante por lo que se obtuvieron excelentes resultados.

#### **5.4 ALARMAS E INDICADORES**

La INCUNACE cuenta con una serie de alarmas e indicadores, que dan aviso al fallo de cualquier de las dos variables de proceso anunciando alguna anomalía en este, además indican el momento cuando culmina el proceso en el inicio del día 22.

Este sistema está dirigido por el mismo PIC 18F4550 el cual determina el momento de accionar los indicadores por medio de leds y la alarma sonora, especificando en cuál de las variables presenta alguna anomalía. Este circuito se observa en la Figura 63.

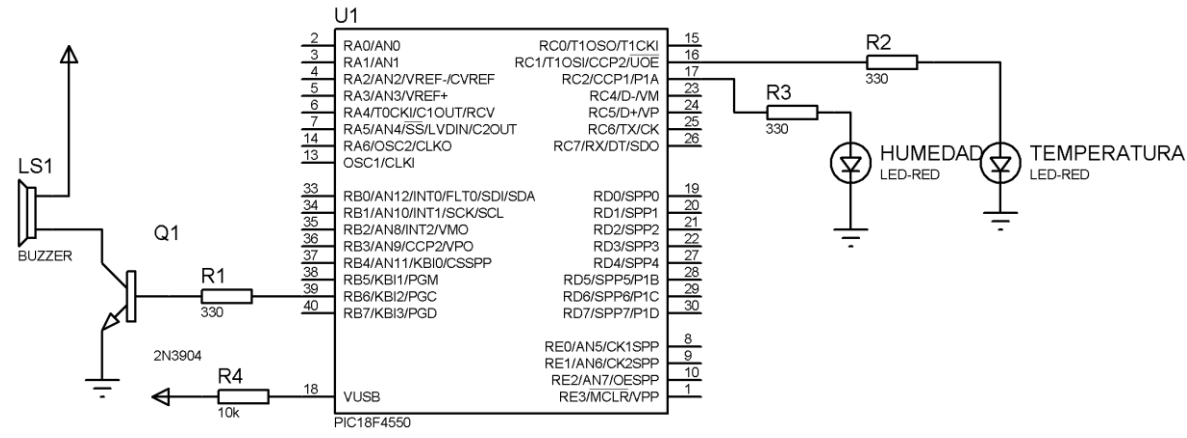

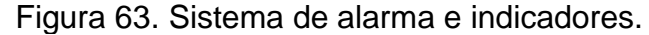

Fuente: Autores.

El comportamiento que hace el buen funcionamiento de la alarma e indicadores están sujetos al algoritmo que se muestra en la Figura 64.

# **5.5 MÓDULO DE TRANSMISIÓN Y RECEPCIÓN INALÁMBRICA**

El sistema cuenta con un sistema de comunicación inalámbrico Zigbee bajo el estándar IEEE 802.15.4. Entre las principales características de este tipo de dispositivos se encuentran:

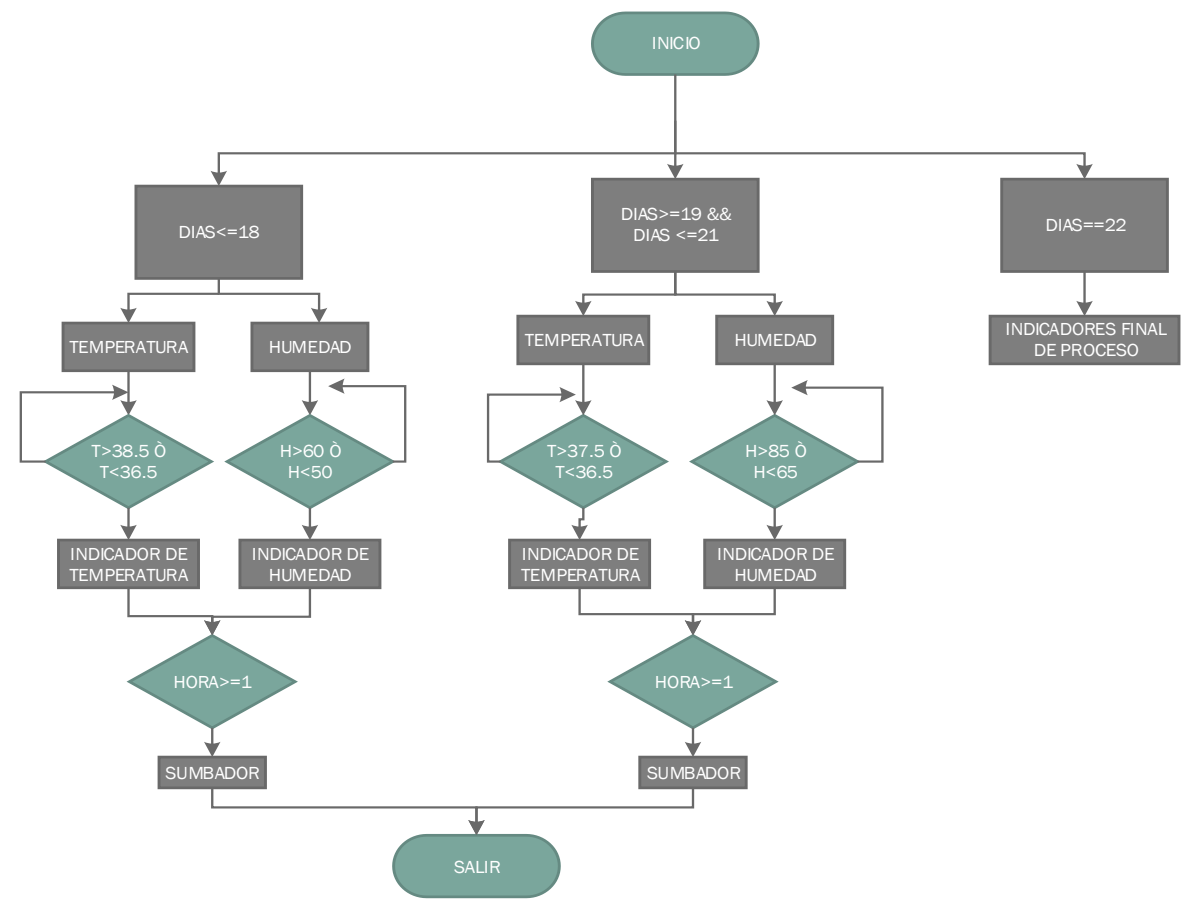

Figura 64 Figura 64. Algoritmo para el sistema de alarmas e indicadores.

Fuente: Autores.

- Voltaje de alimentación de 3.3 voltios.
- Alcance de 100 metros en línea libre de visión y 50 metros en interiores.
- Frecuencia de transmisión de 2.4GHz en la banda industrial, científica y médica.
- Poseen mayor potencia a la salida y capacidad para formar redes más grandes.

Para más información ver Anexo F. En la Figura 65 se muestra el Xbee serie 1 seleccionado para la comunicación.

Figura 65. Xbee serie 1.

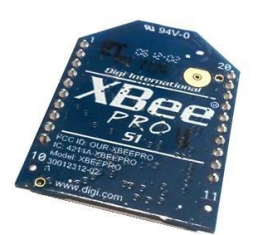

Fuente:http://www.olimex.cl/product\_info.php?products\_id=1082&product\_\_name= XBee\_Pro\_60mW\_PCB\_Antena\_(Serie\_1).

Este dispositivo se alimenta con una tensión de 3.3 voltios y consume 215 mA, para garantizar la alimentación del dispositivo de transmisión se realiza un acondicionamiento con un regulador para que garantice la corriente que consume el dispositivo como se observa en la Figura 66.

Figura 66. Fuente Regulada Xbee.

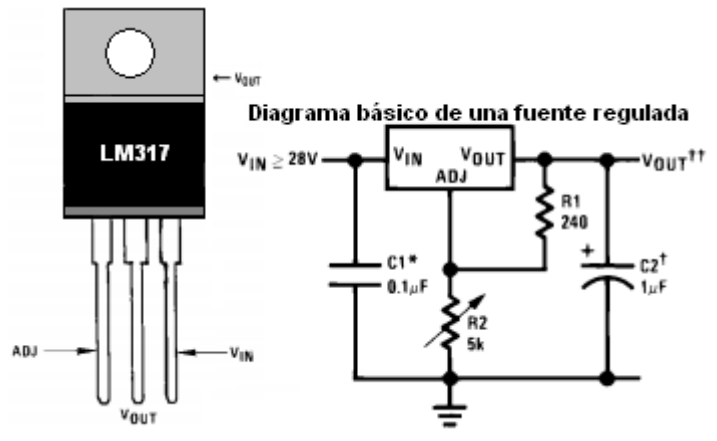

Fuente: http://www.electronica2000.info/2012/05/23/regulador-lm317/.

En la Figura 67 se observa la conexión del dispositivo con el PIC18f4550, debe hacer un acondicionamiento de modo que garantice la tensión indicada para la recepción de la información para posteriormente ser transmitida.

Figura 67. Ajuste de niveles de Tensión.

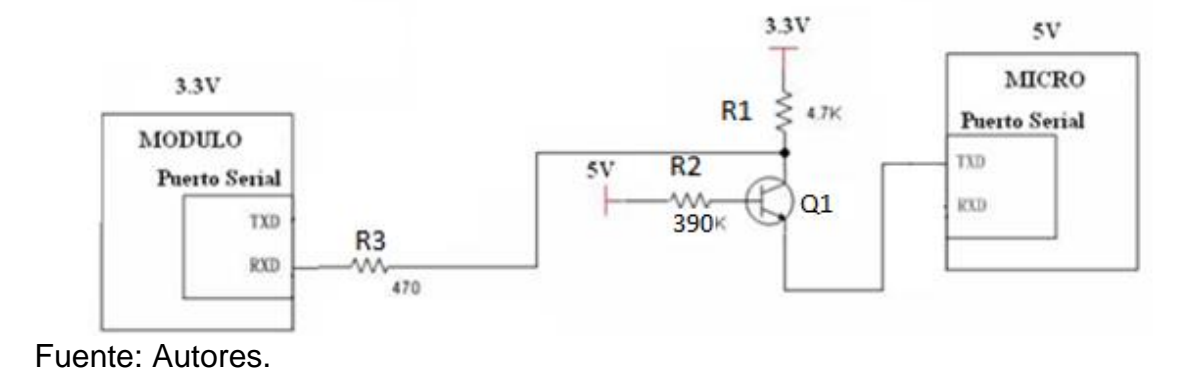

Para el diseño anterior se debe tener en cuenta las regiones en las cuales trabaja el transistor que para este caso son saturación y corte, para ajustar los niveles de tensión desde la salida de transmisión del microcontrolador hacia el Xbee, en este caso el funcionamiento del transistor depende de la cantidad de corriente que pasa por su base.

El transistor Q1 se encontrara en corte o saturación dependiendo del tren de pulsos que sea enviado desde el microcontrolador, ya que se debe a comunicación tipo serial, la tensión que llega al emisor es la encargada de colocar en cualquiera de sus dos regiones al transistor.

Zona de saturación: en este caso no hay entrada de tensión a través del emisor, se comporta como un interruptor cerrado produciéndose una corriente a través del colector y otra a través de la base llamadas corrientes de saturación

$$
I_{Csat} = \frac{Vcc_{3.3} - V_{CE_{sat}}}{Rc} = \frac{3.3vol - 0.2vol}{4.7k\Omega} = 0.65 mA
$$

Para calcular la corriente de base del transistor se utiliza el valor de β igual a 60 como lo recomienda el fabricante:

$$
I_{Bsat} = \frac{I_{Csat}}{\beta} = \frac{0.65 \text{ mA}}{60} = 10.8 \text{ }\mu\text{A}
$$

Ahora se calcula la resistencia de base encargada de llevar en transistor a la región de saturación:

$$
R_B = \frac{V_{BB} - V_{BE}}{I_B} = \frac{5 \nu o l - 0.7 \nu o l}{10.8 \mu A} = 398 K \Omega
$$

Se elige un valor de resistencia comercial menor al calculado para garantizar el flujo de corriente y cumpla la condición de saturación. RB igual a 390KΩ valor normalizado inferior a 398KΩ.

Zona de corte: el transistor cae en esta región cuando recibe un nivel alto desde el microcontrolador hacia el emisor, esto se genera con el fin de crear una diferencia de potencial entre la base y el emisor igual a cero con el fin de generar una corriente de base muy pequeña cercana a cero para que el transistor se comporte como un interruptor abierto, pasando la corriente por R1 hasta el pin RX del Xbee

# **5.6 VISUALIZACIÓN Y REGISTRO DE DATOS**

El sistema INCUNACE posee varias opciones de visualización para el seguimiento del el sistema. El usuario local visualiza las variables, el tiempo y día del proceso además se encarga de visualizar el comportamiento de temperatura y humedad desde una interfaz gráfica que a su vez realiza un registro el cual será enviado a un correo electrónico en un tiempo establecido. El usuario remoto web se encarga de monitorear el proceso desde cualquier ordenador que tenga acceso a internet desde una red local.

**5.6.1 Usuario local.** Al inicializar el sistema, se puede observar a través de un LCD mostrado en la Figura 68, en este se muestran los valores de humedad, temperatura, la hora y día del proceso.

Figura 68. Visualización Local de Proceso INCUNACE

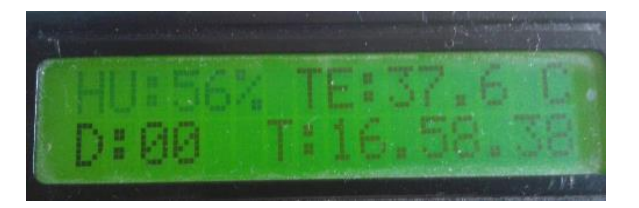

Fuente: Autores

**5.6.2 Interfaz gráfica usuario local.** El sistema INCUNACE cuenta con un software de visualización y registro de las variables temperatura y humedad desarrollado en LABVIEW el cual se realiza por medio de programación visual gráfica la cual se explica en detalle en el Anexo F (Manual de usuario: Funcionamiento, operación y mantenimiento del sistema INCUNACE). En la Figura 69 se observa una interfaz amigable con el usuario y de fácil manipulación mostrado en el Anexo G (Programa Monitoreo y Registro Labview)

Figura 69. Interfaz Gráfica Labview.

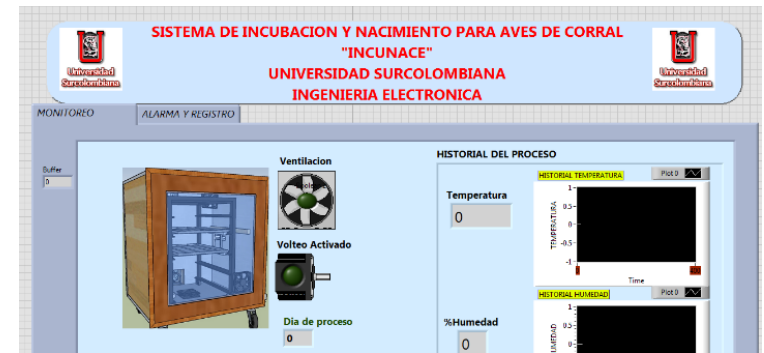

Fuente: Autores.

En la Figura 70 se observa la primera ventana que se divide en tres partes: el recuadro de INCUBACIÓN presenta dos dispositivos indicadores (led) que se activa indicando los primeros 18 días del proceso y el momento en el cual se activa el motor de volteo en un periodo de tiempo establecido en dos horas. El recuadro de NACIMIENTO muestra las condiciones para el nacimiento de los polluelos. El recuadro de historial de temperatura y humedad, esta ventana es donde se proyecta en tiempo real la evolución de las variables.

Figura 70. Visualización de Variables de Proceso.

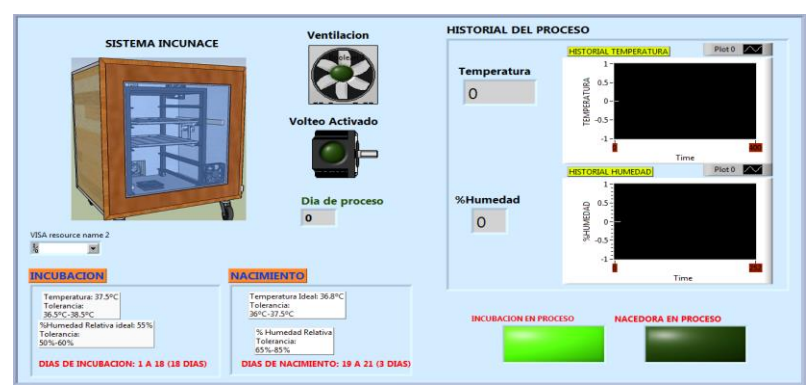

Fuente: Autores.

**5.6.3 Alarmas e indicadores.** En la segunda ventana se muestra información acerca del estado de las variables, se crea un registro el cual muestra el estado del proceso cada un segundo. Posee una opción de envió de correos electrónicos el cual enviara un reporte según un intervalo de tiempo establecido por el usuario, este adjunta un archivo de texto con el sumario de las medidas almacenadas previamente.

Tiene alamas visuales para indicar el estado de temperatura las cuales poseen un rango para indicar si esta es baja, ideal o alta igualmente para la humedad. En el momento de pasado el día 21 de proceso, se enciende un led el cual indica que el proceso se ha finalizado.

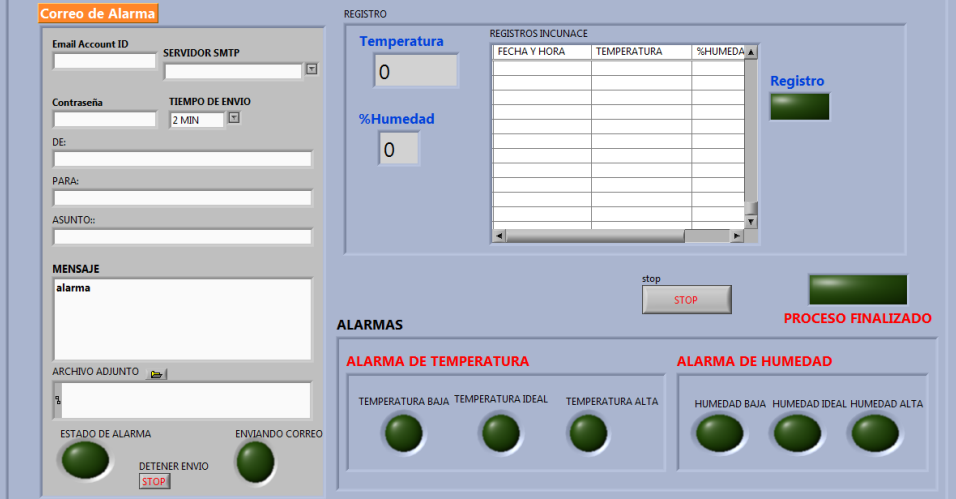

Figura 71. Alarmas y Registro del Proceso.

Fuente: Autores

**5.6.4 Configuración usuario remoto**. El usuario web visualiza los datos a través de una conexión entre el sistema monitoreo efectuado en LABVIEW con el servidor que este tiene incluido desde la plataforma en internet, debido a su viabilidad permite compartir los instrumentos virtuales en la red, asignando una dirección única URL al sistema con la computadora principal (Usuario Local). En este caso se debe asignar un puerto que no tenga un servicio asignado, para esto se usa el puerto 5001 para esto selecciona en la barra de menú la opción *Tools* y posteriormente la casilla de *Options* como se muestra en la Figura 72.

Figura 72. Configuración Web Server.

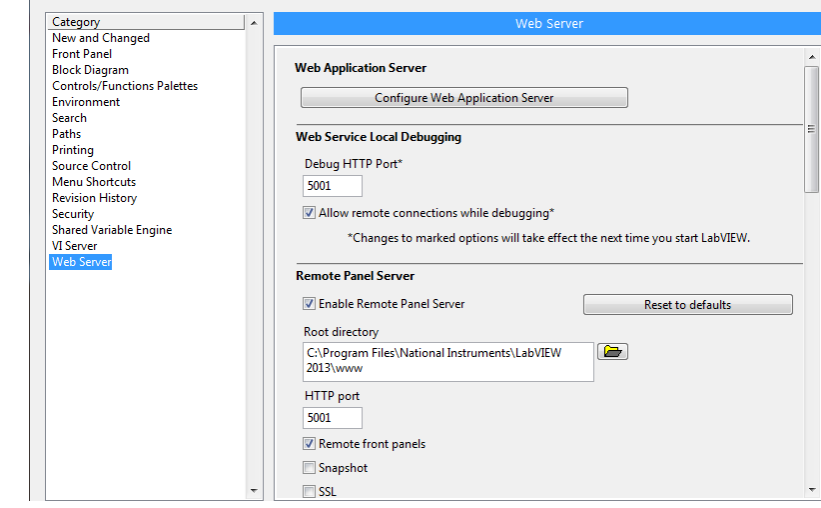

Fuente: Autores.

En la Figura 73 se muestra creación de una dirección URL con la cual se va a tener acceso al sistema, se habilita la plataforma web de Labview, para esto se ingresa al servidor del instrumento virtual desde el panel frontal, se selecciona en la barra de menús la opción *Tools* a continuación la opción *Web Publishing Tool,* donde de se selecciona el modo de visualización, en este caso se selecciona "Embedded" el cual permite la opción de controlar desde la web o desde el usuario local.

Figura 73. Selección del modo de Visualización.

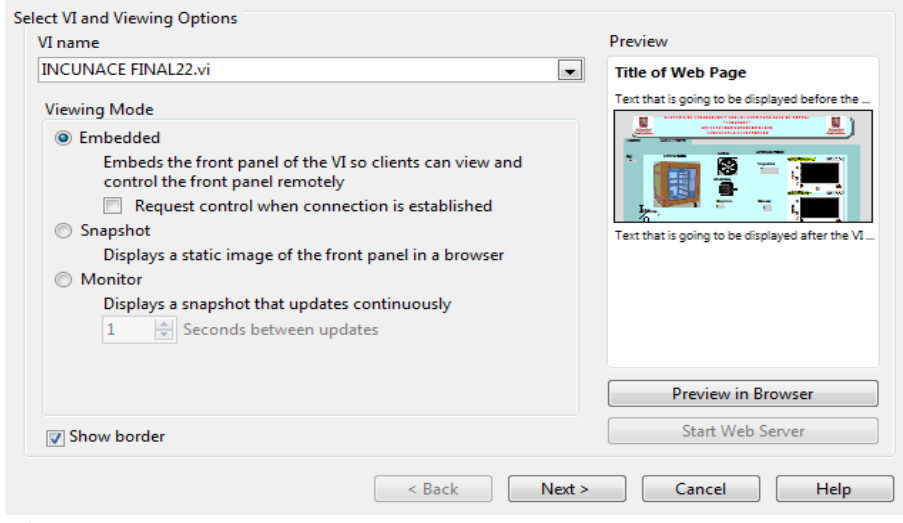

Fuente: Autores.

# **6. RESULTADOS**

Los resultados finales, después de la implementación de los controladores difusos, la etapa de potencia, el sistema de volteo, las alarmas e indicadores, se presenta el circuito impreso final y el funcionamiento de la estructura desarrollada, por lo que en este apartado se detalla a continuación.

# **6.1 TARJETAS DE CIRCUITO IMPRESO**

Las tarjetas de circuito impreso (PCB) finales que se implementó fueron dos, la primera mostrada en la Figura 74 representa la visualización 3D del PCB correspondiente a la adquisición y acondicionamiento de las señales, el microcontrolador, el transmisor inalámbrico Xbee, visualización por el LCD, los finales de carrera y alarmas como indicadores del sistema, por tal este circuito se caracteriza por el manejo de baja demanda de energía.

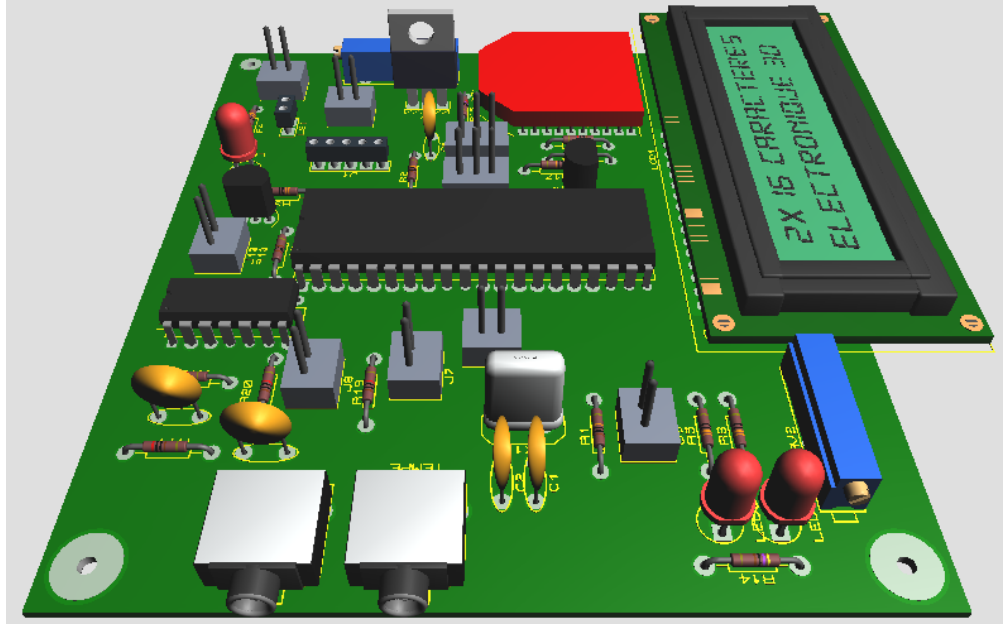

Figura 74. PCB de adquisición, control y registro.

Fuente: Autores.

El segundo PCB se observa en la Figura 75, el cual se caracteriza por el manejo de alta potencia que maneja el sistema, donde se tiene el cruce por cero, circuitos actuadores para el sistema de humedad y temperatura y el circuito actuador de motor.

Figura 75. PCB de potencia.

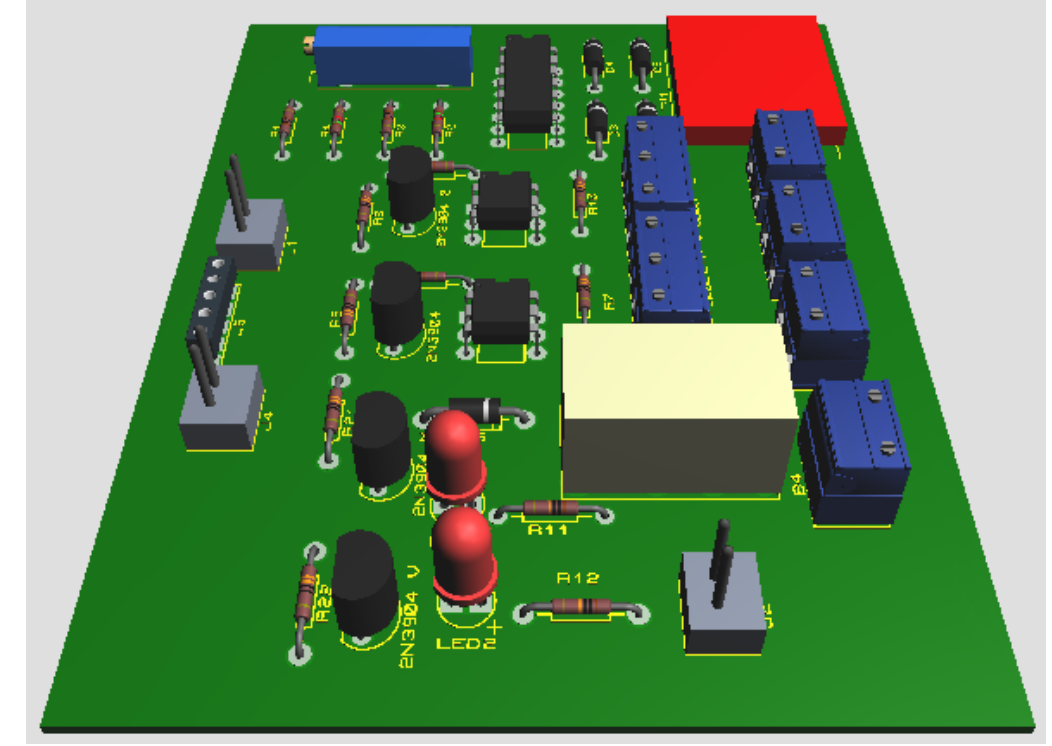

Fuente: Autores.

# **6.2 CONTROLADORES CON LÓGICA DIFUSA**

Se implementa dos controladores con lógica difusa, una para el sistema de temperatura y otro para el sistema de humedad relativa dentro de la INCUNACE.

El control de temperatura y humedad se caracteriza por tener dos set point establecidos para todo el proceso. Para la etapa de incubación que los valores establecidos de setp point son: temperatura de 37.5° Celsius con una tolerancia de más o menos 1° Celsius, para la humedad un 55% idealmente pero se maneja con una tolerancia de más o menos 5% aproximadamente.

Se obtiene diferentes gráficas de pruebas realizadas a partir de diferentes comportamientos, las cuales se explican a continuación.

Las primeras gráficas el inicio del proceso como Incubadora desde la temperatura y humedad según el ambiente del municipio de Rivera, por la que su comportamiento se observa en las Figuras 76 y 77 respectivamente.

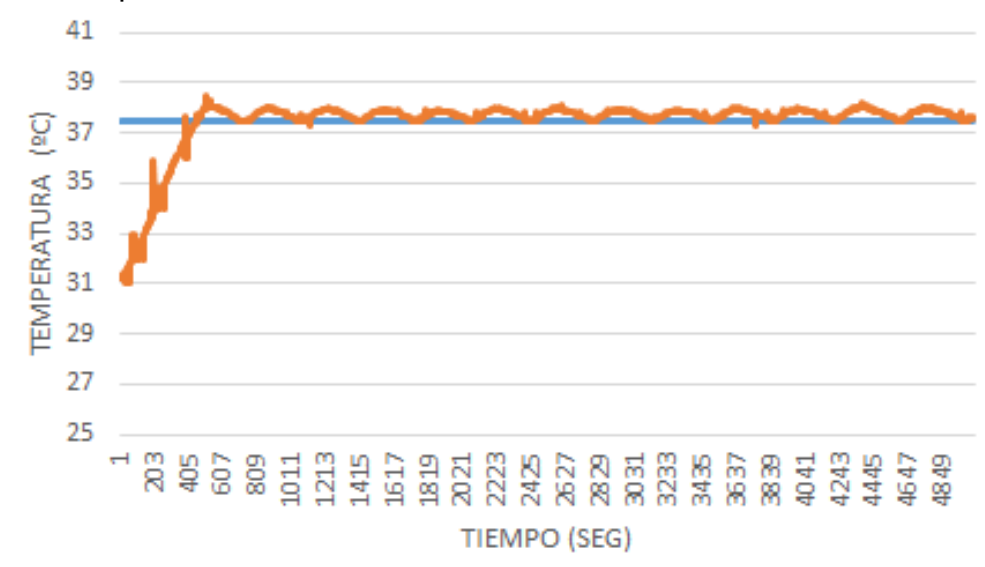

Figura 76. Temperatura - Ambiente a Incubadora.

Fuente: Autores.

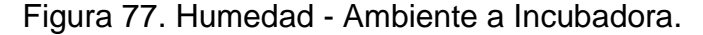

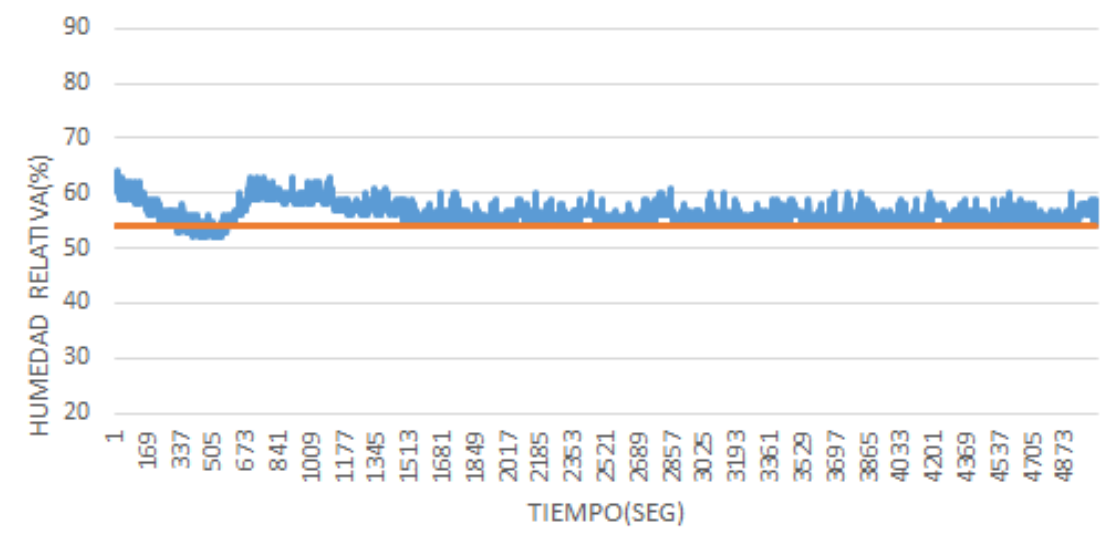

Fuente: Autores.

Las siguientes gráficas detallan el comportamiento del sistema correspondiente al momento de paso de nacedora a incubadora, por tal se observa su respuesta en las Figuras 78 y 79.

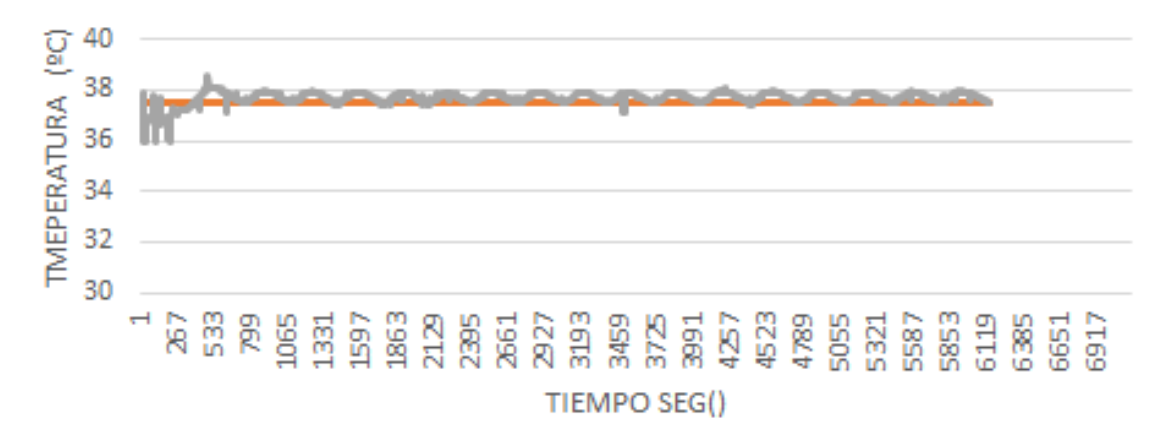

Figura 78. Temperatura - Nacedora a Incubadora.

Fuente: Autores.

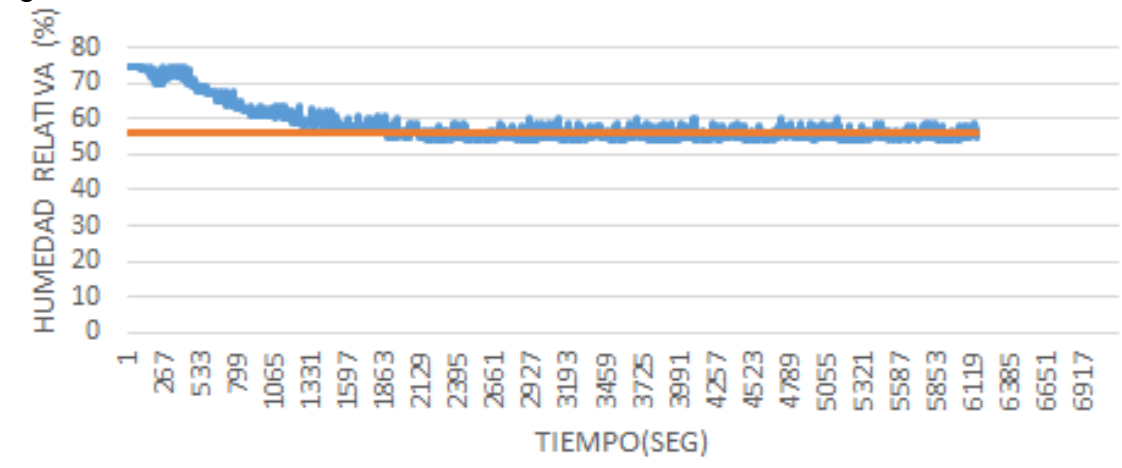

Figura 79. Humedad - Nacedora a Incubadora.

Fuente: Autores.

Las características en el proceso de Incubadora sobre el estado transitorio, estado estable así como la respuesta del sistema al set point establecido se visualizan en el Cuadro 4 respectivamente.

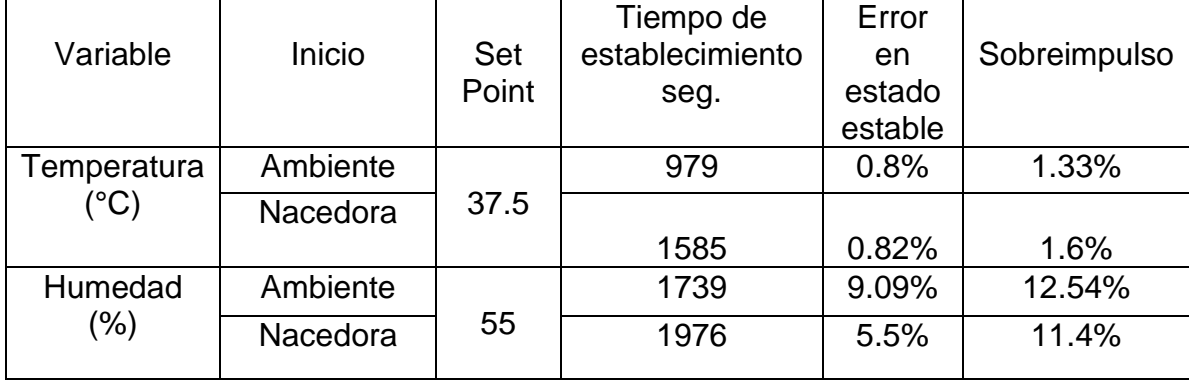

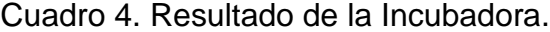

Los siguientes resultados son los correspondientes al proceso de Nacedora, por lo que los set point de cada variable cambian para el nuevo proceso, por eso, para la temperatura es 36.8 °C teniendo un rango de 36.5°C hasta 37.5°C, para la humedad se tiene un set point de 71%.

Teniendo en cuenta las consideraciones anteriormente mencionadas se observa en las Figuras 80 y 81 la respuesta de temperatura y humedad desde las condiciones ambientales donde se encuentra el sistema.

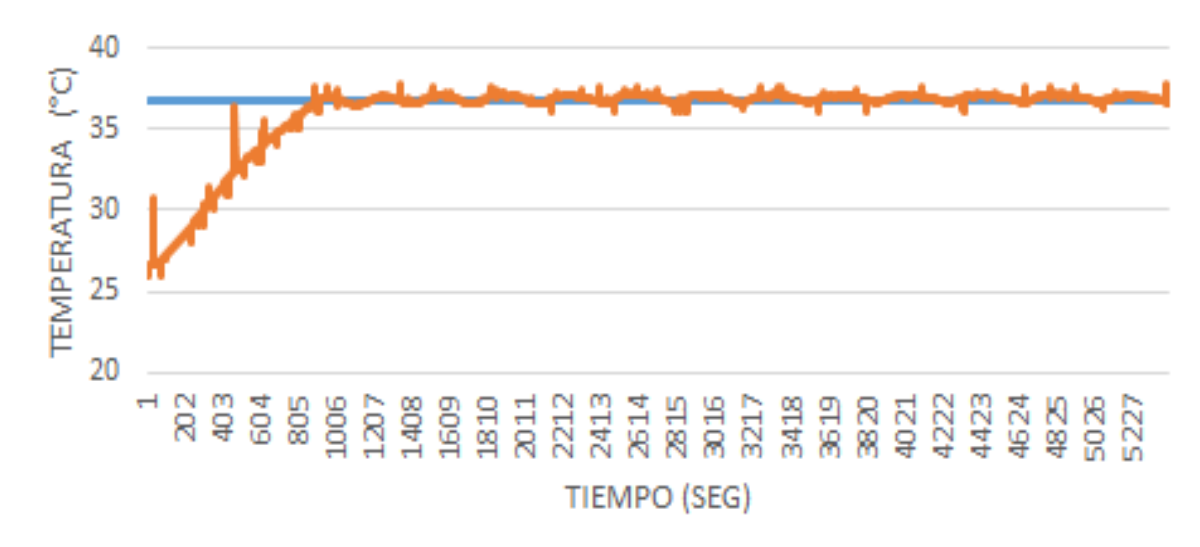

Figura 80. Temperatura - Ambiente a Nacedora.

Fuente: Autores.

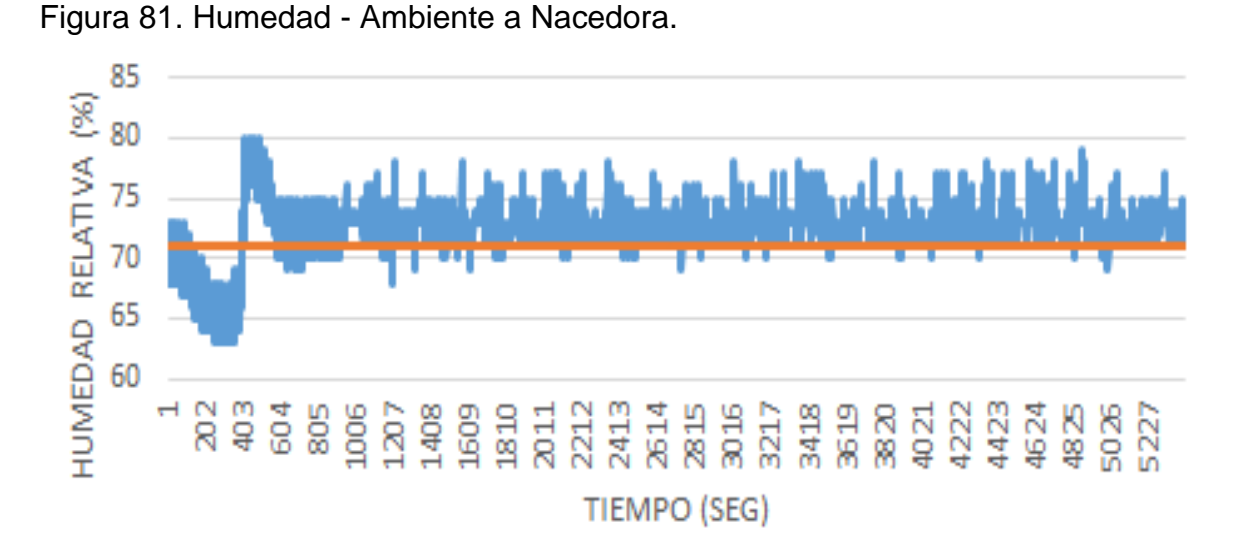

Fuente: Autores.

En las siguientes graficas se observa el comportamiento cuando pasa del proceso de Incubadora a Nacedora. La respuesta se observa en las Figuras 82 y 83.

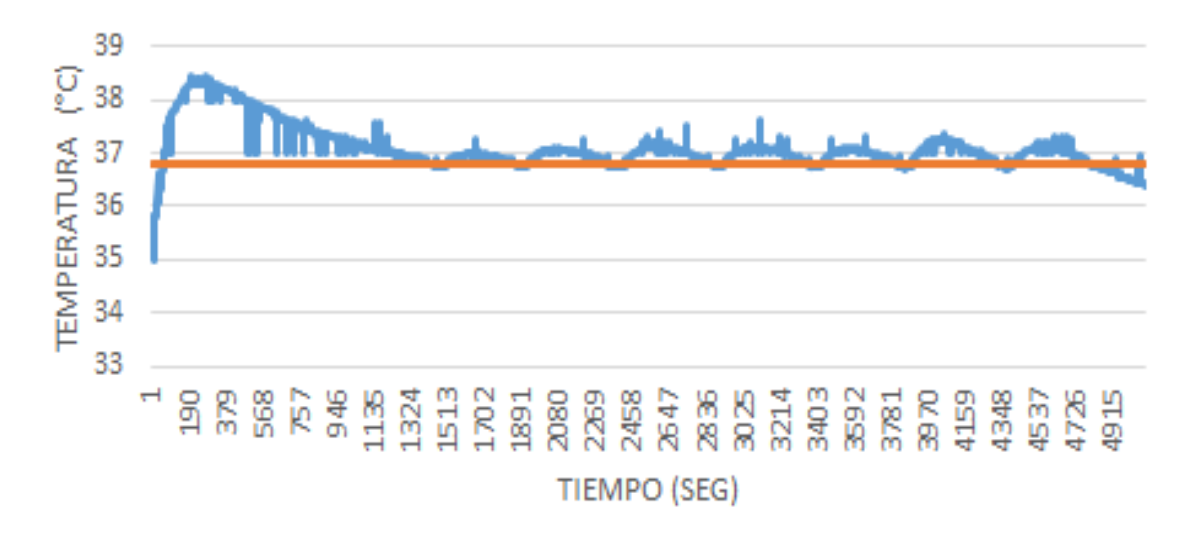

Figura 82. Temperatura - Incubadora a Nacedora.

Fuente: Autores.

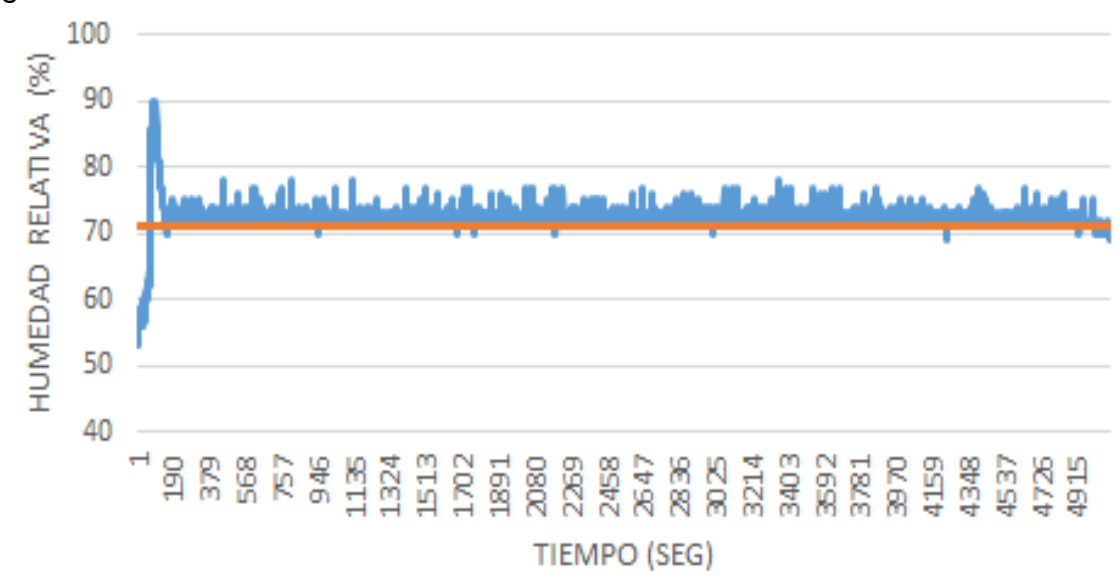

Figura 83. Humedad - Incubadora a Nacedora.

Fuente: Autores.

Las características en el proceso de Nacedora sobre el estado transitorio, estado estable, sobreimpulso, así como la respuesta del sistema al set point establecido se observa en el Cuadro 5 respectivamente.

| Variable            | Inicio     | Set<br>Point | Tiempo de<br>establecimiento<br>seg. | Error<br>en<br>estado<br>estable | Sobreimpulso |
|---------------------|------------|--------------|--------------------------------------|----------------------------------|--------------|
| Temperatura<br>(°C) | Ambiente   | 36.8         | 749                                  | 0.54%                            | 1.9%         |
|                     | Incubadora |              | 1585                                 | 0.81%                            | 4.07%        |
| Humedad<br>$(\%)$   | Ambiente   | 71           | 1459                                 | 8.45%                            | 11.26%       |
|                     | Incubadora |              | 705                                  | 7.04%                            | 20.35%       |

Cuadro 5. Resultado de la Nacedora.

A continuación se muestra la respuesta a una perturbación en los procesos de Incubadora y Nacedora. Las Figuras 84 y 85 muestran el proceso de control de Incubadora ante una perturbación.

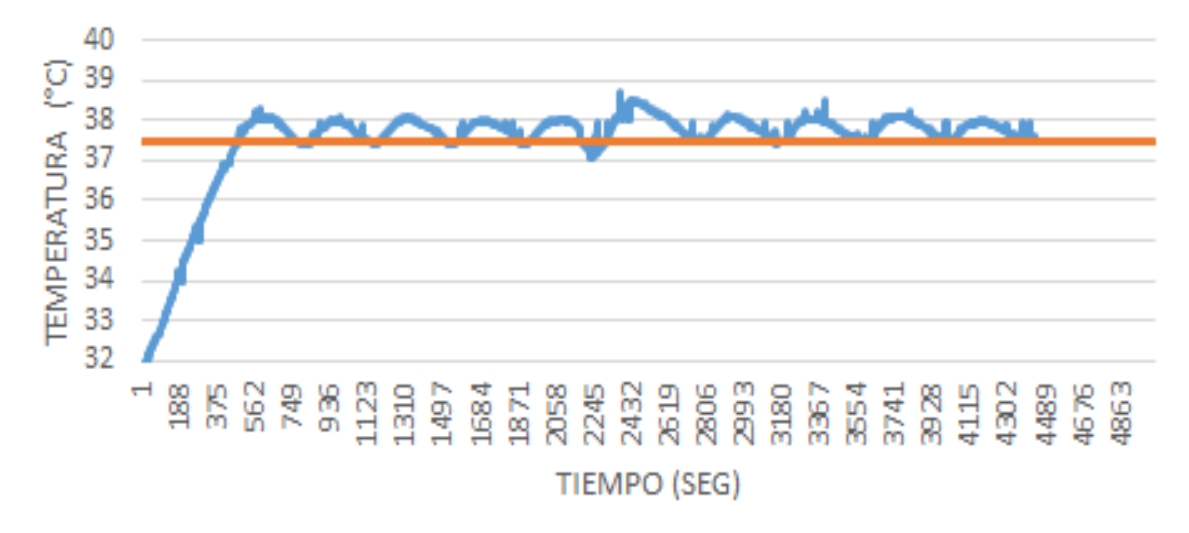

Figura 84. Temperatura - Incubadora a una perturbación.

Fuente: Autores.

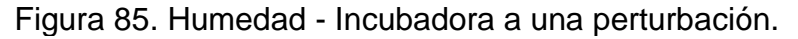

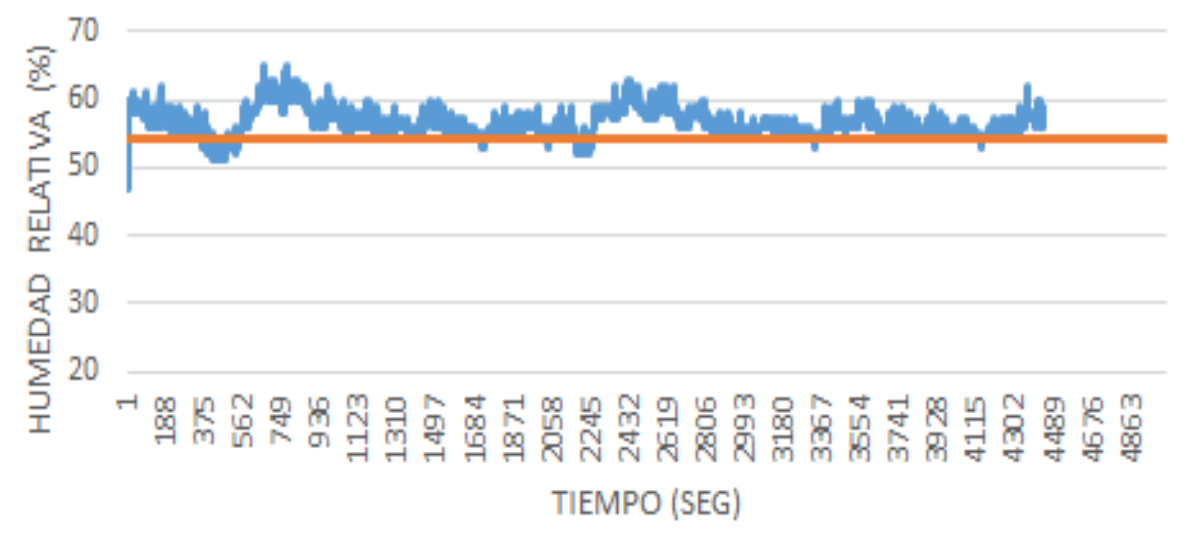

Fuente: Autores.

En las Figuras 86 y 87 se muestran la respuesta de control de la Nacedora ante una perturbación.

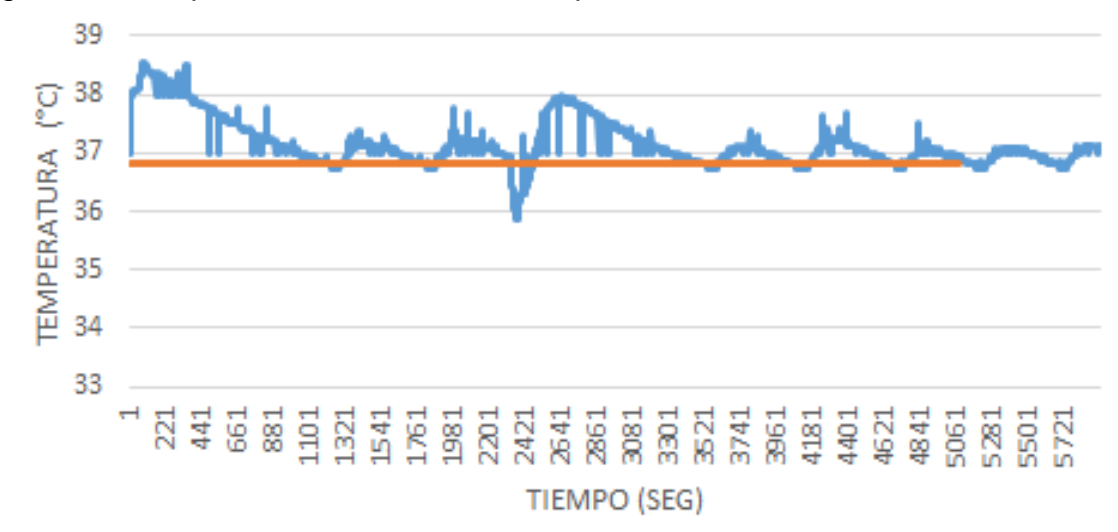

Figura 86. Temperatura - Nacedora a una perturbación.

Fuente: Autores.

Figura 87. Humedad - Nacedora a una perturbación.

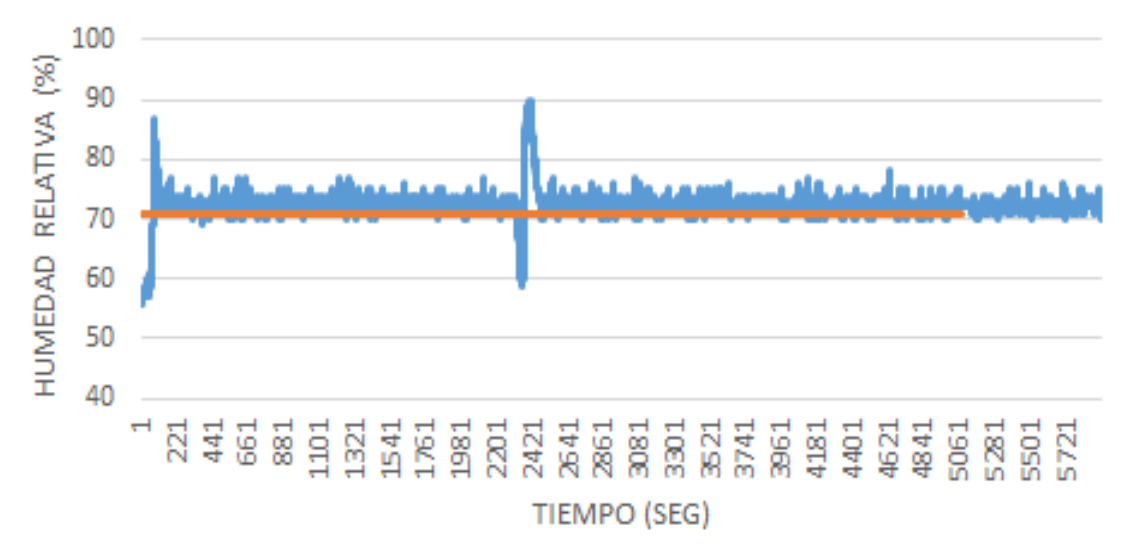

Fuente: Autores.

Las perturbaciones se asocian a la abertura de la puerta por un tiempo corto, demostrando la capacidad de control del sistema implementado.

# **7. CONCLUSIONES Y RECOMENDACIONES**

Se desarrolló los controladores en lógica difusa para la temperatura y humedad en las diferentes etapas del proceso referentes a la Incubadora y Nacedora, mostrando resultados eficientes, sin la necesidad de conocer el modelo matemático del proceso, pero teniendo en cuenta los parámetros de comportamiento del sistema a controlar. Además se crea una interfaz para registro de datos que muestra el comportamiento en tiempo real, asimismo de realizar la conexión vía web para cualquier sitio de la red.

# **7.1 INCUBADORA Y NACEDORA**

En la elaboración de la estructura se utilizaron materiales de muy bajo costo con características de fácil manipulación e instalación como la madera triplex, icopor y lámina galvanizada; eficientes en cuanto aislamiento térmico y condensadores de energía, logrando la disminución de pérdidas: minimizando la transferencia de calor entre el sistema y el ambiente externo con el fin de favorecer la respuesta del sistema controlado.

En la selección del banco de sensores, se instalaron el termómetro digital DS18B20 de temperatura y el sensor HIH 4000 02 de humedad con características eficientes en cuanto la precisión, exactitud, fácil manipulación y bajo costo, siendo dispositivos versátiles y determinantes para el desarrollo del sistema.

Para el diseño del algoritmo difuso se trabajó bajo la plataforma de software Matlab con el Toolbox Fuzzy Logic, facilitando la comprensión del sistema, para su posterior implementación de forma embebida en el microcontrolador PIC 18F4550.

Se implementó un algoritmo que realiza el procesamiento y control de todo el sistema a través de un único microcontrolador, el PIC18F4550 de gama media, con un comportamiento de alto rendimiento y la capacidad de realizar procesos complejos con eficiencia.

Se desarrolló un sistema de volteo horizontal mecanizado, no habitual en el mercado de las incubadoras comerciales que actúa cada determinado tiempo o por la acción del usuario.

**7.1.1 Alarmas.** En la implementación de alarmas se detalla un comportamiento correcto de acuerdo a las inconsistencias que se encuentren en las variables de temperatura y humedad, dando aviso de forma sonora o visual al usuario local o remoto en cuál de las respectivas variables se encuentra el fallo. Además indica el momento en que se finaliza el proceso.

**7.1.2 Comunicación Inalámbrica.** La adquisición de datos de manera inalámbrica utilizando el estándar Zigbee mediante el modelo OSI de siete capas, con el fin de permitir versatilidad y comodidad en la comunicación del proceso con el computador en cualquier locación dentro de los alcances establecidos por el dispositivo, en este caso en un alcance de 40 a 50 metros en lugares cerrados.

**7.1.3 Software de Monitoreo y Registro.** La implementación del software en LABVIEW permite visualizar y registrar las variables de temperatura y humedad, con el fin de realizar un seguimiento al proceso de incubación y nacimiento; el registro de las variables se realizó para el aviso oportuno al usuario local de alguna anomalía, activar las alarmas virtuales y ser enviado por correo electrónico.

Se realizó una conexión entre LABVIEW con web generando una dirección URL para establecer comunicación desde el computador que realiza el registro para realizar monitoreo de manera remota, de modo de poder visualizar el proceso desde cualquier sitio en la red.

## **7.2 RECOMENDACIONES**

Se recomienda implementar controladores difusos aplicando el método Takagui y Sugueno o demás diferentes al método de Mandani, como también el desarrollo de diferentes técnicas existentes de defusificación para realizar una comparación en cuanto la efectividad de la respuesta de los diferentes métodos que se encuentra en la actualidad en cuanto a los controladores difusos.

Teniendo en cuenta que en el tiempo de Incubación de los huevos, el experto encargado en determinados días toma pruebas por medio del ovoscopio observando si hay ocurrencia del buen estado del embrión, sería muy innovador anexar un sistema de visión por computador donde desde el Pc realice un análisis sin la necesidad de la apertura del proceso y no interrumpir o crear perturbaciones que afecten al sistema.

Un aspecto importante para tener en cuenta es la de realizar el monitoreo y control del nivel de agua en el actuador de humedad ya que este cuenta con un sistema de llenado por gravedad y se debe realizar revisión periódica para garantizar que el recipiente tenga el agua necesaria.

Otra recomendación es implementar un monitoreo sobre el nivel de Dióxido de Carbono (CO2) para realizar un análisis sobre la influencia en el desarrollo del embrión.

El uso de software libre para la realización de software de monitoreo del proceso debido a los altos costos que implica la compra de la licencia de National Instruments.

Debido al constante desarrollo de software móvil, se recomienda la implementación de una aplicación de monitoreo y control a través de esta tecnología, debido a su fácil adquisición para la visualización del comportamiento desde cualquier lugar, donde se tenga acceso a la red.

Se recomienda un estudio comparativo sobre la efectividad del sistema de volteo horizontal con el vertical, para determinar cuál es la influencia en el desarrollo embrionario entre las diferentes actuaciones.

## **BIBLIOGRAFÍA**

- [1]. AXIOMA GROUP S.A.S. El Huila no Produce todo el Pollo que consume. Revista IALimentos. http://www.revistaialimentos.com.co/news/585/443/El-Huila-no-produce-todo-el-pollo-que-consume.htm. Julio 2010.
- [2]. Gómez, J., Valero, J. A. Técnicas de Incubación. Revista Aviornis Internacional No 107 – pág. 58. Octubre 2009.
- [3]. Austic E. R. y C. N. Malden. Producción Avícola. Edit. El manual moderno. México, 1994.
- [4]. North M, D. Bell. Manual de producción avícola. 3ª ed. El manual moderno. México DF. México.1993.
- [5]. Quintana J. A. Avitecnia. Edit. Trillos. México 1999.
- [6]. Aristizábal, D. L. (s.f.). *Sonda de Temperatura*. Obtenido de Estudiantes Científicos: https://sites.google.com/site/estudiantescientificos/sonda-detemperatura.
- [7]. Tullet, S. Incubación. Departamento de Transferencia Técnica de Aviagen. Documento Ross Tech. Octubre 2009.
- [8]. Barragán, A. Síntesis de Sistemas de Control Borroso Estables por Diseño. Tesis Doctoral en Ingeniería Básica y Aplicada. Universidad de Huelva, Departamento de Ingeniería Electrónica, de Sistemas Informáticos y Automática. España, 2009.
- [9]. Dr. Pedro Ponce Cruz. Inteligencia Artificial con Aplicaciones a la Ingeniería. 2010. Alfaomega Grupo Editor, S.A. de C.V., México.
- [10]. Haro, H. G. Controlador Difuso Implementado en un Microcontrolador Aplicado a un prototipo No Lineal. Tesis para obtener el título de Licenciatura

en Electrónica. Universidad Autónoma de Puebla. Facultad de Ciencias de la Electrónica. Febrero de 2007.

## **ANEXOS**

## **Anexo A. Factores a tener en cuenta en la incubabilidad del huevo.**

Este anexo se encuentra en el CD que acompaña este libro.

#### **Anexo B. Ovoscopio.**

Este anexo se encuentra en el CD que acompaña este libro.

#### **Anexo C. Sensor de temperatura DS18B20.**

Este anexo se encuentra en el CD que acompaña este libro.

#### **Anexo D. Sensor de humedad HIH 4000 002.**

Este anexo se encuentra en el CD que acompaña este libro.

#### **Anexo E. Curva característica sensor de humedad HIH-4000-002.**

Este anexo se encuentra en el CD que acompaña este libro.

#### **Anexo F. Xbee guía del usuario.**

Este anexo se encuentra en el CD que acompaña este libro.

#### **Anexo G. Software de monitoreo Incunace.**

Este anexo se encuentra en el CD que acompaña este libro.

## **Anexo H. Manual del usuario: Funcionamiento, operación y mantenimiento del sistema INCUNACE.**

Este anexo se encuentra en el CD que acompaña este libro.